## МИНИСТЕРСТВО ОБРАЗОВАНИЯ И НАУКИ РОССИЙСКОЙ ФЕДЕРАЦИИ

Федеральное государственное автономное образовательное учреждение высшего профессионального образования «Национальный исследовательский технологический университет «МИСиС» Новотроицкий филиал

Кафедра оборудования металлургических предприятий

П.В.Гавриш

## **ДЕТАЛИ МАШИН**

Учебное пособие по курсовому проектированию

для студентов направлений: 151000 «Технологические машины и оборудование», 150400 «Металлургия» всех профилей и форм обучения

Новотроицк, 2014 г

#### Рецензенты:

#### *Механик Электросталеплавильного цеха ОАО Уральская сталь С.М. Чеботарев*

*Доцент кафедры металлургических технологий ФГОУ ВПО «Национальный исследовательский технологический университет «МИСиС», Новотроицкий филиал, к.т.н. А.Н. Шаповалов*

**Гавриш П.В.** Детали машин: Учебное пособие по курсовому для студентов, обучающихся по направлениям: 151000 «Технологические машины и оборудование», 150400 «Металлургия». - НФ МИСиС, 2014. – 68 с.

В учебном пособии изложены цели и задачи курсового проекта по дисциплине "Детали машин", даны рекомендации по организации курсового проектирования, приведена тематика заданий на курсовое проектирование, рассмотрены требования к содержанию и объему курсового проекта, изложены требования по оформлению графической части и пояснительной записки проекта. Методика проектирования подробно рассмотрена на конкретном примере. Приведены вопросы для подготовки к защите курсового проекта и даны необходимые справочные данные.

Рекомендовано Методическим советом НФ НИТУ «МИСиС».

© Новотроицкий филиал ФГАОУ ВПО «Национальный исследовательский технологический университет «МИСиС», 2014

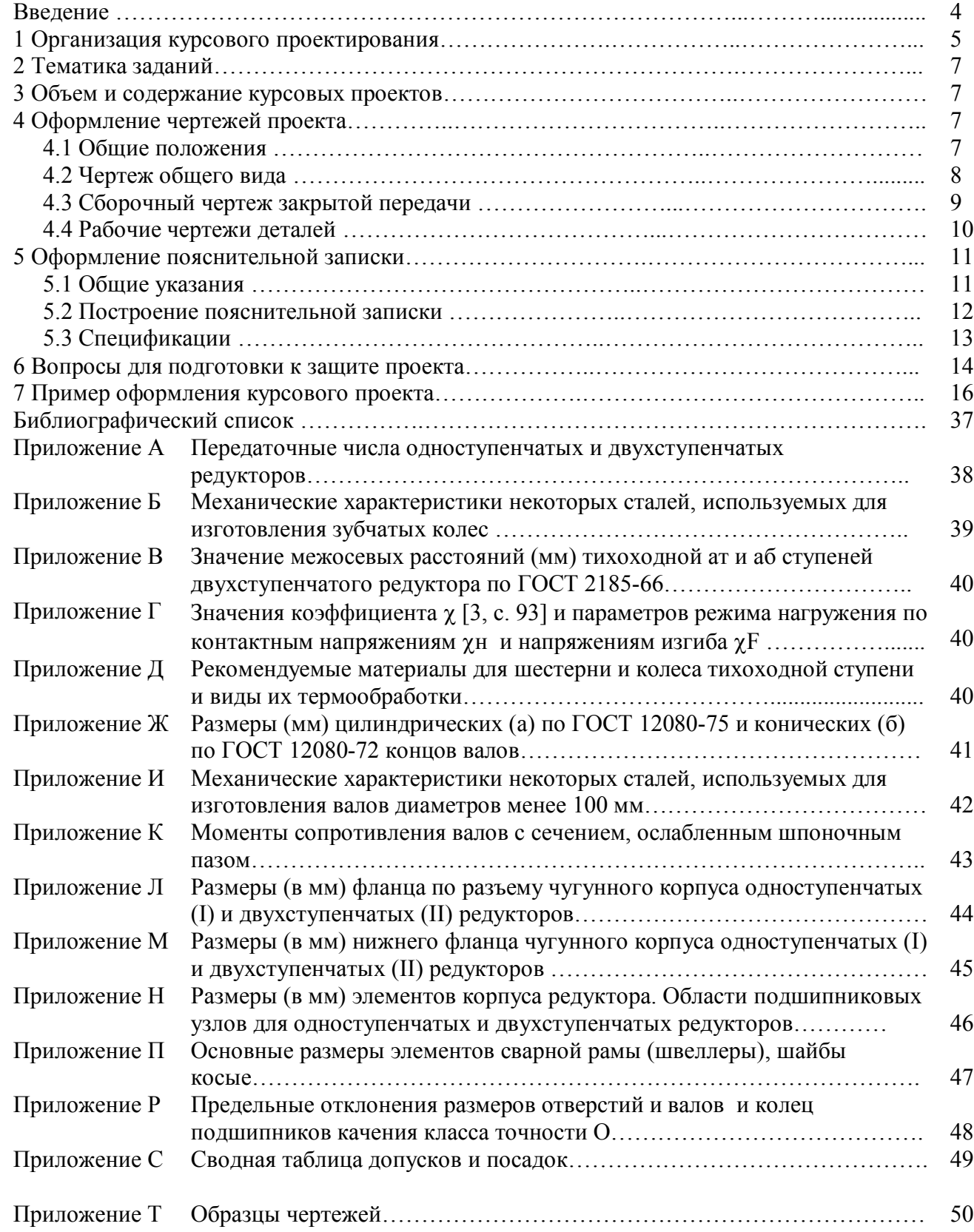

## СОДЕРЖАНИЕ

#### **Введение**

Учебное пособие включают вопросы организации, выполнения и защиты курсовых проектов по "Деталям машин " с учетом специфики кафедры ОМП НФ МИСиС. Разработано на основе общеинститутских и кафедральных методических указаний по курсовому проектированию и предназначено для студентов и руководителей курсовых проектов. В методических указаниях отражен опыт работы кафедры по использованию в учебном процессе элементов автоматизированного проектирования.

Методические указания написаны с учетом требований квалификационной характеристики бакалавра.

Целью курсового проектирования является систематизация, углубление, расширение и закрепление студентами теоретических знаний и применение этих знаний для комплексного решения конкретных инженерных задач.

К основным задачам курсового проектирования относятся: приобретение студентами практических навыков самостоятельной творческой работы по анализу исходных материалов для проектирования. Использование справочной литературы, стандартов и других нормативных материалов; разработка наиболее эффективных решений; выполнение необходимых инженерных расчетов с использованием современных средств вычислительной техники, и оформление проектной документации в соответствии с требованиями единой система конструкторской документации (ЕСКД).

Курсовой проект имеет важное учебное и воспитательное значение, поскольку представляет собой первую большую самостоятельную работу студента с начала его обучения. Здесь студент впервые подходит к решению конкретной технической проблемы, приобретая навыки по системному подходу к анализу возникающих перед ним задач и выбору оптимальных проектных решений на основе технико-экономического сравнения различных вариантов. Курсовой проект является по существу общеинженерным проектом, завершающим цикл общенаучных и общетехнических дисциплин. В проекте используются и закрепляются знания полученные студентами не только по данному курсу, но и ряду предшествующих. Таких как механика, инженерная графика, программирование и др. Большое значение курсового проекта состоит также в том, что здесь студент впервые знакомится с основами автоматизированного проектирования и использует его элементы в процессе проектирования отдельных сборочных единиц.

Знания и опыт, приобретенные студентом в процессе выполнении курсового проекта, являются хорошей базой для выполнения курсовых проектов по специальным дисциплинам и дипломного проекта.

#### **1 Организация курсового проектирования**

Проектирование, начинается с выдачи технического задания, подписанного руководителем проекта, и проведением вводного занятия. В дальнейшем проводятся в основном консультации по отдельным этапам проектирования. Консультации проводятся регулярно по расписанию. Весь процесс проектирования можно разбить на ряд отдельных взаимосвязанных этапов, при этом студент переходит к выполнению следующего этапа только с разрешения руководителя проекта. Основными этапами курсового проекта с указанием их примерной трудоемкости являются:

- 1) выбор элементов привода и предварительный расчет закрытой передачи 20%;
- 2) эскизная проработка конструкции закрытой передачи на миллиметровке 20%;
- 3) разработка сборочного чертежа закрытой передачи 20%;
- 4) разработка чертежа общего вида и конструкции рамы 20%;
- 5) оформление проекта 20%.

На большинстве этапов курсового проектирования предусмотрено использование элементов автоматизированного проектирования с применением ПК. Блок-схема алгоритма выполнения курсового проекта приведена на рисунке 1.

Защита курсового проекта является активной формой проверки качества знаний студента и должна быть построена так, чтобы студент мог всесторонне обосновывать предложенные им проектные решения и воспитывать чувство ответственности за качество выполненной им работы. Защита проекта проводится по расписанию руководителем проекта; продолжительность защиты - до получаса. К защите проектов допускаются только те студенты, которые полностью выполнили установленный объем работ.

Проект оценивают по пятибалльной системе. При оценке проекта учитывают: правильность и обоснованность принятых студентом решений; проявленная при этом инициатива; степень сложности выполненного проекта, качество выполнения чертежей, и их соответствие требованиям ЕСКД и других стандартов, правильность выполнения расчетов и оформления пояснительной записки. Ответы студента на вопросы при защите, а также его отношение к работе над проектом в течение всего семестра.

В случае получения неудовлетворительной оценки (или желания студента пересдать проект на более высокую оценку) вопрос о возможности повторной зашиты и сроках ее проведения решает деканат по согласованию с кафедрой. Условия проведения повторной защиты определяет заведующий кафедрой с учетом мнения руководителя. Она может быть проведена: по тому же самому проекту без внесения в него каких-либо изменений, или с внесением необходимых исправлений и дополнений в чертежи и пояснительную записку. После исправления отдельных частей проекта. После ответа на дополнительные вопросы, или в исключительных случаях, после выполнения проекта по другому техническому заданию.

Итоги курсового проектирования обсуждаются на заседании кафедры с оценкой работы и разработкой конкретных мероприятий по дальнейшему улучшению курсового проектирования; на заседании кафедры также рассматриваются и утверждаются результаты конкурса на лучший курсовой проект.

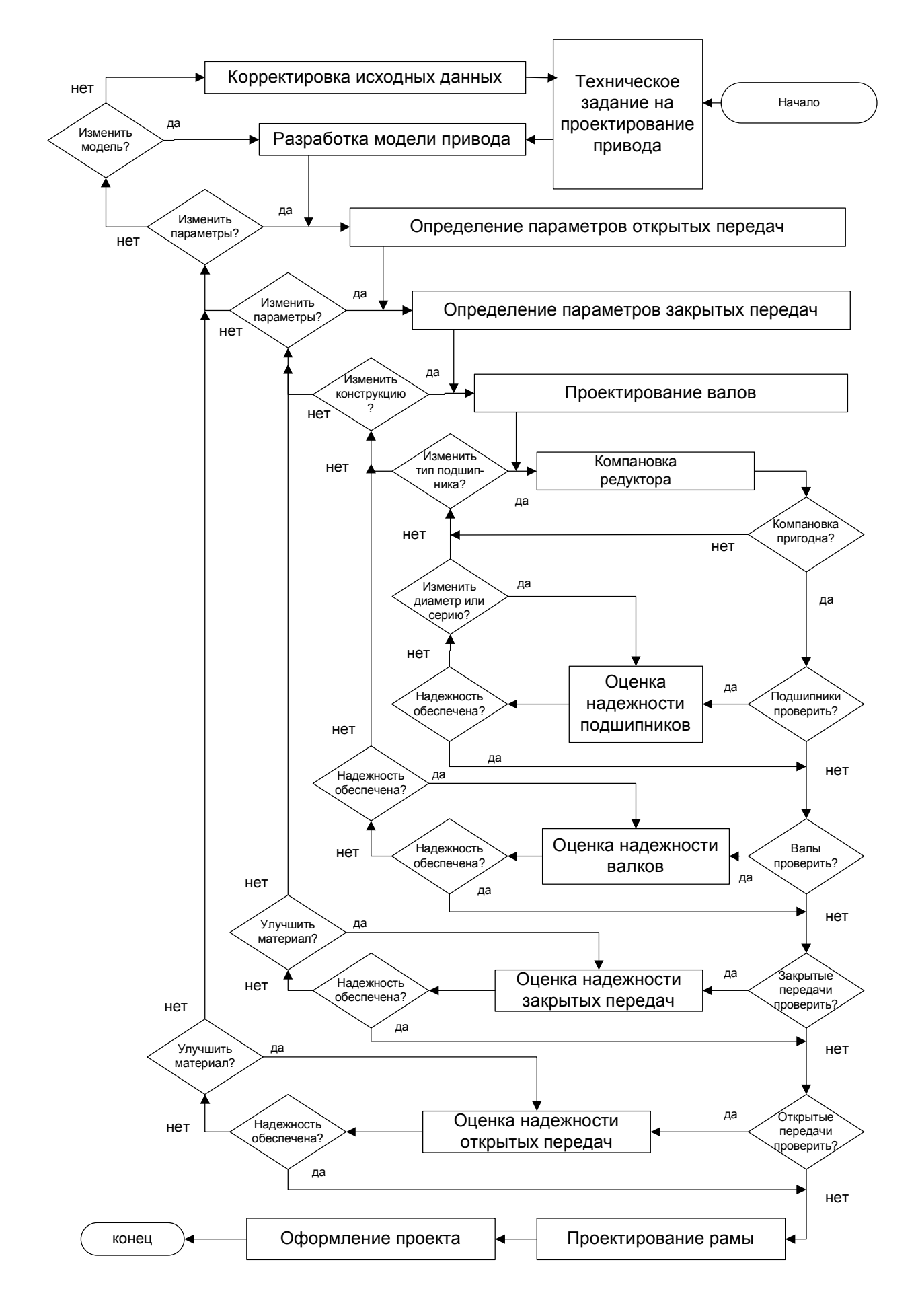

Рисунок 1 - Блок-схема алгоритма выполнения курсового проекта

#### **2 Тематика заданий**

Тематика заданий на курсовой проект должна удовлетворять требованиям квалификационной характеристики бакалавра и отвечать целям и задачам, зафиксированным в программе курса, а также отражать специфику дисциплин, преподаваемых на кафедре. Задания на курсовой проект должны быть увязаны со специальностью студентов и при этом являться достаточно разнообразными. Тематика заданий должна периодически обновляться и совершенствоваться с учетом требований научно-технического прогресса.

Наиболее распространенной темой курсовых проектов является разработка приводных устройств к различным машинам и механизмам обогатительного производства. Подобные задания отличаются большим разнообразием, обеспечивают вариативность и позволяют широко применять современные методы расчета и проектирования с помощью ПК. В качестве тем специальных курсовых проектов, индивидуальных или групповых, могут быть проекты реальных механизмов и устройств, встречающиеся при выполнении научноисследовательских работ, проекты подсистем автоматизированного проектирования и др.

Пример технического задания на курсовой проект приведен в п.7.

#### **3 Объем содержания курсовых проектов**

В соответствие с требованиями проект представляет собой совокупность графических и текстовых документов. Курсовой проект состоит из двух листов чертежей формата A1, пояснительной записки объемом 25...30 листов формата А-4, двух листов спецификации формата А-4 и рабочих чертежей двух деталей, выполненных на миллиметровой бумаге формата А-4 или А-3.

Один лист чертежей отводится под общий вид приводной установки, другой лист под сборочный чертеж закрытой зубчатой передачи. В качестве деталей, для которых выполняются рабочие чертежи, обычно выбирают ведомый вал и сопряженное с ним зубчатое колесо.

Пояснительная записка включает титульный лист, содержание, техническое задание, введение, основной текст, заключение, библиографический список и приложения. Учитывая специфику учебного проектирования, спецификации и рабочие чертежи двух деталей включают в приложения. При использовании системы автоматизированного проектирования в приложение также помещают эскизы и чертежи, выполненные на компьютере.

Объем и содержание специального проекта (например, разработка подсистемы автоматизированного проектирования, выполнение реального проекта по научноисследовательской работе кафедры и др.) устанавливается индивидуально.

#### **4 Оформление курсового проекта**

#### **4.1 Общие положения**

Графическое оформление чертежей должно отвечать следующим основным требованиям, известным студентам из курса инженерной графики. Все чертежи выполняют карандашом, с помощью чертежных инструментов на листах бумаги формата А1-А4, или печатаются на принтере. При выполнении чертежей необходимо соблюдать стандарты, касающиеся правил изображения видов, разрезов и сечений, условных изображений типовых деталей и их элементов (болтов, резьб, зубчатых колес и т.п.), начертания и толщины линий в зависимости от их назначения (контурные, размерные, осевые и т.п.) и др.

Каждый чертеж должен иметь стандартную основную надпись, которую размешают в правом нижнем углу чертежа, Для проектов рекомендуется следующая структура обозначения (шифра) чертежа*,* учитывавшая номер и вариант задания, а также разбивку изделия на сборочные единицы и детали:

#### С15.В04.Р02.00.00.ВО,

где C15 - номер задания (схемы привода); В04 - номер варианта; Р02 - номер схемы закрытой зубчатой передачи; 00 - обозначение чертежа общего вида.

Если закрытой зубчатой передаче (редуктору) на общем виде соответствует позиция 3, то в основной надписи ее сборочного чертежа записывают: C15.B04.P02.03.00.

В основной надписи чертежа детали, например выходного вала, входящего в закрытую зубчатую передачу, записывают:

#### С15.В04.Р02.03.07,

где дополнительные цифры 07 - номер позиции детали на сборочном чертеже редуктора.

Примеры оформления основных надписей приведены в приложениях.

#### **4.2 Чертеж общего вида**

Чертеж общего вида обычно включает электродвигатель, муфту с защитным кожухом, закрытую зубчатую передачу и раму. Чертеж следует выполнять с упрощениями, предусмотренными ГОСТ и другими стандартами на оформление чертежей. Допускается упрощенное изображение электродвигателя, муфты и закрытой передачи. Масштаб чертежа выбирается в зависимости от размеров приводной установки, обычно 1:1, 1:2, 1:5 или 1:10. Чертеж рекомендуется выполнять в двух проекциях: вид спереди (электродвигатель расположен слева) и вид сверху.

Места крепления к раме электродвигателя, редуктора и кожуха муфты выполняют в виде местных разрезов или выносных изображений обычно в увеличенном масштабе. Для контроля размеров муфты и проверки длин выходных концов соединяемых валов рекомендуется выполнять чертеж половины муфты в разрезе с целью снижения объема графических работ.

Из данного чертежа должна быть ясна конструкция сварной рамы, для чего вычерчивают в том же или уменьшенном масштабе вид на раму сверху при снятых электродвигателе, закрытой передаче и кожухе муфты; при необходимости выполняют другие виды, делают, разрезы и сечения. При автоматизированном проектировании эскиз рамы, полученной с помощью ПК, подшивают в пояснительную записку как приложение

На чертеже общего вида должны быть указаны следующие размеры: 1) габаритные определяющие длину, высоту и ширину; 2) присоединительные - определяющие длину, диаметр и положение выходного конца вала. 3) установочные - характеризующие взаимное расположение отдельных элементов приводной установки; к ним относятся расстояния между осями основных сборочных единиц. 4) расстояния от осей валов двигателя и закрытой передачи до рамы и расстояния между осями болтов, крепящих элементы установки к раме.

5) кроме того, на чертеже (эскизе) рамы приводятся все размеры, необходимые для ее изготовления.

На чертеже общего вида необходимо указать в соответствии со спецификацией номера позиций всех составных частей сборочной единицы: редуктора, рамы, кожуха, электродвигателя, муфты, крепежных деталей. Эти номера указывают на основных видах, разрезах или выносных изображениях и помещают на полках линий-выносок, проводимых тонкими линиями от видимых изображений составных частей и заканчиваемых точкой. Номера позиций следует располагать параллельно основной надписи, чертежа вне контура изображения и группировать их в колонку или строку по возможности на одной линии. Допускается делать общую линию-выноску с вертикальным расположением позиций для группы крепежных деталей.

На свободном поле данного чертежа, обычно над основной надписью, должны быть представлены основные технические характеристики элементов приводной установки (электродвигателя, редуктора и муфты) и технические требования на радиальные смещения и перекос валов.

#### **4.3 Выполнение сборочного чертежа закрытой передачи**

Сборочный чертеж изделия должен быть выполнен с необходимым числом выносных изображений (видов, разрезов, сечений и выносных элементов), дающих полное представление о габаритах, конструкции, назначении связи и взаимодействии составных частей.

Сборочный чертеж закрытой передачи обычно выполняют в трех проекциях на листе формата A1 предпочтительно в масштабе 1:1. Для горизонтальных передач первой проекцией (главным видом) является вид спереди, второй - горизонтальный разрез по разъему и третий - вид слева. Для вертикальных передач первой проекцией считает вид спереди, второй - вид сверху, третий – профильный разрез. Допускается выполнение проекций сборочного чертежа в разных масштабах. Например, в горизонтальных передачах вид спереди и вид слева можно выполнить в одном масштабе, а горизонтальный разрез по разъему - в другом, более крупном масштабе. В вертикальных передачах в уменьшенном масштабе можно выполнять вид спереди и вид сверху, а профильный разрез - в более крупном масштабе.

Для более полного представления о конструкции отдельных узлов рекомендуется выполнять необходимые местные разрезы или выносные элементы. Таким способом обычно показывают: крепление фланцев крышки к основанию корпуса, крепление крышек подшипников, установочные штифты, шпонки, маслоуказатель, славную пробку, манжетные уплотнения, отжимной болт, отдушину крепление крышки отверстия для заливки масла и др.

При выполнении сборочного чертежа закрытой передачи рекомендуются следующие упрощения: 1) головки болтов и шестигранные гайки изображать упрощенно без фасок; 2) на всех проекциях вычерчивать только по одному болту из каждой группы болтов одного типа, а положение остальных болтов определять осевыми линиями; 3) местные разрезы болтовых соединений фланцев крышки и основания корпуса показывать только в двух местах - у подшипника и у края фланца, а положение остальных болтов определять осевыми линиями; 4) у подшипников качения и манжетных уплотнений показывать в разрезе на каждой опоре только одну половину (верхнюю или нижнюю).

На сборочном чертеже передачи, должны быть указаны следующие размеры: 1) габариты - определяющие длину, высоту и ширину; 2) присоединительные - определяющие положение, диаметр и длину входного и выходного концов валов; 3) установочные характеризующие расстояние между центрами отверстий в опорном фланце и их диаметры, а также положение этих отверстий относительно корпуса.

 4) сопряженные - показывающие характер соединения сопряженных деталей; при этом должны быть показаны посадки зубчатых колес на валах, наружных колец подшипников в корпусе, внутренних колец подшипников на валах, крышек подшипников и втулок в корпусе, маслоотражательных колец и распорных втулок на валах, уплотнений в крышках подшипников, установочных штифтов и др.;

5) характерные для данного узла размеры, к которым относятся межосевое расстояние, размеры опорного фланца, расстояний от основания опорного фланца до оси вала и др.

На сборочном чертеже передачи должны быть приведены основные технические характеристики изделия и технические требования к его изготовлению и сборке.

На сборочном чертеже необходимо указать в соответствии со спецификацией номера позиций всех составных частей сборочной единицы. Эти номера указывают на основных видах или разрезах и помещают па полках линий-выносок, проводимых тонкими линиями от видимых изображений составных частей и заканчиваемых точкой. Номера позиций следует располагать параллельно основной надписи чертежа вне контура изображения и

группировать их в колонку или строчку по возможности на одной линии. Допускается делать общую линию-выноску с вертикальным расположением позиций для группы крепежных деталей, расположенных в одном месте, или для группы деталей с отчетливо выраженной взаимосвязью, а также при невозможности подвести линию-выноску к каждой составной части.

#### **4.4 Рабочие чертежи деталей**

Для заполнения чертежа детали следует, прежде всего, выбрать его формат, который должен соответствовать размерам предполагаемого изображения. Как правило, деталь стараются изобразить в натуральную величину, т.е. в масштабе 1:1. В зависимости от размеров и сложности детали может быть выбран масштаб увеличения (2:1 или 5:1) или уменьшения (1:2, 1:5 или 1:10). Рабочие чертежи зубчатого колеса и сопряженного с ним вала выполняют на листах миллиметровки обычно, формата A3, и подшивают к пояснительной записке как приложения. При автоматизированном проектировании рабочие чертежи, полученные с помощью графопостроителя, дорабатывают вручную и также подшивают к записке как приложения.

Рабочий чертеж детали должен содержать все данные, необходимые для ее изготовления и контроля: номинальные размеры; предельные отклонения размеров, формы и, расположения поверхностей и их осей; марку материала, его термообработку и полученные при этом свойства; параметры шероховатости поверхности и другие технические требования.

Рабочий чертеж вала выполняют в одной проекции, изображая его в горизонтальном положении с выносными селениями по шпоночным пазам и при необходимости с выносными элементами в местах с галтелями, проточками и т.п. Количество размеров на чертеже должно быть минимальным, но достаточным для изготовления и контроля вала. Для облегчения чтения чертежа вала все основные осевые размеры располагают снизу, под изображением вала. Осевые размеры, относятся к вспомогательным элементам (шпоночные пазы, канавки, границы посадок) помещают вверху, над изображением вала. По возможности рекомендуется вспомогательные размеры помещать на выносных изображениях отдельных моментов вала. Кроме простановки необходимых размеров и их предельных отклонений на чертеже указывают шероховатости поверхностей и, предельные отклонения формы и расположения поверхностей. В технических требованиях указывают вид термообработки и твердость материала, предельные отклонения свободных размеров, недопустимость острых кромок и другие сведения, в частности предельные отклонения формы и расположения поверхностей, если они не указаны на чертеже вала.

Рабочий чертеж зубчатого колеса должен быть выполнен в соответствии с ГОСТ 2.403-68 , согласно которому в правом верхнем углу чертежа помещают таблицу параметров. Сокращенная таблица, используемая в курсовых проектах, включает следующие параметры: модуль нормальный, число зубьев, угол наклона зуба, направление зуба, исходный контур, степень точности, делительный диаметр, обозначение чертежа сопряженной детали (валашестерни или зубчатого колеса). Чертеж колеса можно выполнять в одной проекции с дополнительным изображением контура отверстия в ступице, на котором представляют размеры шпоночного паза. На изображении цилиндрического зубчатого колеса, кроме простановки необходимых размеров с допусками, указывают параметры шероховатости поверхностей и, предельные отклонения формы и расположения поверхностей. На свободном поле чертежа указывают технические требования: вид термообработки и твердость зубьев, предельные отклонения свободных поверхностей, недопустимость острых кромок и другие сведения.

#### 5 Оформление пояснительной записки

#### 5.1 Общие указания

Текстовыми документами курсового проекта являются пояснительная записка (ПЗ) и спецификации, которые подшиваются в ПЗ как приложения.

Текст ПЗ следует писать черными или синими чернилами (пастой) на одной стороне стандартных листов писчей бумаги формата А4, оставляя при этом поля: слева - 25 мм, справа - 10 мм, сверху и снизу - 15 мм. Листы записки должен иметь сквозную нумерацию, начиная с титульного листа и кончая приложениями, и сшиты в тетрадь с плотной обложкой (или подколоты в скоросшиватель).

Изложение содержания ПЗ должно быть кратким и четким.

Терминология и определения должны соответствовать установленным стандартам, а при их отсутствии общепринятым в научно-технической литературе. Рекомендуется употреблять безличные обороты типа "определяется", "находим", "будем иметь" и т.д. Сокращения слов в тексте и подписях не допускаются, кроме общепринятых и установленных.

Условные буквенные обозначения физических величин и математические знаки должны соответствовать обозначениям, установленными стандартами. В тексте перед обозначением какого-либо параметра следует давать его пояснение, например: "...окружная сила  $F_t$ ...". Знаки №, %, <sup>0</sup> в тексте ставят только при цифрах.

Расчетные формулы выносятся в отдельную строку. Расшифровка символов и числовых коэффициентов, входящих в формулу, должна быть приведена непосредственно под формулой, причем первая строка должна начинаться со слова "где" без двоеточия после него. Затем в формулу, в том же порядке, подставляют численные значения величин и после этого, без промежуточных вычислений, записывают окончательный результат с указанием размерности. Формулы, на которые в дальнейшем делаются ссылки, нумеруют арабскими цифрами в пределах всей ПЗ, номер ставят в круглых скобках у правого края листа.

ПРИМЕР.

Требуемая мощность электродвигателя  $P$  (кВт) для привода ленточного конвейера определяется по формуле

$$
P = \frac{F \cdot v}{\eta \cdot 1000},\tag{1}
$$

где F - тяговое усилие, H; v - скорость ленты,  $m/c$ ; n - коэффициент полезного действия привода; 1000 - числовой коэффициент для выражения мощности в кВт.

$$
P = \frac{1600 \cdot 0.9}{0.8 \cdot 1000} = 1.8 \text{ }\kappa Bm.
$$

Иллюстрации (схемы, эскизы и т.п.) выполняют в карандаше с применением чертежных инструментов и располагают по тексту ПЗ. Под каждой иллюстрацией должна находиться подпись, состоящая из порядкового номера и наименования. Иллюстрации нумеруют арабскими цифрами в пределах всей ПЗ. В ПЗ курсового проекта должны быть включены: 1) схема проектируемой установки; 2) эскиз электродвигателя с указанием основных размеров; 3) кинематическая схема закрытой передачи с обозначением частот вращения, крутящих моментов и мощностей на валах; 4) расчетные схемы валов с эпюрами изгибающих и кругящих моментов; 5) эскиз шпоночного соединения в двух проекциях; 6) эскиз муфты с указанием основных размеров; 7) эскиз подшипника с указанием основных размеров; 8) эскиз кожуха муфты и другие иллюстрации (например, эскизы элементов корпуса, графики циклов напряжений и т.д.). При использовании автоматизированного проектирования в ПЗ включают блок-схемы алгоритмов расчета или проектирования соответствующих деталей и сборочных единиц.

Выбор значений коэффициентов механических характеристик материалов и других параметров должен быть обоснован указанием литературного источника, из которого они заимствованы. Ссылки на литературный источник оформляют следующим образом: в квадратных скобках указывают номер книги (по библиографическому списку) и далее параграф, формулу или страницу, например: "... принимаем значение коэффициента  $\Psi_{\alpha 0} = 0.4$ [4 , с. 16].

Основные единицы физических величин, их наименование, обозначения и правила применения установлены ГОСТ. В курсовом проекте рекомендуется применять следующие размерности: для усилий - *кН*; для моментов - *Н·м*; для напряжений - *МПа*; для линейных размеров - *мм*.

#### **5.2 Построение пояснительной записки**

Содержание ПЗ курсового проекта разбивают на разделы, подразделы и пункты, которые нумеруют арабскими цифрами; при необходимости пункты разбивают на подпункты. Разделы имеют порядковые номера в пределах всей ПЗ, подразделы - в пределах раздела, пункты - в пределах подраздела. Каждый раздел ПЗ рекомендуется начинать с новой страницы. Наименование разделов, подразделов и пунктов должны быть по возможности краткими и отражать их содержание; наименования записывают в виде заголовков, при этом расстояние между текстом и заголовком должно быть не менее *10 мм.*

Титульный лист представляет содой специальный бланк, утвержденный кафедрой; он является первым листом ПЗ и заполняется стандартным шрифтом.

Содержание (оглавление) должно быть приведено в начале ПЗ, сразу за титульным листом. В содержании перечисляют заголовки всех разделов, подразделов и пунктов с указанием номеров страниц, на которых они помещены.

Техническое задание на курсовой проект оформляется на специальном бланке, утвержденном кафедрой, и содержит исходные данные, задачи, объем и сроки выполнения курсового проекта, а также специальные требования. Техническое задание должно быть подписано руководителем проекта.

Во введении дается краткое описание машины, механизма или устройства обогатительной фабрики, для которой проектируется приводная установка, излагаются цели и задачи проекта, а также назначение проектируемого изделия.

Основной текст ПЗ содержит: выбор элементов привода на основе техникоэкономического анализа различных вариантов. Проектировочный расчет закрытой зубчатой передачи по контактным напряжениям и ее проверочный расчет по напряжениям изгиба и пиковым нагрузкам; эскизная компоновка редуктора с определением конструктивных размеров корпуса и валов; выбор смазки передачи; подбор и расчет подшипников качения; проверочный расчет вала на выносливость; расчет шпоночных соединений; выбор смазки и уплотнений подшипниковых узлов; выбор муфт; мероприятия по охране труда; экономическая часть. При использовании автоматизированного проектирования в ПЗ включают таблицы исходных данных и распечатки, полученные с помощью печатающего устройства ЭВМ. В зависимости от темы курсового проекта возможны другие разделы и подразделы. В основной текст ПЗ необходимо включить следующие таблицы: параметры элементов привода с различными электродвигателями (при использовании элементов САПР); механические характеристики материалов зубчатых колес; основные параметры закрытой зубчатой передачи; основные размеры корпуса редуктора; основные параметры подшипников качения; размеры шпоночных соединений и др.

В заключении следует сформулировать основные выводы, в которых кратко излагают, что сделано в данном проекте.

Библиографический список приводится в конце ПЗ перед приложением и в него включают все литературные источники, на которые имеются ссылки в проекте. Список в соответствии с рекомендациями ГОСТ оформляют по следующей форме: порядковый номер.

Фамилия и инициалы авторов (в курсовом проекте допускается указывать только первого автора, после чего записать и "др."); название; вид издания - учебник, учебное пособие. Методические указания, справочник (в курсовом проекте вид издания можно опустить); место издания (для Москвы и Ленинграда следует писать "М." и "Л."); издательство; год издания; число страниц. В качестве примера можно использовать библиографический список, приведенный в данных методических указаниях,

Приложения помешают в конце ПЗ после библиографического списка. Каждое приложение начинают с нового листа с указанием заголовка, а в правом верхнем углу листа (под рамкой чертежа) помещают его порядковый номер, например: "Приложение 2".

В курсовом проекте рекомендуется выносить в приложение следующие материалы: 1) сводная таблица допусков и посадок, 2) рабочий чертеж вала, 3) рабочий чертеж зубчатого колеса, 4) спецификации, 5) эскизная компоновка редуктора (миллиметровка) и др.

Сводная таблица допусков и посадок оформляется на специальном бланке, утвержденном кафедрой, и включает наименование сопряженных деталей, буквенное обозначение посадок, предельные отклонения валов и отверстий, наибольшие и наименьшие значения натягов и зазоров, графическое изображение полей допусков. В таблицу включают не все посадки, а только по одной из каждой группы посадок, примененных в проекте, а именно: вал-колесо, подшипник-вал, подшипник-корпус, крышка-корпус.

#### **5.3 Спецификации**

В курсовом проекте по приводят одну из двух спецификаций: на приводную установку в целом или на сборочную единицу (закрытую зубчатую передачу - редуктор).

Спецификация на приводную установку оформляется на специальных бланках, имеющих следующие графы: "Формат", "Зона", "Поз.", "Обозначение", "Наименование", "Кол.", "Материал", "Примечание". Спецификация курсового проекта состоит из четырех разделов: "Документация", "Сборочные единиц", "Детали", "Стандартные изделия''. Наименование каждого раздела указывают в виде заголовка в графе "Наименование" и подчеркивают; ниже и выше заголовка должна быть одна свободная строка. В разделе "Документация" записывают: 1) пояснительная записка, 2) чертеж общего вида. В раздел "Сборочные единицы" - 1) редуктор, 2) рама. В раздел "Детали" - 1) кожух и т.д. В разделе "Стандартные изделия", запись производят по однородным группам (электродвигатель, муфты, крепежные детали). В пределах каждой группы - в алфавитном порядке наименований изделий (например, болт, винт, гайка и т.д.). В пределах каждого наименования - в порядке возрастания обозначений стандартов, в пределах каждого обозначения - в порядке возрастания основных параметров или размеров. В графе "Формат" указывают форматы документов, например, A1 для чертежа общего вида, А4 для пояснительной записки и т.д.; для деталей, на которые нет чертежей, в этой графе ставят "БЧ", а для стандартных изделий эту графу не заполняют. Графу "Зона" в курсовом проекте не заполняют. В графе "Поз." указывают порядковые номера составных частей в последовательности их записи в спецификации, например:1 - редуктор, 2 - рама, 3 - кожух и т.д.; в разделе "Документация" эту графу не заполняют.

В графе "Обозначение" указывают обозначение записываемых документов в разделе "Стандартные изделия" эту графу не заполняют. В графе "Наименование" указывается наименование документов или изделий: "Чертеж общего вида", "Пояснительная записка", "Болт M12×60.3.6 и т.п. В графе "Кол-во" указывается количество составных частей на одно изделие, в графе "Материал" - обозначение материала и стандарта. Графа "Примечание" в курсовых проектах обычно не заполняется.

Спецификация на разрабатываемую в проекте закрытую передачу (редуктор) составляется аналогичным образом. В разделе "Документация" указывается - сборочный чертеж. Раздел "Сборочные единицы" в курсовом проекте обычно отсутствует. В раздел "Детали" указывают сначала две детали, на которые имеются различные чертежи, а затем все остальные, например: 1) вал выходной, 2) зубчатое колесо, 3) основание корпуса, 4) крышка корпуса и т.д. В разделе "Стандартные изделия" рекомендуется следующий порядок: подшипники, уплотнения, крепежные детали и др.

#### **6 Вопросы для подготовки к защите курсового проекта**

1. Сформулируйте цель и задачи курсового проекта.

2. Объясните назначение, конструкцию и принцип работы машины.

3. Из каких узлов состоит привод машины? Объясните их назначение.

4. Обоснуйте принцип выбора электродвигателя.

5. Объясните разбивку общего передаточного числа привода по отдельным ступеням.

6. Аргументируйте выбор материала и твердости зубьев шестерни и колеса закрытой зубчатой передачи.

7. Что такое эквивалентное число циклов нагружения?

8. Объясните обозначения параметров  $\sigma_{\rm r}$ ,  $\sigma_{\rm s}$ ,  $\sigma_{\rm r}$ .

9. Что такое базовое число циклов нагружений при расчете на изгиб и контактную прочность?

10. Объясните параметры, входящие в формулы для расчета зубчатых передач на выносливость при изгибе и по контактным напряжениям.

11. Что такое модуль зацепления, его размерность и использование?

12. Аргументируйте необходимость расчетов зубьев на статическую прочность по пиковым нагрузкам.

13. Назовите основные геометрические параметры зубчатого зацепления.

14. В каких случаях рекомендуется применять косозубые колеса?

15. Объясните параметры, входящие в формулу для расчета коэффициента запаса прочности вала, работающего на изгиб с кручением.

16. Объясните параметры, входящие в формулу для, расчетов призматической шпонки и покажите поверхности смятия и среза.

17. Объясните параметры, входящие в формулы для определения эквивалентной динамической нагрузки подшипника качения.

18. Покажите на разрезе упругой втулочно-пальцевой муфты опасное сечение пальца и расчетную поверхность смятия втулки.

19. Как определяется объем и сорт картерной смазки редуктора?

20. Аргументируйте выбор типа и конструкции зубчатого колеса.

21. Обоснуйте выбор способа смазки подшипников качения.

22. Объясните назначение смотрового люка и пробки отдушины.

23. Обоснуйте наличие или отсутствие маслоудерживающих и маслоотражательных колец.

24. Объясните способ смазки зубчатых зацеплений, какие другие способы вы знаете?

25. Какие силы возникают в зубчатых зацеплениях, как они направлены и как вычисляются?

26. Как отличаются между собой передаваемые мощности, крутящие моменты и частоты вращения на различных валах редуктора?

27. Аргументируйте выбор типа подшипников.

28. Какие средства предусмотрены для предотвращения вытекания смазки из редуктора?

29. Объясните назначение штифтов на фланце редуктора.

30. Объясните назначение отжимных болтов.

31. Расскажите, как осуществляется сборка и разборка редуктора.

32. Какие системы и типы посадок использованы и почему?

33. Объясните посадки колец подшипников на вал и в корпус.

34. Какой подшипник на тихоходном валу является наиболее нагруженным и почему?

35. Каким образом предотвращаются осевое смешение колеса вдоль вала и вала относительно корпуса?

36. Объясните устройство и назначение прокладок между корпусом редуктора и крышками подшипника.

37. Зачем на литых деталях обрабатывают опорные поверхности под болты и гайки?

38. Объясните устройство, назначение и расположение сливной пробки.

39. Объясните назначение, конструкцию и принцип действия устройства для контроля уровня масла.

40. В каких случаях шестерню изготовляют заодно с валом?

41. Почему на чертеже при сопряжении колеса с валом проставлены две разные посадки на одном номинальном размере?

42. Почему при установке в корпус подшипник качения заглубляют на 2...5 мм?

43. С какой целью маслоудерживающее кольцо выдвигают из расточки внутрь корпуса на 2...3 мм?

44. Из каких материалов изготавливают пружинные шайбы и зачем их устанавливают?

45. Как определяются размеры шпонок?

46. Какие размеры необходимо проставлять на сборочном чертеже?

47. Какие размеры необходимо проставлять на чертеже общего вида?

48. Как определяются диаметры валов?

49. Какие графические упрощения допущены на сборочном чертеже и чертеже общего вида?

50. Аргументируйте выбор конструкции сварной рамы.

51. Зачем в местах крепления редуктора и электродвигателя на раме предусмотрены платики (возвышения)?

52. Для чего применяют косые шайбы?

53. 58. Как выбирается номер швеллера для сварной рамы?

54. Укажите способы предотвращения самоотвинчивания гаек.

55. Объясните назначение и конструкцию кожуха муфты.

56. Аргументируйте выбор типа муфты и расскажите о ее конструктивных особенностях.

57. Расскажите о способах фиксации полумуфт на валах.

58. Какие размеры необходимо проставить на рабочих чертежах деталей?

59. Объясните назначение рабочих чертежей деталей.

60. Расшифруйте обозначение марок сталей и чугунов, использованных в проекте для изготовления деталей.

61. Аргументируйте необходимость использования термообработки зубчатого колеса и вала.

62. Объясните обозначения шероховатости на рабочих чертежах зубчатого колеса и вала.

63. Объясните обозначение отклонений формы и расположения поверхностей на рабочих чертежей деталей.

64. Объясните, с какой целью подшипники выпускают разных серий?

65. Как можно увеличить коэффициент безопасности ступенчатого вала, работающего при переменных во времени напряжениях?

66. Объясните, почему при соединении вала электродвигателя с ведущим валом редуктора используют упругую муфту (например, МУВП), а на ведомом валу ставят жесткую компенсирующую муфту (например, зубчатую)?

67. В процессе эксплуатации выяснилось, что зубчатая передача часто выходит из строя из-за поломки зубьев; предложите 3-4 способа увеличения долговечности передачи.

68. Опыт эксплуатации показал, что зубчатая передача преждевременно выходит из строя из-за недостаточной контактной прочности (перегрузка около 20%); предложите 3-4 способа увеличения долговечности передачи.

69. Как проверить состояние зубьев зубчатого колеса в процессе эксплуатации?

70. В процессе эксплуатации возникла необходимость заменить масло, что для этого нужно сделать?

71. Вышел из строя один из подшипников качения, что необходимо сделать для его замены?

#### **7 Примеры оформления курсового проекта**

В приведенном примере пояснительная записка и графические материалы представлены в несколько большем объеме, чем требуется при оформлении студенческого курсового проекта, и без учета использования подсистем автоматизированного проектирования. Порядок применения элементов САПР и примеры оформления соответствующих разделов пояснительной записки даны в кафедральных учебно-методических пособиях. При выдаче технического задания на курсовой проект преподаватель конкретизирует содержание пояснительной записки, при этом отдельные этапы проекта, представленные в примере, могут быть сокращены, опущены или заменены другими. Таким образом, фактический объем пояснительной записки и чертежей будет меньше за счет применения ЭВМ и исключения некоторых вспомогательных разделов. В частности, из двух приведенных в примере спецификаций студент выполняет только одну, а при выполнении двухступенчатой закрытой передачи в зависимости от ее сложности один или оба рабочих чертежа деталей могут быть опущены. Кроме того, большинство таблиц и эскизов, представленных в пояснительной записке, выдаются студентам в виде специального раздаточного материала, что значительно сокращает трудоемкость их оформления.

#### Министерство образования и науки Российской Федерации Федеральное государственное автономное образовательное учреждение высшего профессионального образования Национальный исследовательский технологический университет «МИСиС» Новотроицкий филиал

Кафедра оборудования металлургических предприятий

## **ПОЯСНИТЕЛЬНАЯ ЗАПИСКА**

к курсовому проекту по дисциплине «Детали машин»

Тема курсового проекта: «Проектирование электромеханического привода»

Выполнил: Группа Проверил: .

Новотроицк, 20\_\_\_

#### Оглавление

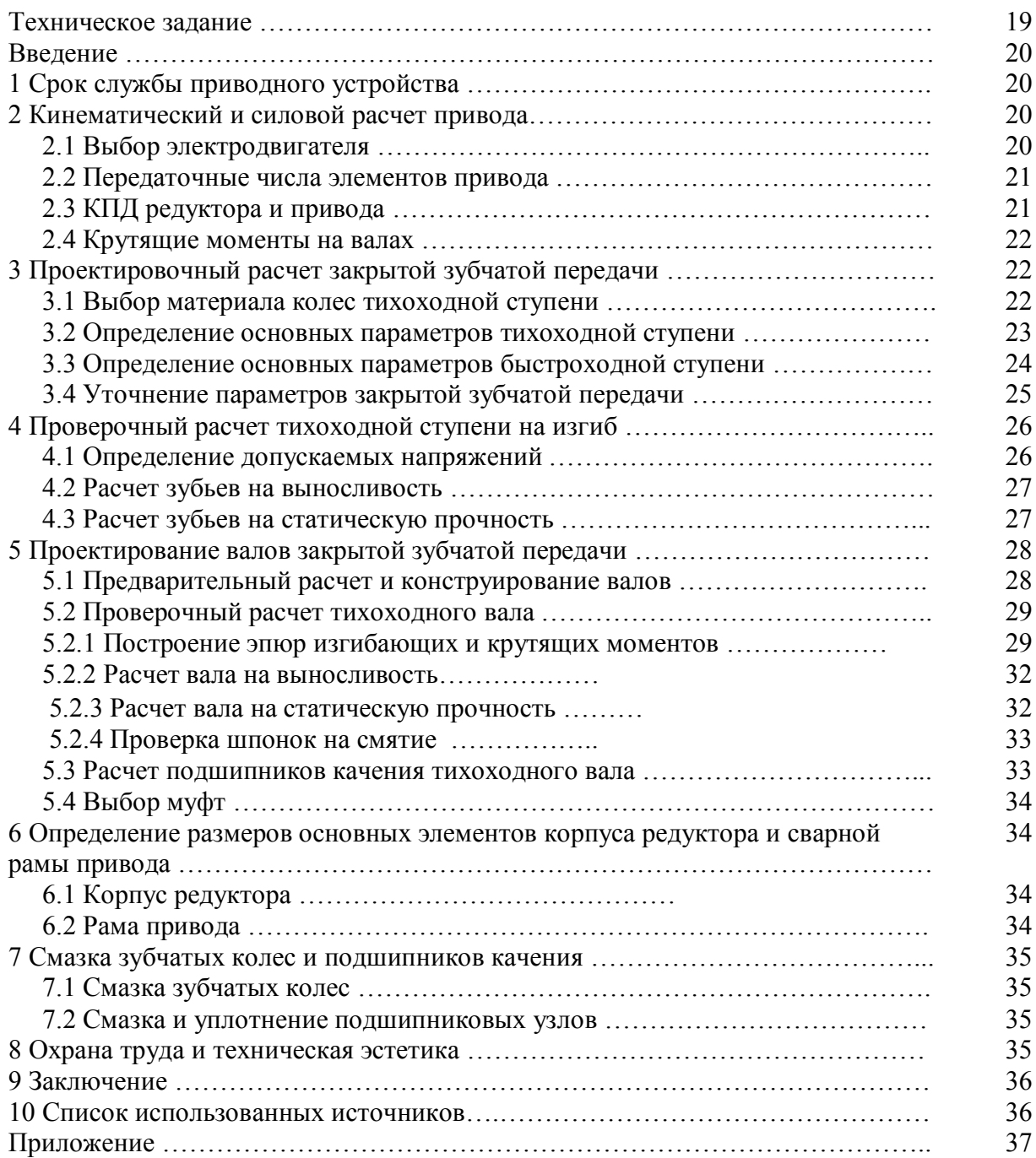

#### **Техническое задание №\_\_\_\_\_\_\_**

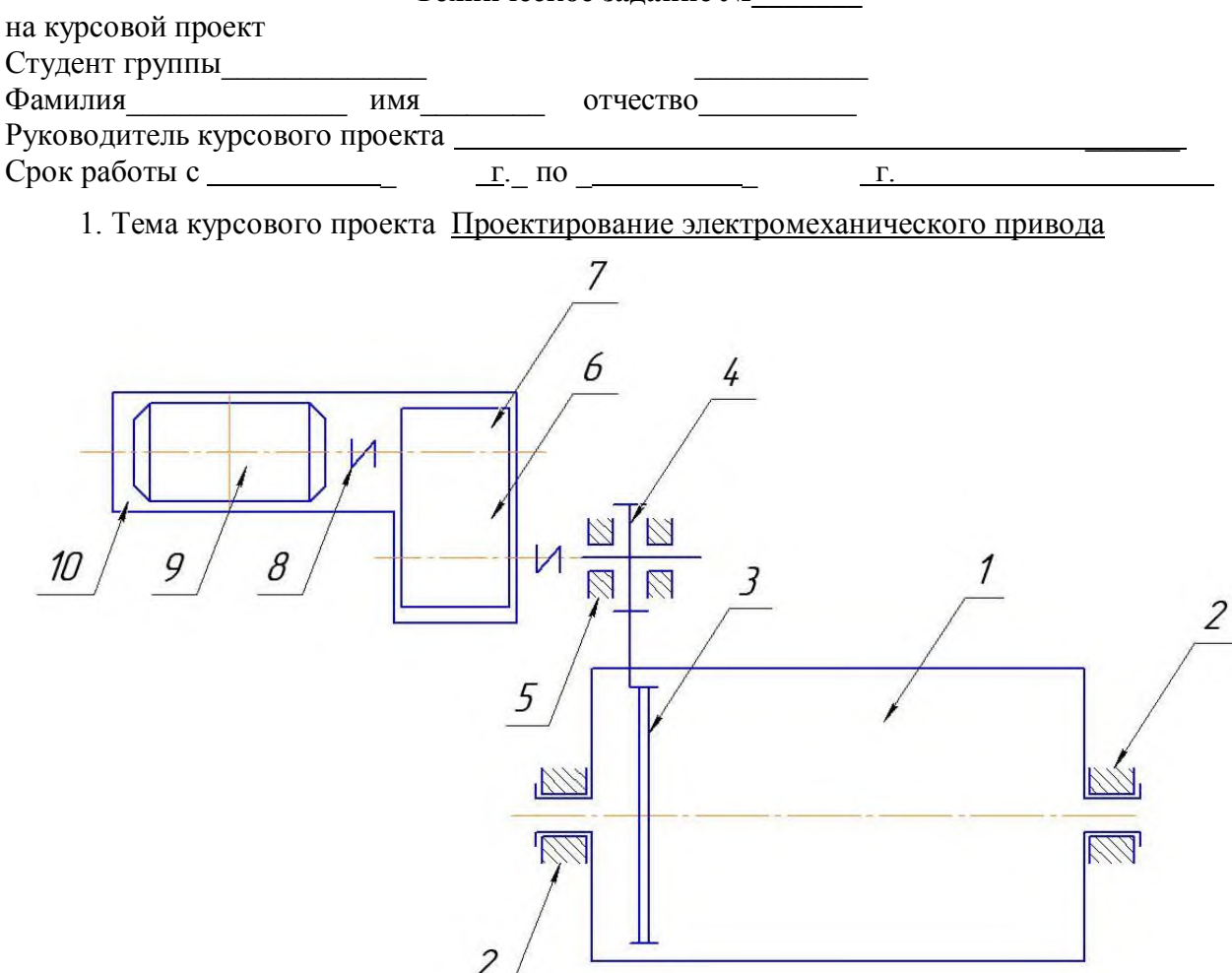

1 – барабан; 2 – подшипники скольжения; 3 – решетка; 4 – открытая зубчатая передача; 5 – подшипники качения; 6 – зубчатая муфта; 7 – редуктор; 8 – упругая втулочно-пальцевая муфта; 9 – электродвигатель; 10 – сварная рама Рисунок 1 – Схема привода шаровой мельницы типа МШР

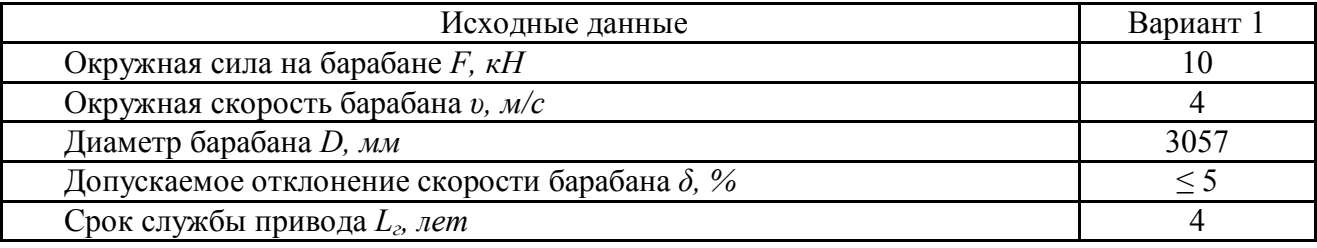

2. Содержание работы (какие работы и расчеты должны быть выполнены):

Введение (описание работы объекта, входящих в него элементов, подробнее предмет проектирования).

1 стадия. Анализирование схемы задания и условий работы агрегата. Разработка эскизного проекта.

2 стадия. Разработка технического проекта. Определение технического уровня редуктора.

3 стадия. Разработка рабочей документации (чертежей: сборочного чертежа редуктора и общего вида привода).

Заключение (выводы по работе, написать, достигнута ли цель работы, расписать полученные результаты по каждому разделу).

#### **Введение**

Барабанные шаровые мельницы предназначены для измельчения материалов подготовки руда для флотационного и гравитационного обогащения [1, с. 168-178].

Мельница типа МШР (рисунок 1) представляет собой вращающийся барабан 1 с двумя торцовыми крышками, имевшими пустотелые цапфы, которыми он опирается на подшипники скольжения 2. Барабан заполнен дробящими телами (металлическими шарами), которые под действием центробежной силы и сил трения поднимаются на некоторую высоту, а затем скатываются по внутренней поверхности барабана или, оторвавшись от нее, падают вниз. В результате ударов падающих тел и трения между ними и, поступающим в мельницу материалом происходит измельчение последнего. Для улучшения условий эксплуатации узла разгрузки продукт проходит через решетку 3, составленную из отдельных плит с полями шириной (6...10) мм для выхода измельченного материала.

Привод мельницы состоит из асинхронного электродвигателя 9, одно- или двухступенчатого редуктора 7 и открытой зубчатой передачи 4, зубчатый венец колеса которой закреплен на барабане 1, a вал шестерни опирается на подшипники качения 5. Редуктор 7 соединен с электродвигателем 9 упругой втулочно-пальцевой муфтой 8, а с валом шестерни - зубчатой муфтой 6. Редуктор и электродвигатель на сварной раме - 10.

#### **1 Срок службы приводного устройства**

Срок службы (ресурс) *L*<sup>h</sup> [6, с. 39]:

$$
L_h = 365 \cdot L_z \cdot K_z \cdot t_c \cdot L_c \cdot K_c,
$$

где *L<sup>г</sup>* – срок службы привода, *лет*; *К<sup>г</sup>* – коэффициент годового использования; *<sup>c</sup> t* – продолжительность смены, *ч*; *L<sup>c</sup>* – число смен; *К<sup>c</sup>* – коэффициент сменного использования;

 $L_h = 365 \cdot 4 \cdot 0,55 \cdot t_c \cdot 7 \cdot 1 = 60000 \quad u.$ 

#### **2 Кинематический и силовой расчет привода**

#### **2.1 Выбор электродвигателя**

Требуемая мощность электродвигателя:

$$
P_{\scriptscriptstyle\mathcal{D}} = \frac{P_{\scriptscriptstyle M}}{\eta_{\scriptscriptstyle np}},
$$

где  $P_{\scriptscriptstyle M} = 40\,$  *кВт* - заданная мощность барабанной мельницы;  $\eta_{\scriptscriptstyle np}$  – КПД привода. Принимая предварительно  $\eta_{np} = 0.8$  [6, с.47], получим

$$
P_{3\partial} = \frac{40}{0.8} = 50 \text{ }\kappa Bm.
$$

В качестве двигателя возьмем асинхронный электродвигатель, единой серии общего назначения 4А по ГОСТ 7.1-76 , с ближайшей номинальной мощностью *Рном* 55 *кВт* [6*,* с.409]. Которой соответствуют четыре типа электродвигателей с синхронными частотами вращения *750, 1500 и 3000 об/мин*. Для приводов общего назначения предпочтительны электродвигатели с синхронной частотой вращения *1000 и 1500 об/мин*. Выбираем электродвигатель типа 4A225 M4У3 с асинхронной частотой вращения  $n_{ad} = 1470 \text{ of } t$  мин.

Эскиз электродвигателя исполнения 1М1081, с габаритными установочными и присоединительными размерами приведен в приложении на рисунке 7 [6, с.408].

#### 2.2 Передаточные числа элементов привода

Общее передаточное число привода:

$$
u_{np}=\frac{n_{\partial\partial}}{n_{M}},
$$

где  $n_{v} = 25$  об / мин - заданная частота вращения барабана мельницы;  $n_{v0} = 1470$  об / мин асинхронная частота вращения вала электродвигателя.

$$
u_{np} = \frac{1470}{25} = 58.8.
$$

Передаточное число редуктора определяется по формуле

$$
u_{pe\delta} = \frac{u_{np}}{u_{on}},
$$

где и<sub>ог</sub> - передаточное число открытой зубчатой передачи.

Принимая предварительно  $u_{on} = 7.5$  [6, с. 45], получим

$$
u_{\text{peo}} = \frac{58,8}{7,5} = 7,84.
$$

В соответствия с рекомендациями [2] используем двухступенчатый редуктор, передаточное число которого  $u_{\text{neq}}$ , а также передаточные числа его быстроходной  $u_{\text{f}}$  и тихоходной  $u_r$  ступеней принимаем равными

 $u_{\overline{B}} = 3,55; u_{\overline{T}} = 2,24;$  $u_{\text{red}} = u_{\text{K}} \cdot u_{\text{T}} = 3.55 \cdot 2.24 = 7.952.$ 

Уточненное передаточное число открытой зубчатой передачи:

 $u_{on} = u_{nn}/u_{ne0} = 58,8/7,952 = 7,39.$ 

#### 2.3 КПД редуктора и привода

КПД двухступенчатого цилиндрического редуктора (в приложении рисунок 8):

$$
\eta_{\ \textit{peo}} = \eta_{\ \textit{33}}^{\ \textit{2}} \cdot \eta_{\ \textit{IIK}}^{\ \textit{3}} \, ,
$$

где  $\eta_{33}$  - КПД зацепления одной пары зубчатых колес;  $\eta_{\pi k}$  - КПД одной пары подшипников качения. Принимая  $\eta_{33} = 0.97$  и  $\eta_{IR} = 0.99$  [5, с. 107], получим

 $\eta_{\text{neq}} = 0.97^2 \cdot 0.99^3 = 0.91$ .

Общий КПД привода мельницы (рисунок 1) равен

$$
\eta_{np} = \eta_{pe\partial} \cdot \eta_{IR} \cdot \eta_{OI} \cdot \eta_{IC},
$$

где  $\eta_{IJK}$ и  $\eta_{IIC}$  - КПД одной пары соответственно, подшипников качения вала шестерни открытой зубчатой передачи и подшипников скольжения барабана мельницы;  $\eta_{on}$  - КПД открытой зубчатой передачи. Принимая  $\eta_{IR} = 0.99$ ,  $\eta_{IR} = 0.98$  и  $\eta_{OII} = 0.94$  [6, с. 42], будем иметь

 $\eta_{np} = 0.91 \cdot 0.99 \cdot 0.94 \cdot 0.98 = 0.83.$ 

#### **2.4 Крутящие моменты на валах**

Частоты вращения быстроходного  $n_{\scriptscriptstyle E}$ , промежуточного  $n_{\scriptscriptstyle H}$  и тихоходного  $n_{\scriptscriptstyle T}$  и тихоходного валов редуктора равны соответственно:

 $n_{\overline{B}} = n_{\overline{30}} = 1470 \text{ of } 7m$  $n_{\overline{n}} = n_{\overline{n}} / u_{\overline{n}} = 1470/3,55 = 414$  *об* / *мин*;  $n_{\overline{n}} = n_{\overline{b}} / u_{\overline{b}} = 1470 / 7,952 = 185$  *об* / *мин*. Мощность на тех же валах:  $P_{B} = \frac{P_{M}}{R} = 40/0.83 = 48.2$  *kBm*;

$$
P_E = \frac{P_{BP}}{\eta_{IP}} = 4070,63 = 46,2 RBM,
$$
  
\n
$$
P_E = P_E \cdot \eta_{33} = 48,2 \cdot 0,97 \cdot 0,99 = 46,2 RBM,
$$
  
\n
$$
P_T = P_E \cdot \eta_{pe\delta} = 48,2 \cdot 0,91 = 43,8 RBM.
$$

Крутящие моменты на валах барабана мельницы  $T_{\mu}$  и на быстроходном  $T_{\mu}$ , промежуточном  $T_{\pi}$  и тихоходном  $T_{\tau}$  валах редуктора:

$$
T_{\mu} = 9550 \cdot P_{\mu} / n_{\mu} = 9550 \cdot 40 / 25 = 15280 \ H \cdot \mu;
$$
  
\n
$$
T_{T} = 9550 \cdot P_{T} / n_{T} = 9550 \cdot 43,8 / 285 = 2230 \ H \cdot \mu;
$$
  
\n
$$
T_{\mu} = 9550 \cdot P_{\mu} / n_{\mu} = 9550 \cdot 46,2 / 414 = 1066 \ H \cdot \mu;
$$
  
\n
$$
T_{\mu} = 9550 \cdot P_{\mu} / n_{\mu} = 9550 \cdot 48,2 / 1470 = 313 \ H \cdot \mu.
$$

#### **3 Проектировочный расчет закрытой зубчатой передачи**

#### **3.1 Выбор материала колес тихоходной ступени**

По величине крутящего момента на тихоходном валу редуктора предварительно выбираем материалы шестерни (индекс 1) и колеса (индекс 2) (Приложение Д). В данном примере материалы выбираем одинаковыми - сталь 45 с закалкой, механические характеристики которой представлены в таблице 1.

Таблица 1 – Механические характеристики материалов шестерни (1) и колеса (2) тихоходной ступени

| Индекс<br>колеса | Марка<br>стали,   | Термообработка | Гвердость<br><b>HRC</b> | Напряжения, МПа   |            |                  |                            |                 |                | Базовое<br>число |  |
|------------------|-------------------|----------------|-------------------------|-------------------|------------|------------------|----------------------------|-----------------|----------------|------------------|--|
|                  | ГОСТ              |                |                         | $\sigma_T$        | $\sigma_B$ | $\sigma^0_{H P}$ | $\sigma$ HP <sub>Max</sub> | $\sigma_{FP}^0$ | $\sigma$ FPmax | ЦИКЛОВ,<br>млн   |  |
|                  | 45<br>1050-<br>74 | Закалка        | 45                      | 800               | 1000       | 800              | 2460                       | 240             | 430            | 60               |  |
|                  | $^{\prime\prime}$ | "              | $\mathbf{H}$            | $^{\prime\prime}$ | "          | 11               | ,,                         | 11              | "              | "                |  |

Эквивалентные числа циклов контактных напряжений зубьев шестерни  $N_{\text{HEI}}$  и колеса  $N_{\mu\mu}$  рассчитываем по следующим формулам: [6, с. 55]:

$$
V_{H\to 1} = 60 \cdot n_{n} \cdot t_{0} \cdot \chi_{H}; \qquad N_{H\to 2} = 60 \cdot n_{T} \cdot t_{0} \cdot \chi_{H},
$$

где  $t_0 = 6000$  ч – заданный расчетный срок службы привода;  $\chi_H$  – параметр режима нагрузки по контактным напряжениям, который для тяжелого режима равен  $\chi_{H} = 0.5$ .

 $N_{HE1} = 60.414.6000 \cdot 0.5 = 74.5 \cdot 10^{6}$  yuknos;

 $N_{HE2} = 60.185.6000 \cdot 0.5 = 33.3.10^6$  yuknos.

Коэффициенты долговечности при расчете на контактную выносливость [2, с. 113]:

для шестерни 
$$
K_{HL1} = \sqrt[6]{N_{H01} / N_{HE1}} \ge 1
$$
;  
для колеса  $K_{HL2} = \sqrt[6]{N_{H02} / N_{HE2}} \ge 1$ ,

где  $N_{H01} = N_{H02} = 60 \cdot 10^6 - 6$ азовое число циклов (таблица 1).

При выполнении данных условий выбранный материал удовлетворяет требованиям, иначе необходимо выбрать другие материалы для шестерни и колеса. Рекомендуемое соотношение по твердости 5÷10 HRC.

$$
K_{HL1} = \sqrt[6]{60 \cdot 10^6 / 74.5 \cdot 10^6} = 0.96, \text{ mpuhunaae } K_{HL1} = 1;
$$
  

$$
K_{HL2} = \sqrt[6]{60 \cdot 10^6 / 33.3 \cdot 10^6} = 1.08.
$$

Допускаемые контактные напряжения для шестерни  $\sigma_{HP1}$ и колеса  $\sigma_{HP2}$  (Приложение  $E$ ):

$$
\sigma_{HP1} = \sigma_{HP1}^{0} \cdot K_{HL1};
$$
  
\n
$$
\sigma_{HP2} = \sigma_{HP2}^{0} \cdot K_{HL2},
$$

где  $\sigma_{HP1}^0 = \sigma_{HP2}^0 = 800$  МПа - допускаемое контактное напряжение при базовом числе циклов нагружения (таблица 1):

 $\sigma_{\mu p_1} = 800 \cdot 1 = 800$  MIIa;  $\sigma_{\mu p_2} = 800 \cdot 1,08 = 864$  MIIa;

для дальнейших расчетов принимаем меньшее значение, т.е.

 $\sigma_{\mu p} = \sigma_{\mu p_1} = 800$  MIIa.

#### 3.2 Определение основных параметров тихоходной ступени

С целью повышения несущей способности передачи, улучшения плавности зацепления и снижения шума при эксплуатации используем косозубые зубчатые колеса.

Межосевое расстояние  $a_r$  (мм) тихоходной ступени (Приложение В):

$$
a_T \geq (u_T + 1) \cdot \sqrt[3]{\left(\frac{T_T \cdot K_H}{\psi_a}\right) \cdot \left(\frac{C}{\sigma_{H\!P} \cdot u_T}\right)^2},
$$

где  $u_r = 2.24$  – передаточное число;  $T_r = 2230$   $H \cdot M$  – крутящий момент на ведомом колесе;  $\sigma_{HP}$  = 800 *MПа* – допускаемое контактное напряжение;  $K_H$  – коэффициент нагрузки;

 $C = 8900$ – численный коэффициент для косозубых передач [4];  $\psi_a$ – коэффициент ширины колеса.

Принимая  $\psi_a = 0.25$  [3] и  $K_H = 1.4$  [4], получим  $a_T \ge (2.24 + 1) \cdot \sqrt[3]{\left(\frac{2230 \cdot 1.4}{0.25}\right) \cdot \left(\frac{8900}{800 \cdot 2.24}\right)^2} = 219$  MM.

Округляем полученное значение  $a<sub>r</sub>$  до ближайшего стандартного значения по ГОСТ 2185-66 (Приложение В) и принимаем  $a_r = 225$  мм.

 $b_2 = \psi_a \cdot a_T = 0.25 \cdot 225 = 56.25$  мм. Ширина колеса Ширина шестерни  $b_1 = b_2 + (5...10)$  мм = 61,5...66,25 мм. Принимаем стандартные по ГОСТ 6636-69 значения [6, c. 326]:  $b_1=63$  мм и  $b_2=56$  мм.

Нормальный модуль зацепления  $m<sub>n</sub>$  (мм) для закаленных колес рекомендуется выбирать в диапазоне [6, с. 62]:

 $m_n = (0,02....0,035) \cdot a_T = (0,02....0,035) \cdot 225 = 4,5...7,9$  мм.

Принимаем стандартное значение  $m_n = 5$  мм [6, с. 62].

Задавая предварительно угол наклона зубьев  $\beta = 13^{\circ}$ , найдем числа зубьев шестерни  $z_1$ , колеса  $z_2$ , и суммарное число зубьев  $z_5 = z_1 + z_2$ :

 $z_{\overline{2}} = 2 \cdot a_{\overline{x}} \cdot \cos \beta / m_{\overline{n}} = 2 \cdot 225 \cdot \cos 13^{\circ} / 5 \approx 88;$ 

 $z_1 = z_2/(u_r + 1) = 88/(2,24 + 1) \approx 27$ ; рекомендуется  $z_1 \ge 17$ ;

$$
z_2 = z_{\overline{2}} - z_1 = 88 - 27 = 61.
$$

Фактический угол наклона зубьев:

 $\beta = \arccos(m_n \cdot z_{\overline{2}} / 2 \cdot a_T) = \arccos(5.88/2 \cdot 225) = 12{,}10^{\circ}.$ 

Основные параметры тихоходной ступени редуктора приведены в таблице 2.

#### 3.3 Определение основных параметров быстроходной ступени

С целью унификации материалы и термообработку зубчатых колес, быстроходной и тихоходной ступеней редуктора принимаем одинаковыми.

Межосевое расстояние быстроходной ступени  $a<sub>E</sub>$  назначаем по величине  $a<sub>T</sub> = 225$  мм

и принимаем  $a<sub>h</sub> = 140$  мм.

Нормальный модуль зацепления:

 $m_n = (0.02...0.035) \cdot a_5 = (0.02...0.035) \cdot 140 = 2.8...4.9$  мм.

Принимаем стандартное значение  $m_n = 3$  мм.

Выбирая предварительно угол наклона зубьев  $\beta = 13^{\circ}$ , найдем числа зубьев:

 $z_{\Sigma} = 2 \cdot a_{\Sigma} \cdot \cos \beta / m_{n} = 2 \cdot 140 \cdot \cos 13^{0} / 3 \approx 91;$ 

$$
z_1 = z_{\Sigma} / (u_{\overline{B}} + 1) = 91 / (3,55 + 1) \approx 20;
$$

$$
z_2 = z_2 - z_1 = 91 - 20 = 71.
$$

Фактический угол наклона зубьев:

 $\beta = \arccos(m_n \cdot z_\Sigma / 2 \cdot a_E) = \arccos(3.91/2.140) = 12,84^\circ.$ 

колеса  $b_2 = \psi_a \cdot a_E = 0.25 \cdot 140 = 35$  мм. Ширина Ширина шестерни

 $b_1 = b_2 + 5 = 40$  *MM*.

Полученные значения  $b_1$  и  $b_2$  соответствуют стандартным по ГОСТ 6636-69 [6, с. 326]. Основные параметры быстроходной ступени редуктора также приведены в таблице 2.

|                                        | Расчетная формула                                    | Ступень передачи          |         |  |  |
|----------------------------------------|------------------------------------------------------|---------------------------|---------|--|--|
| Наименование параметра                 |                                                      | быстроходная   тихоходная |         |  |  |
| Межосевое расстояние, мм               | $a=(d_1+d_2)/2$                                      | 140                       | 225     |  |  |
| Модуль зацепления нормальный, мм       | $m_n=(0,020,035) \cdot a$                            |                           |         |  |  |
| $-$ " $-$<br>торцовый, мм              | $m_t = m_n / cos \beta$                              | 3,077                     | 5,114   |  |  |
| Угол наклона зуба, <i>град</i>         | $\beta$ =arccos(z <sub>Σ</sub> ·m <sub>n</sub> /2·a) | 12,84                     | 12,10   |  |  |
| Шаг зацепления нормальный, мм          | $P_n = \pi \cdot m_n$                                | 9,42                      | 15,71   |  |  |
| $-$ " $-$<br>торцовый, мм              | $P_t = \pi \cdot m_t$                                | 9,67                      | 16,07   |  |  |
| Число зубьев суммарное                 | $z_{\Sigma} = 2 \cdot a \cdot \cos \beta / m_n$      | 91                        | 86      |  |  |
| $-$ " $-$<br>шестерни                  | $z_1 = z_2/(1+u)$                                    | 20                        | 27      |  |  |
| $-$ " $-$<br>колеса                    | $z_2 = z_{\Sigma} - z_I$                             | 71                        | 61      |  |  |
| Передаточное число                     | $u = z_2 / z_1$                                      | 3,55                      | 2,26    |  |  |
| Диаметр делительный колеса, мм         | $d_2 = z_2 \cdot m_t$                                | 218,46                    | 311,93  |  |  |
| $-$ " $-$<br>$-$ " $-$<br>шестерни, мм | $d_1 = z_1 \cdot m_t$                                | 61,54                     | 138,07  |  |  |
| $-$ " $-$<br>впадин колеса, мм         | $d_{12}=d_{2}-2,5\cdot m_{n}$                        | 210,96                    | 299,43  |  |  |
| $-$ " $-$<br>-"- шестерни, мм          | $d_{fl} = d_1 - 2, 5 \cdot m_n$                      | 54,04                     | 125,57  |  |  |
| $-$ " $-$<br>вершин колеса, мм         | $d_{a2}=d_2+2\cdot m_n$                              | 224,46                    | 321,93  |  |  |
| $-$ " $-$<br>$-$ " $-$<br>шестерни, мм | $d_{al} = d_1 + 2 \cdot m_n$                         | 67,54                     | 148,07  |  |  |
| Ширина колеса, <i>мм</i>               | $b_2 = \psi_a \cdot a$                               | 35                        | 56      |  |  |
| $-$ " $-$<br>шестерни, мм              | $b_1 = b_2 + (510)$                                  | 40                        | 63      |  |  |
| Окружная скорость, м/с                 | $v = \pi n_l \frac{d_l}{60} \cdot 1000$              | 4,73                      | 2,99    |  |  |
| Степень точности зацепления            | ГОСТ 1643-72                                         | $9 - B$                   | $9 - B$ |  |  |

Таблица 2 – Основные параметры закрытой зубчатой передачи

#### **3.4 Уточнение параметров закрытой зубчатой передачи**

Фактическое передаточное число:  $u'_{\text{pe}\partial} = u'_{\text{T}} \cdot u'_{\text{B}} = 2,36 \cdot 3,55 = 8,023.$ 

Отклонение  $u_{pe\delta}$  от принятого в п.2.2.

$$
\Delta u_{\text{peo}} = \frac{u'_{\text{peo}} - u_{\text{peo}}}{U_{\text{peo}}} \cdot 100\% = \frac{8,023 - 7,952}{7,952} \cdot 100\% = 0,9\%,
$$

что меньше допустимого значения  $\lbrack \Delta u \rbrack = 4\%$ .

Уточненные частоты вращения валов:

$$
n'_{\Pi} = n'_{\overline{B}} / u'_{\overline{B}} = 1470 / 3,55 = 414 \text{ of } / \text{min};
$$
  

$$
n'_{\overline{I}} = n'_{\overline{B}} / u'_{\overline{P}e\overline{O}} = 1470 / 8,023 = 183 \text{ of } / \text{min}.
$$

Уточненные крутящие моменты на валах:

$$
T'_{\Pi} = T_{\Pi} \cdot u_{\Gamma} / u'_{\Gamma} = 1066 \cdot 2{,}24 / 2{,}26 = 1056 \ H \cdot \text{m};
$$
  

$$
T'_{\beta} = T_{\beta} \cdot u_{\rho e \partial} / u'_{\rho e \partial} = 313 \cdot 7{,}952 / 8{,}023 = 310 \ H \cdot \text{m}.
$$

Окружные скорости колес по делительным окружностям: для тихоходной ступени  $v = \pi \cdot n_{T} \cdot d_{2} / 60 \cdot 1000 = \pi \cdot 183 \cdot 311,96 / 60 \cdot 1000 = 2,99$  *м/с*; для быстроходной ступени  $v = \pi \cdot n_{\rm B} \cdot d_{\rm B} / 60 \cdot 1000 = \pi \cdot 1470 \cdot 61,54 / 60 \cdot 1000 = 4,73$  *м/с*.

По величине окружной скорости назначаем для обеих ступеней 9-ую степень точности.

Окружное  $F_t$ , радиальное  $F_r$  и осевое  $F_a$  усилия, действующие в зацеплении:

тихоходной ступени

$$
F_t = 2 \cdot T_T / d_2 = 2 \cdot 2230 / 311,93 = 14,29 \text{ kH};
$$
  
\n
$$
F_r = F_t \cdot \text{tg}\alpha / \cos\beta = 14,29 \cdot \text{tg}\,20^\circ / \cos 12,1^\circ = 5,32 \text{ kH};
$$
  
\n
$$
F_a = F_t \cdot \text{tg}\beta = 14,29 \cdot \text{tg}\,12,1^\circ = 3,06 \text{ kH};
$$

быстроходной ступени

 $F_t = 2 \cdot T_{\kappa} / d_1 = 2 \cdot 310 / 61,54 = 10,07 \kappa H;$  $F_r = F_t \cdot t g \alpha / \cos \beta = 10.07 \cdot t g 20^{\circ} / \cos 12.84^{\circ} = 3.76 \text{ kHz}$  $F_a = F_t \cdot tg\beta = 10,07 \cdot tg12,87^\circ = 2,30 \text{ }\kappa H.$ 

#### 4 Проверочный расчет тихоходной ступени на изгиб

#### 4.1 Определение допускаемых напряжений

Эквивалентные числа циклов напряжений изгиба для шестерни  $N_{FE1}$  и колеса  $N_{FE2}$ :

$$
N_{FE1} = 60 \cdot n_{\pi} \cdot t_0 \cdot \chi_F;
$$
  

$$
N_{FE2} = 60 \cdot n_{\tau} \cdot t_0 \cdot \chi_F,
$$

где  $\chi_F$  - параметр режима нагрузки по напряжениям изгиба, который для твердости зубьев  $HRC > 40$  и тяжелого режима работы равен  $\chi_F = 0.2$  (Приложение Г):

 $N_{FE1} = 60 \cdot 414 \cdot 6000 \cdot 0,2 = 29.8 \cdot 10^6$  yuknos;  $N_{FE2} = 60.183.6000 \cdot 0.2 = 13.2 \cdot 10^6$  yuknos.

Коэффициент долговечности при расчете на изгиб для шестерни  $K_{FLI}$  и колеса  $K_{FL2}$ :

$$
K_{FL1} = \sqrt[9]{N_{F01} / N_{FE1}} \ge 1;
$$
  

$$
K_{FL2} = \sqrt[9]{N_{F02} / N_{FE2}} \ge 1,
$$

где  $N_{F01} = N_{F02} = 4 \cdot 10^6$  – базовое число циклов. Поскольку  $N_{FE1} > N_{F01}$  и  $N_{FE2} > N_{F02}$ , принимаем  $K_{FL1} = K_{FL2} = 1$ .

Допускаемые напряжения изгиба для шестерни  $\sigma_{FP1}$  и колеса  $\sigma_{FP2}$ :

$$
\sigma_{FP1} = \sigma_{FP1}^{0} \cdot K_{FL1};
$$
  
\n
$$
\sigma_{FP2} = \sigma_{FP2}^{0} \cdot K_{FL2},
$$

где  $\sigma_{FP1}^0 = \sigma_{FP2}^0 = 240$  МПа - допускаемое напряжение изгиба при базовом числе циклов нагружения (таблица 1).

 $\sigma_{\text{\tiny EP1}} = \sigma_{\text{\tiny EP2}} = \sigma_{\text{\tiny EP3}}^0 = 240$  MIIa.

#### 4.2 Расчет зубьев на выносливость

Лействующие напряжения изгиба:

$$
\sigma_F = Y_\beta \cdot Y_F \cdot K_F \cdot F_t / b_2 \cdot m_n.
$$

В этой формуле  $F_t = 14290$  H – окружное усилие;  $b_2 = 56$  мм – ширина колеса; зацепления; коэффициент  $m_n = 5$   $\mu$ модуль наклона зуба  $Y_{\beta} = 1 - \beta / 140 = 1 - 12, 1/140 = 0,913;$  коэффициент формы зуба  $Y_F$  зависит  $O<sub>T</sub>$ эквивалентного числа зубьев  $z_v = z/\cos^3 \beta$ ; для  $z_{v1} = z_1/\cos^3 \beta = 27/\cos^3 12$ , 1  $\approx 29$  и  $z_{n2} = z_2/\cos^3 \beta = 61/\cos^3 12.1 \approx 65$  находим  $Y_{F1} = 3.81$  и  $Y_{F2} = 3.62$ 

Коэффициент нагрузки вычисляется по формуле:

$$
K_F = K_{F\alpha} \cdot K_{F\beta} \cdot K_{F\nu},
$$

где  $K_{F\alpha}$ - коэффициент неравномерности нагрузки, которой для косозубых передач 9-ой степени точности равен  $K_{Fg} = 1$ ;  $K_{FB}$  - коэффициент концентрации нагрузки, который для схемы передачи № 6 при твердости зубьев колеса HRC > 40 и отношении  $b_1/d_1 = 63/138,04 = 0,45$  равен  $K_{FB} = K_{FB}^0 = 1,06$ ;  $K_{F}$  - коэффициент динамичности, который для 9-ой степени точности при твердости зубьев колеса  $HRC > 40$  и окружной скорости  $v =$ 2,99 м/с равен  $K_{Fv} = 1.03$ ; следовательно,  $K_F = 1.1,06.1,03 = 1,09$ .

Окончательно получим:

$$
\sigma_{F1} = 0.913 \cdot 3.81 \cdot 1.09 \cdot 14290 / 56.5 = 193
$$
 M\Pi a;  
\n $\sigma_{F2} = 0.913 \cdot 3.62 \cdot 1.09 \cdot 14290 / 56.5 = 184$  M\Pi a.

Поскольку эти значения меньше допустимых  $\sigma_{FPI} = \sigma_{FPI} = 240$  МПа (таблица 1), то усталостная прочность зубьев при изгибе обеспечена.

#### 4.3 Расчет зубьев на статическую прочность

Действующие напряжения изгиба при перегрузке:

$$
\sigma_{F\max} = \sigma_F \cdot \gamma,
$$

где  $\gamma = T_{\text{max}}/T_{\text{max}} = 2.2 - \text{ко}$ эффициент кратковременной перегрузки электродвигателя (см.  $\pi$ . 2.1.);

$$
\sigma_{F1\text{max}} = 193 \cdot 2,2 = 425 \text{ M} \text{Hz};
$$
  
\n $\sigma_{F2\text{max}} = 184 \cdot 2,2 = 405 \text{ M} \text{Hz}.$ 

Поскольку эти значения меньше допускаемых  $\sigma_{F1\text{max}} = \sigma_{F2\text{max}} = 430$  *МПа* (таблица 1), статическая прочность зубьев при кратковременных перегрузках обеспечена.

#### **5 Проектирование валов закрытой зубчатой передачи**

#### **5.1 Предварительный расчет и конструирование валов**

В качестве материалов валов выберем конструкционную сталь 35 (Приложение И) со следующими механическими характеристиками:  $\sigma_p = 520$  *МПа*;  $\sigma_r = 280$  *МПа*;  $\tau_{T} = 170$  *MIIa*;  $\sigma_{-1} = 250$  *MIIa*;  $\tau_{-1} = 150$  *MIIa*;  $\Psi_{\tau} = 0$ .

Диаметры выходных участков тихоходного  $d_{TB}$  и быстроходного  $d_{FB}$  валов и посадочный диаметр промежуточного вала под колесом  $d_{HK}$  определяем из расчета только на кручение:

$$
d_{TB} = (5...6) \cdot \sqrt[3]{T_T} = (5...6) \cdot \sqrt[3]{2230} = 65...78 \text{ MA};
$$
  
\n
$$
d_{EB} = (7...8) \cdot \sqrt[3]{T_E} = (7...8) \cdot \sqrt[3]{310} = 47...54 \text{ AM};
$$
  
\n
$$
d_{HK} = (6...7) \cdot \sqrt[3]{T_H} = (6...7) \cdot \sqrt[3]{1056} = 61...71 \text{ AM}.
$$

Принимаем стандартные по ГОСТ 12080-75 (Приложение Ж) значения:  $d_{\text{BB}} = 50$  мм,  $d_{TB} = 75$  *мм*,  $d_{HK} = 70$  *мм*. Длины выходных участков принимаем  $\ell_{BB} = 110$  *мм* и  $\ell_{TR} = 140$  *мм*. Диаметры и длины остальных участков валов выбираем из конструктивных соображений.

Подшипники для всех валов редуктора выбираем по величине посадочного диаметра и предварительно назначаем шарикоподшипники радиальные однорядные легкой серии по ГОСТ, параметры которых сведены в таблице 3 [6, с. 432].

| Индекс | Обозначение |    | Размеры, мм | ' рузоподъемность, $\kappa H$ |      |      |  |
|--------|-------------|----|-------------|-------------------------------|------|------|--|
| вала   | подшипника  |    |             |                               |      |      |  |
|        |             |    | 100         |                               | ل په | 43,6 |  |
|        |             | 60 | .10         | $\sim$                        | ∠.⊾  | 52.5 |  |
|        | 217         |    | .50         | 28                            | .0C  | 89,5 |  |

Таблица 3 – Основные параметры подшипников качения быстроходного (Б), промежуточного (П) и тихоходного (Т) валов редуктора

По величине посадочных диаметров выбираем размеры призматических шпонок по ГОСТ, находим моменты сопротивления сечения валов ослабленных шпоночным пазом и основные данные заносим в таблицу 4 (Приложение К).

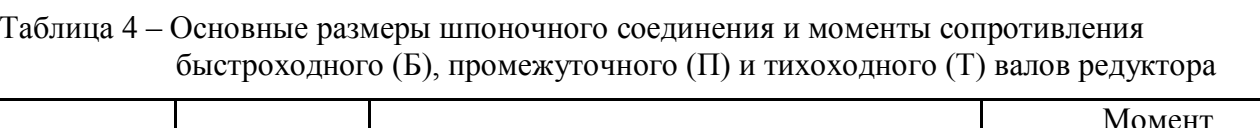

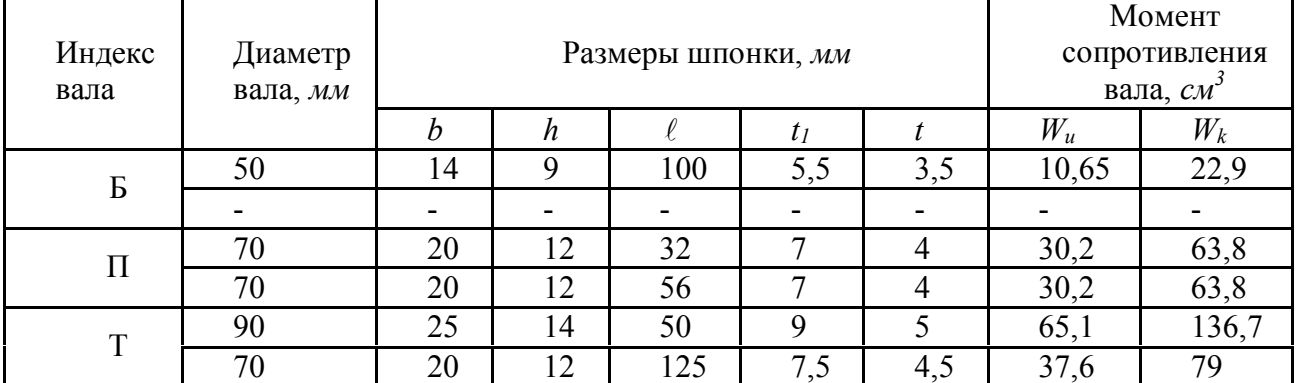

#### 5.2 Проверочный расчет тихоходного вала

#### 5.2.1 Построение эпюр изгибающих и крутящих моментов

Расчетная схема вала представлена на рисунке 2, размеры  $\ell_1 = 114.5$  мм,  $\ell_2 = 62.5$  мм и  $\ell_3 = 130$  мм взяты из компоновочной схемы редуктора (в приложении рисунок 10), а R =  $d_2/2 \approx 156$  *мм* - из таблицы 3 (см.п.3.2).

Передаваемый крутящий момент  $T<sub>r</sub> = 2230$   $H \cdot M$  найден в п.3.4, а усилия, действующие в зацеплении, определены в п.3.4:

 $F_t = 14,29$   $\kappa H$ ,  $F_r = 5,32$   $\kappa H$ ,  $F_a = 3,06$   $\kappa H$ .

Поперечную силу  $F_u$  возникающую от муфты из-за возможной несоосности соединяемых валов прикладываем, в середине концевого участка вала и считаем равной.

 $F_{M} = 0.3 \cdot F_{t} = 0.3 \cdot 14.29 = 4.29 \text{ kH}.$ 

Определяем опорные реакции от сил  $F_r$  и  $F_a$  (плоскость YOZ):

$$
\sum M_B = 0; \qquad Y_A \cdot (\ell_1 + \ell_2) - F_r \cdot \ell_2 + F_a \cdot R = 0;
$$
  
\n
$$
Y_A = \frac{F_r \cdot \ell_2 - F_a \cdot R}{\ell_1 + \ell_2} = \frac{5,32 \cdot 0,0625 - 3,06 \cdot 0,156}{0,1145 + 0,0625} = -0,82 \text{ kH};
$$
  
\n
$$
\sum M_A = 0; \qquad Y_B \cdot (\ell_1 + \ell_2) - F_r \cdot \ell_1 - F_a \cdot R = 0;
$$
  
\n
$$
Y_B = \frac{F_r \cdot \ell_1 + F_a \cdot R}{\ell_1 + \ell_2} = \frac{5,32 \cdot 0,1145 + 3,06 \cdot 0,156}{0,1145 + 0,0625} = 6,14 \text{ kH}.
$$

Проверяем правильность определения реакций:  $\sum Y = 0$ ;  $Y_A - F_r + Y_B = 0$ ;

$$
-0,82 - 5,32 + 6,14 = 0;
$$
  

$$
-6,14 + 6,14 = 0.
$$

Строим эпюру изгибающего момента  $M_{v}$  (рисунок 2, б).

$$
M_y^c = Y_A \cdot \ell_1 = -0.82 \cdot 0.1145 = -93.9 \ H \cdot M,
$$
  

$$
M_y^{c1} = Y_B \cdot \ell_2 = 6.14 \cdot 0.0625 = 383.8 \ H \cdot M.
$$
  
Опепении опорные реакции от сины *F* (ппоскост

Определим опорные реакции от силы  $F_t$  (плоскость XOZ):

 $\sum M_B=0$ ;  $X_A \cdot (\ell_1+\ell_2) - F_A \cdot \ell_2 = 0$ ;

$$
X_A = \frac{F_t \cdot \ell_2}{\ell_1 + \ell_2} = \frac{14,29 \cdot 0,0625}{0,1145 + 0,0625} = 5,05 \text{ kH};
$$
  
\n
$$
\sum M_A = 0; \qquad X_B \cdot (\ell_1 + \ell_2) - F_t \cdot \ell_1 = 0;
$$
  
\n
$$
X_B = \frac{F_t \cdot \ell_1}{\ell_1 + \ell_2} = \frac{14,29 \cdot 0,1145}{0,1145 + 0,0625} = 9.24 \text{ kH}.
$$
  
\nПроверлем правильность определения реак

ций:

$$
\sum X=0; \qquad X_A - F_t + X_B = 0; 5,05 - 14,29 + 9,24 = 0;
$$

 $14,29 - 14,29 = 0.$ 

Строим эпюру изгибающего момента  $M_{x}$  (рисунок 2, в):

$$
M_x^c = X_A \cdot \ell_1 = 5,05 \cdot 0,1145 = 578 \ H \cdot M,
$$
  

$$
M_x^{c1} = X_B \cdot \ell_2 = 9,24 \cdot 0,0625 = 578 \ H \cdot M.
$$

Строим эпюру изгибающего момента  $M_u$  от совместного действия сил  $F_t$ ,  $F_r$ ,  $F_u$ (рисунок 2,г):

$$
M_u^c = \sqrt{(M_x^c)^2 + (M_y^c)^2} = \sqrt{578^2 + 93.9^2} = 586 H \cdot u;
$$
  
\n
$$
M_u^{c1} = \sqrt{(M_x^{c1})^2 + (M_y^{c1})^2} = \sqrt{578^2 + 383.8^2} = 694 H \cdot u.
$$
  
\nOttanagainy, gttany y, gttan y y, gttan y y, F.

Определим опорные реакции от силы  $F_{\mu}$ :

$$
\Sigma M_B = 0; \t - R_{AM} \cdot (\ell_1 + \ell_2) + F_M \cdot \ell_3 = 0;
$$
  
\n
$$
R_{AM} = \frac{F_M \cdot \ell_3}{\ell_1 + \ell_2} = \frac{4,29 \cdot 0,13}{0,1145 + 0,0625} = 3,15 \text{ kH};
$$
  
\n
$$
\Sigma M_A = 0; \t - R_{BM} \cdot (\ell_1 + \ell_2) + F_M \cdot (\ell_3 + \ell_2 + \ell_1) = 0;
$$
  
\n
$$
R_{BM} = \frac{F_M \cdot (\ell_3 + \ell_2 + \ell_1)}{\ell_1 + \ell_2} = \frac{4,29 \cdot (0,13 + 0,0625 + 0,1145)}{0,1145 + 0,0625} = 7,44 \text{ kH}.
$$

Проверяем правильность определения реакций:

$$
\sum F_t = 0; \qquad R_{AM} - R_{BM} + F_M = 0; 3,15 - 7,44 + 4,29 = 0; 7,44 - 7,44 = 0.
$$

Строим эпюру изгибающего момента  $M_{\mu}$  от силы (рисунок 2, д):

$$
M_{\mu}^{e} = R_{AM} \cdot (\ell_{3} + \ell_{2}) = 3,15 \cdot (0,13 + 0,0625) = 606 \ H \cdot \mu;
$$
  

$$
M_{\mu}^{c} = M_{\mu}^{c1} = R_{AM} \cdot \ell_{1} = 3,15 \cdot 0,1145 = 361 \ H \cdot \mu.
$$

Строим эпюру суммарного изгибающего момента  $M_{\Sigma}$  от совместного действия всех сил (рисунок 2, е):

 $M_{\Sigma}^{c} = M_{u}^{c} + M_{u}^{c} = 586 + 361 = 947$   $H \cdot u$ ;  $M_{\Sigma}^{c1} = M_{u}^{c1} + M_{u}^{c1} = 694 + 361 = 1055$   $H \cdot u$ ;  $M_{\Sigma}^{e} = M_{u}^{e} + M_{u}^{e} = 0 + 606 = 947$  H · M.

Строим эпюру крутящего момента (рисунок 2, ж):  $T_2 = 2230$   $H \cdot M$ .

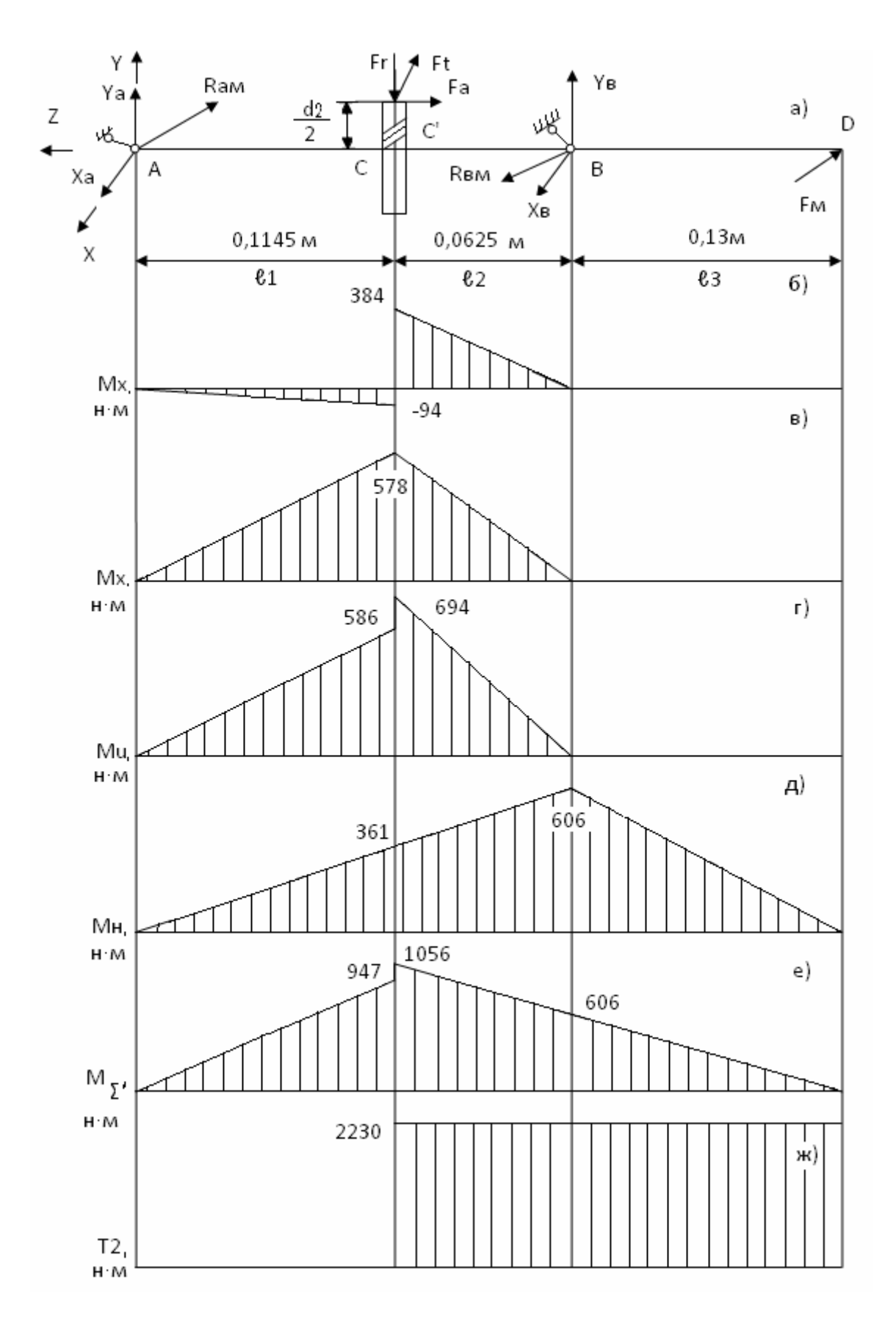

Рисунок 2 - Расчетная схема тихоходного вала (а) и эпюры изгибающих (б-е) и крутящего (ж) момента

#### 5.2.2 Расчет вала на выносливость

В опасном сечении вала в точке С' (рисунок 2) действует наибольший изгибающий момент  $M = 1055$   $H \cdot M$  и крутящий момент  $T_2 = 2230$   $H \cdot M_2$ , а моменты сопротивления изгибу  $W_u$  и кручению  $W_k$  с учетом ослабления вала шпоночным пазом равны  $W_n = 65,1 \cdot 10^{-6}$  м<sup>3</sup> и  $W_k = 136,7 \cdot 10^{-6}$  м<sup>3</sup> (таблица 4).

Определим действующие напряжения изгиба  $\sigma$ , изменяющиеся по симметричному циклу, и напряжения кручения  $\tau$ , изменяющиеся по отнулевому циклу:

$$
\tau = T/W_k = 2230/136, 7 \cdot 10^{-6} = 16, 3 \cdot 10^{6} \text{ } \text{IIa} = 16, 3 \text{ } \text{M} \text{IIa}.
$$

Коэффициенты запаса прочности вала по нормальным  $S_{\sigma}$  и касательных  $S_{\tau}$ напряжениям:

$$
S_{\sigma} = \sigma_{-1} / (\sigma \cdot K_{\sigma} / \varepsilon_{\sigma} \cdot \beta),
$$
  

$$
S_{\tau} = 2 \cdot \tau_{-1} / \{\tau \cdot [(K_{\tau} / \varepsilon_{\tau} \cdot \beta) + \Psi_{\tau}]\},
$$

где  $\sigma_{-1} = 250$  МПа,  $\tau_{-1} = 150$  МПа,  $\Psi_{\tau} = 0$  (см. п.5.1);  $K_{\sigma}$  и  $K_{\tau}$  - эффективные коэффициенты концентрации напряжений;  $\varepsilon_{\sigma}$  и  $\varepsilon_{\tau}$  - масштабные факторы;  $\beta$  - коэффициент, учитывающий состояние поверхности. Для вала из стали 35, имеющей  $\sigma_B = 520$  МПа, диаметром 100 мм с напрессованным зубчатым колесом  $K_{\sigma}$  / $\varepsilon_{\sigma}$  = 3,46  $\overline{M}$  $K_{\tau}/\varepsilon_{\tau} = 1 + 0.6 \cdot [(K_{\tau}/\varepsilon_{\tau}) - 1] = 1 + 0.6 \cdot [(3.46 - 1)] = 2.48$ . Примем шероховатость поверхности вала  $R_{\text{A}} \leq 20$  мкм, тогда  $\beta = 0.9$ .

$$
S_{\sigma} = 250 / (16, 2 \cdot 3,46 / 0,9) = 4,01;
$$
  
\n
$$
S_{\tau} = 2 \cdot 150 / \{16, 3 \cdot [(2,48 / 0,9) + 0]\} = 6,67.
$$
  
\nOblumi коэффициент запаса прочности в опасном сечении:  
\n
$$
S = S_{\sigma} \cdot S_{\tau} / \sqrt{S_{\sigma}^{2} + S_{\tau}^{2}} = 4,01 \cdot 6,67 / \sqrt{4,01^{2} + 6,67^{2}} = 3,44.
$$

Поскольку эта величина больше допускаемого значения  $|S| = 2.5$  то усталостная прочность вала обеспечена.

#### 5.2.3 Расчет вала на статическую прочность

При кратковременных перегрузках пиковые напряжения изгиба  $\sigma_{\textit{max}}$  и кручения  $\tau_{\textit{max}}$ в опасном сечении:

 $\sigma_{\text{max}} = \sigma \cdot \gamma = 16.2 \cdot 2.2 = 35.6 \text{ M}$ Ta;

$$
\tau_{\text{max}} = \tau \cdot \gamma = 16.3 \cdot 2.2 = 35.9 \text{ M} \text{Ra}.
$$

Здесь коэффициент кратковременной перегрузки электродвигателя  $\gamma = 2.2$  (см.п.2.1).

Коэффициенты запаса прочности вала по нормальным  $S_{\sigma T}$  и касательным  $S_{\tau T}$  пиковым напряжениям:

 $S_{\sigma T} = \sigma_T / \sigma_{\text{max}} = 280/35, 6 = 7.9;$ 

$$
S_{\tau T} = \tau_{T} / \tau_{\text{max}} = 170/35.9 = 4.7.
$$

Общий коэффициент запаса прочности в опасном сечении при кратковременной перегрузке:

$$
S_T = S_{\sigma T} \cdot S_{\tau T} / \sqrt{S_{\sigma T}^2 + S_{\tau T}^2} = 7.9 \cdot 4.7 / \sqrt{7.9^2 + 4.7^2} = 4.
$$

Так как эта величина больше допускаемого значения  $|S| = 2.5$ , то статическая прочность вала обеспечена.

#### 5.2.4 Проверка шпонок на смятие

Выбранные в п.5.2.1 шпонки проверяем на смятие:

$$
\sigma_{c_M} = 2 \cdot T / \ell_p \cdot t \cdot d \leq [\sigma_{c_M}],
$$

где  $T = 2230 \cdot 10^3$  H·мм; - передаваемый крутящий момент;  $\ell_p$  - расчетная длина шпонки, которая для шпонок исполнения A (со скругленными концами) равна  $\ell_n = \ell - b$ ;  $\ell, b, n$  tразмеры шпонок, зависящие от диаметра вала d (табл. 4);  $[\sigma_{c}$ ] = 800 МПа - допускаемое напряжение смятия при стальной ступице и спокойной нагрузке.

Для шпонки на выходном участке вала диаметром 75 мм:  $\sigma_{\text{cm}} = 2.2230 \cdot 10^3 / (125 - 20) \cdot 4.5 \cdot 75 = 126$   $M\Pi a < [\sigma_{\text{cm}}] = 800$   $M\Pi a$ . Для шпонки на участке вала под ступицей колеса:  $\sigma_{_{\text{CM}}} = 2 \cdot 2230 \cdot 10^3 / (50 - 24) \cdot 5 \cdot 90 = 381$  MIIa  $\langle [\sigma_{_{\text{CM}}}] = 800$  MIIa. Следовательно, прочность шпонок тихоходного вала обеспечена.

#### 5.3 Расчет полшипников качения тихохолного вала

Cymmaphine радиashbine peaki(iut) onop bana (cm. n.5.2.1):  
\n
$$
F_{ra} = \sqrt{X_A^2 + Y_A^2} + F_{AM} = \sqrt{5,05^2 + 0,82^2} + 3,15 = 8,27 \text{ kH};
$$
\n
$$
F_{rb} = \sqrt{X_B^2 + Y_B^2} + F_{BM} = \sqrt{9,24^2 + 6,14^2} + 7,44 = 18,53 \text{ kH}.
$$

Будем считать, что осевая нагрузка  $F_{ab} = 3.06 \kappa H$  воспринимается опорой В, тогда более нагруженной является опора B, на которой действует радиальная  $F_{th} = 17,72$  кH и осевая  $F_{ab} = 3.06 \kappa H$  нагрузки.

Эквивалентную статическую нагрузку  $C_{OB}$  определим как наибольшую из двух величин [7, с. 366]:

$$
C'_{OB} = F_{rb} = 18,53 \text{ kH};
$$
  
\n
$$
C''_{OB} = X_0 \cdot F_{rb} + Y_0 \cdot F_{ab} = 0,6 \cdot 18,53 + 0,5 \cdot 3,06 = 12,65 \text{ kH},
$$

где  $X_0$  и  $Y_0$  – коэффициенты радиальной и осевой статической нагрузки, которые для радиальных однорядных шарикоподшипников равны  $X_0 = 0.6$  и  $Y_0 = 0.5$ . Следовательно, расчетное значение эквивалентной статической нагрузки равно  $C_{OB} = 18,53 \text{ kHz}$ .

Коэффициент осевого нагружения е при отношении  $F_{ab}/C_{OB} = 3.06/18.53 = 0.17$  для радиальных однорядных шарикоподшипников равен  $e = 0.34$ .

Эквивалентная динамическая нагрузка:

$$
P = (V \cdot X \cdot F_{rb} + Y \cdot F_{ab}) \cdot K_{\mathcal{B}} \cdot K_{\mathcal{I}},
$$

где  $V=I$  – коэффициент вращения [7, с. 359];  $X=I$  и  $Y=0$  – коэффициенты радиальной и осевой динамической нагрузки.

$$
F_{ab}/V \cdot F_{rb} = 3,06/1 \cdot 18,53 = 0,17 < e = 0,34 [7, c. 360];
$$

где  $K_{\scriptscriptstyle{B}}$  = 1 – коэффициент безопасности при спокойной нагрузке без толчков;  $K_{\scriptscriptstyle{T}}$  = 1 – температурный коэффициент при температуре нагрева подшипника менее 100 °С.

 $P = (1 \cdot 1 \cdot 18.53 + 0 \cdot 3.06) \cdot 1 \cdot 1 = 18.53 \text{ kHz}.$ 

Номинальная долговечность выбранного в п.5.3 радиального однорядного шарикоподшипника легкой серии № 217 (таблица 3):

$$
\alpha_h = \frac{10^6}{60 \cdot n_t} \cdot \left(\frac{C}{P}\right)^3 = \frac{10^6}{60 \cdot 183} \cdot \left(\frac{89.5}{18.53}\right)^3 \approx 10262 \text{ vaca};
$$

эта величина превышает заданный расчетный срок службы привода  $t_{p} = 6000$  *часов*.

#### **5.4 Выбор муфт**

Для соединения вала электродвигателя с быстроходным валом редуктора (рисунок 1) используем упругую втулочно-пальцевую муфту (МУВП), типоразмер которой выбираем по величине наибольшего диаметра соединяемых валов с учетом ограничения *Т<[T]*, где *Т* крутящий момент на валу; *[Т]* - допускаемое значение передаваемого муфтой крутящего момента. В нашем случае, при  $d_M = 65$  *мм* и  $T = T_B = 313$  *H·м* (см.п.2.4) выбираем по ГОСТ 21424-75 муфту МУВП-65 (*[T] = 1000 Н·м*), схема и основные размеры которой представлены в приложении на рисунке 13. В ступице полумуфты, устанавливаемой на быстроходный вал редуктора, диаметр посадочного отверстия назначаем *d=50 мм*. Поскольку в данном случае используется стандартная муфта, проверку на смятие ее упругого элемента и пальцев на изгиб не производим.

С целью компенсации радиальных, осевых и угловых смещений валов при эксплуатации привода, тихоходный вал редуктора и вал шестерни открытой зубчатой передачи (рисунок 1) соединены зубчатой муфтой (МЗ), типоразмер которой выбираем по диаметру вала редуктора с учетом ограничения *T1·К1·К2≤[T]*, где *К1 = 1...1,8* - коэффициент ответственности передачи, *K2= 1...1,5* - коэффициент режима работы. В нашем случае, при *d = 75 мм*, выбираем по ГОСТ 5006-66 муфту МЗ-4 (*[T] = 5600 Н·м*). Тогда, при *Т = ТТ = 2230 Н·м* (см.п.2.4), получим: *2230 ·1,4 ·1 = 3122 H·м <[T].*

Следовательно, прочность муфты обеспечена. Схема и основные размеры муфты МЗ-4 представлены в приложении на рисунке 14.

#### **6 Определение размеров основных элементов корпуса редуктора и сварной рамы привода**

#### **6.1 Корпус редуктора**

Корпус редуктора выполнен литым из серого чугуна марки СЧ18, ГОСТ 1412-79. Размеры основных элементов корпуса в области нижнего фланца, фланца по разъему и подшипникового узла (Приложение Н) определены в зависимости от межосевого расстояния  $a<sub>r</sub> = 225$  *мм* согласно рекомендациям.

#### **6.2 Рама привода**

Несущим элементом сварной рамы привода является швеллер, типоразмер которого, а также размеры косой шайбы и платика определены в зависимости от наибольшего диаметра болта крепления редуктора (или электродвигателя) к раме. В нашем случае, большее значение имеет диаметр болта нижнего фланца редуктора – М20, которому, согласно рекомендациям соответствует швеллер № 12, ГОСТ 8240-72 (Приложение П).

Кожух ограждения муфты МУВП-65 (в приложении рисунок 15), установленный на раме привода, выполнен из листовой стали Ст 3 по ГОСТ 380-71.

#### **7 Смазка зубчатых колес и подшипников качения**

#### **7.1 Смазка зубчатых колес**

Смазывание зубчатых колес редуктора осуществляется картерным способом, поскольку их окружная скорость менее 12,5 м/с [6, с. 254].

Марку масла назначаем в зависимости от окружной скорости и контактных напряжений. В нашем случае, при  $v = 2...5$  м/с и  $\sigma_H = 800$  МПа <1000 МПа (см. п.3.1) при 50 *<sup>0</sup>С* необходимо масло с кинематической вязкостью *50 мм<sup>2</sup> /с*, которой обладает масло "Индустриальное И–50А" по ГОСТ 17479-87 [6, с. 255].

Уровень погружения зубчатых колес в масляную ванну назначаем 0,2  $d_{a2}$ . Объем заливаемого масла определяем с учетом объема внутренней полости редуктора (в приложении рисунок 2):

 $V_{\text{vacua}} = 61,2 \cdot 14 \cdot 10,5 = 8896,4 \text{ cm}^3 \approx 8,9 \text{ cm}^3 = 8,9 \text{ m}.$ 

#### **7.2 Смазка и уплотнение подшипниковых узлов**

Поскольку наибольшее значение произведения *dср·n= 77,5·1470=114·10<sup>3</sup> мм·об/мин* (где *dср* – средний диаметр подшипника, *мм*; *n* - частота вращения вала, *об/мин*) меньше *300·10<sup>3</sup> мм·об/мин*, то для смазывания опорных узлов редуктора используем пластичную смазку.

С учетом условий эксплуатации выбираем солидол синтетический (солидол С) по ГОСТ 24366-76.

Объем смазки: 2/3 свободного объема полости подшипникового узла тихоходного и промежуточного валов и 1/2 свободного объема полости подшипникового узла быстроходного вала.

Для отделения узла подшипника от общей системы смазки используем мазеудерживающие кольца, предохраняющие пластичную смазку от вымывания.

Для герметизации подшипниковых узлов на выходных участках тихоходного и быстроходного валов используем двухкромочные манжетные уплотнения с пыльником. Манжеты резиновые армированные тип II по ГОСТ 8752-79 имеет следующие размеры: для быстроходного вала диаметром 55 мм – D = 80 мм, В = 12 мм; для тихоходного вала диаметрам 85 мм – D = 110 мм, B = 12 мм. [6, с. 420].

#### **8 Охрана труда и техническая эстетика**

С целью обеспечения безопасности монтажа и удобства технического обслуживания оборудования предусмотрены следующие мероприятия.

В конструкции корпуса редуктора имеется проушины и приливы, обеспечивающие надежное крепление чалочного троса, аналогичную функцию выполняет рым-болт на корпусе электродвигателя (в приложении рисунок 1).

Электродвигатель и другие токопроводящие части привода заземлены.

Вращающиеся части привода в местах соединения выходных участков валов, а также открытая зубчатая передача имеют ограждения.

Для заливки масла в корпус редуктора и визуального контроля рабочих поверхностей зубчатой передачи предусмотрен люк с ручкой-отдушиной. Контроль уровня и замены отработанного масла в плановые сроки (через 400...600 часов эксплуатации) осуществляются с помощью маслоуказателя и сливной пробки соответственно (в приложении рисунок 2).

С целью герметизации корпуса редуктора его поверхности разъема покрываются при сборке жидким стеклом, места соединения люка и сливной пробки с корпусом редуктора имеют резиновые уплотнения.

Для облегчения демонтажа крышки корпуса редуктора предусмотрен отжимной винт. Демонтаж манжетных уплотнений осуществляется при помощи отверстий в крышках подшипников.

После монтажа и заливки масла редуктор подвергается обкатке в течение 4 часов без нагрузки.

Внутренние поверхности корпуса редуктора, а также муфт МУВП-65 и МЗ-4 покрашены в красный цвет, остальные элементы привода - в серый.

В соответствии с требованиями технической эстетики корпус редуктора имеет плавные скругленные формы, без заусенцев и острых кромок.

#### **9 Заключение**

В соответствии с техническим заданием на курсовой проект по теме "Привод барабанной шаровой мельницы МШР" выполнен следующий объем расчетно-графических работ.

По результатам кинематического и силового расчета обоснованы выбор электродвигателя привода, разбивка его передаточного числа по ступеням, определены их кинематические и силовые параметры. По критерию контактной выносливости зубьев определены геометрические и кинематические параметры зацепления закрытой зубчатой передачи. В результате проверочных расчетов зубьев тихоходной ступени редуктора по напряжениям изгиба установлена их усталостная и статическая прочность.

Из предварительного расчета валов редуктора на кручение определены их размеры, разработана компоновочная схема редуктора и составлена расчетная схема тихоходного вала. По результатам проверочных расчетов тихоходного вала по нормальным и касательным напряжениям установлена его усталостная и статическая прочность. Осуществлена проверка прочности шпоночных соединений и работоспособности подшипников. Подобраны стандартные приводные муфты.

Определены размеры основных элементов корпуса редуктора и сварной рамы привода. Обоснованы выбор способа смазки зубчатых колес и подшипников редуктора, определен объем и марка смазочного материала, сформулированы мероприятия по охране труда. По результатам проведенных расчетов выполнены: чертеж общего привода, сборочный чертеж редуктора, спецификации привода барабанной шаровой мельницы и редуктора, таблица допусков и посадок, рабочие чертежи тихоходных вала и колеса.

Критерий технического уровня спроектированного редуктора [8, с. 39]:

$$
\gamma = m/T_2,
$$

где  $m$  – масса редуктора,  $\kappa z$ ;  $T_2$  – вращающий момент на тихоходном валу редуктора,  $H \cdot \kappa$ . Принимая  $T_2 = T_T = 2230$   $H \cdot M$ ,

получим

 $\gamma = 223 / 2230 = 0.1 \text{ kg }/(H \cdot \mu)$ .

Данный редуктор имеет высокий технический уровень и отвечает мировым стандартам производство экономически выгодно.

#### **10 Список использованных источников**

Указывается использованная при проектировании литература.

#### **Библиографический список**

1. Иванов М.И., Финогенов В.А. Детали машин.- М.: Высшая школа, 2003. 408с.

2. Иванов М.Н. Детали машин. -М.: Высшая школа, 2000. 382 с.

3. Леликов О. П. Основы расчета и проектирование узлов и деталей машин. Конспект лекций. -М: Машиностроение, 2002. 440 с.

4. Решетов Д.Н. Детали машин. -М.: Машиностроение, 2001. - 496 с.

5. Чернилевский Д.В. Проектирование приводов технологического оборудования. – М.: Машиностроение, 2003. 560 с.

6. А.Е. Шейнблит. Курсовое проектирование деталей машин. Учебное пособие.: ОАО «Янтарный сказ», 2005. 456 с.

7. Дунаев П.Ф. Леликов О.П. Конструирование узлов и деталей машин. –М.: Высшая школа, 2000. 447 с.

8. Лисицын А.А., Анциферов В.Г. Детали машин. Раздел: Цилиндрические зубчатые передачи. Учебное пособие по курсовому проектированию. –М.: МИСиС, 2002. -120 с.

9. Попов В. Д., Ирошников С.А. Атлас конструкций: Основы конструирования узлов и деталей машин. - М.: МИСиС, 2000. 118 с.

10. Детали машин и основы конструирования: Задания к курсовому проектированию Аврелькин В.А., Саптеев В.К., Тихонов Н.Ф. (сост.) Чебоксары: Изд-во Чуваш. ун-та, 2012. 48 с.

11. Детали машин и основы конструирования: Лабораторный практикум Катаев Е.Ф. Белгород: Изд-во БГТУ (Белг. гос. технол. ун-т) им. В.Г. Шухова2009 94 с.

12. Детали машин. Рабочие чертежи деталей машин: Учебное пособие Межов В.Г., Галибей Н.И., Артищева Н.А. и др. Красноярск: СибГТУ2010. 2010. 162 с.

13. Детали машин. Курсовое проектирование уч. пособ. Дунаев.- П.: Машиностроение,2013. 560 с.

# Приложение А<br>(справочное)

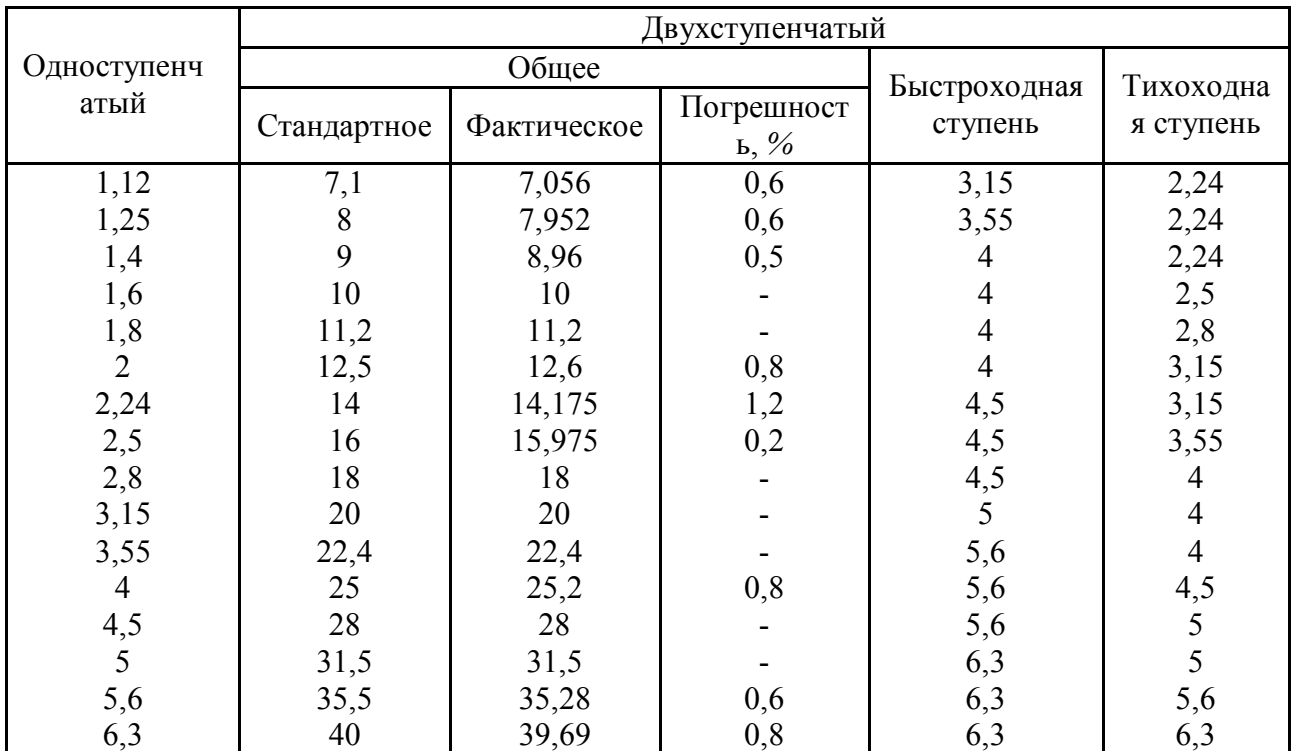

## Передаточные числа одноступенчатых и двухступенчатых редукторов

#### **Приложение Б** (справочное)

#### **Механические характеристики некоторых сталей, используемых для изготовления**  зубчатых колес (значения  $\sigma^{\!\ell}_{\it FP}$  в числителе указаны для нереверсивной нагрузки, в **знаменателе – для реверсивной)**

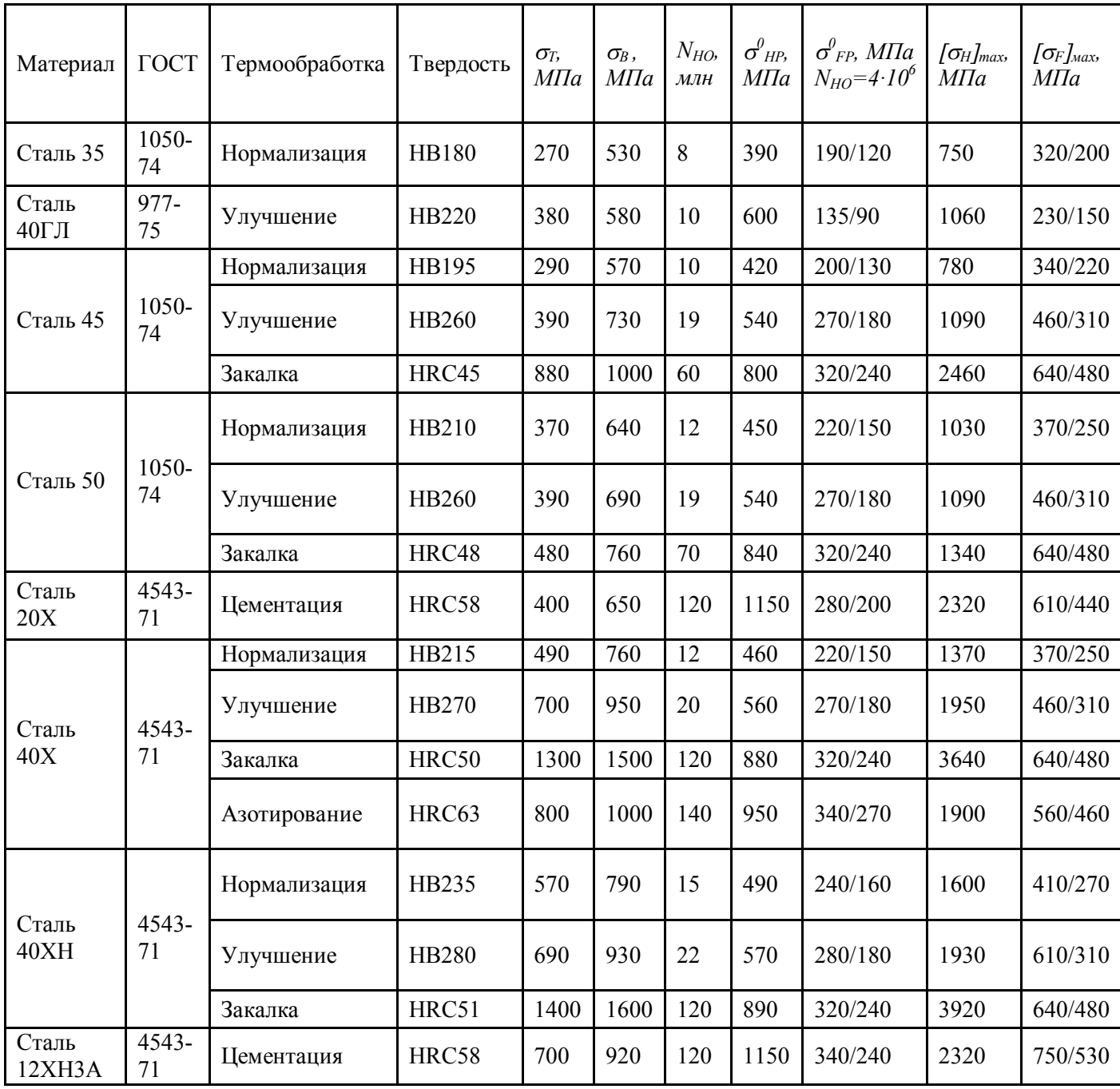

### **Приложение В**

#### (справочное)

## **Значение межосевых расстояний (***мм***) тихоходной** *ат* **и** *а<sup>б</sup>* **ступеней двухступенчатого редуктора по ГОСТ 2185-66 [3, с. 112]**

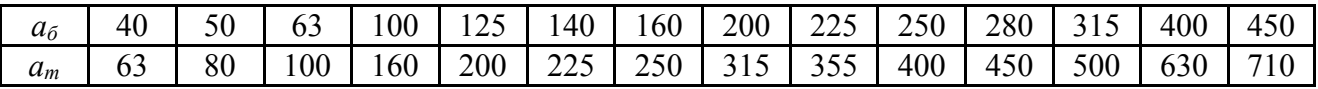

## **Приложение Г** (справочное)

## **Значения коэффициента [3, с. 93] и параметров режима нагружения по контактным**  напряжениям  $\chi$ <sup>*H*</sup> и напряжениям изгиба  $\chi$ <sup>F</sup> [6, c. 44]

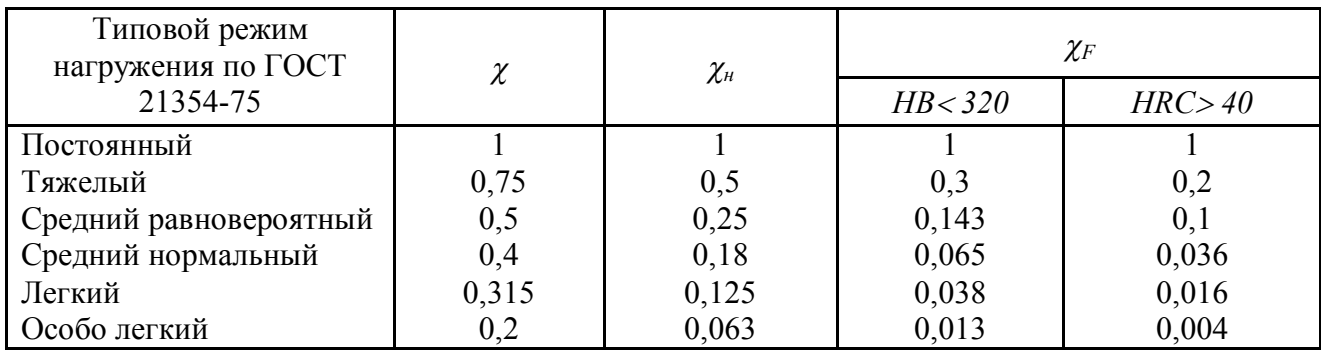

### **Приложение Д** (справочное)

#### **Рекомендуемые материалы для шестерни и колеса тихоходной ступени и виды их термообработки**

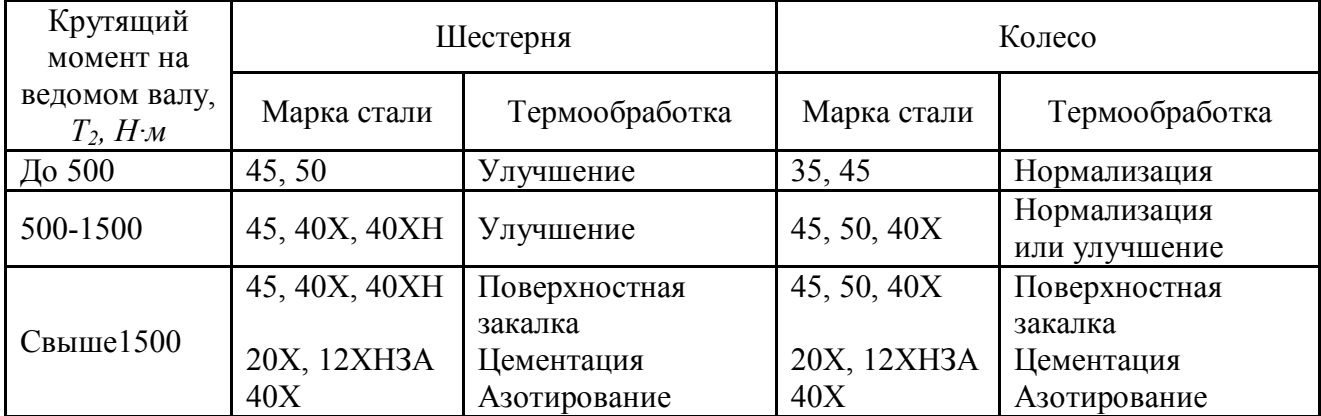

## **Приложение Ж**

## (справочное)

## **Размеры (***мм***) цилиндрических (а) по ГОСТ 12080-75 и конических (б)**

## **по ГОСТ 12080-72 концов валов**

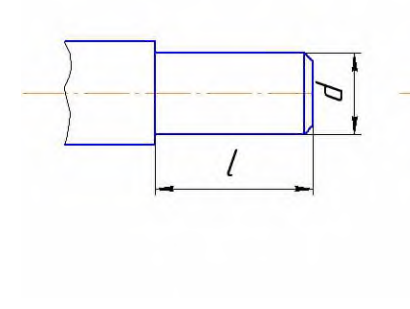

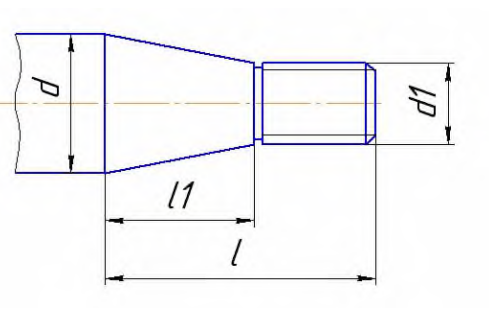

**Исполнение I Исполнение II**

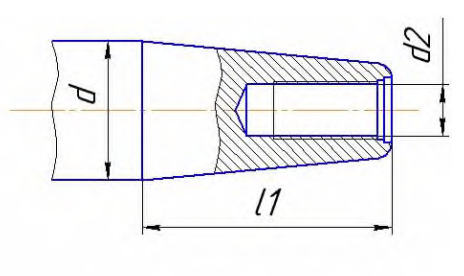

a between  $\sim 6$  sets and  $\sim$  B

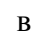

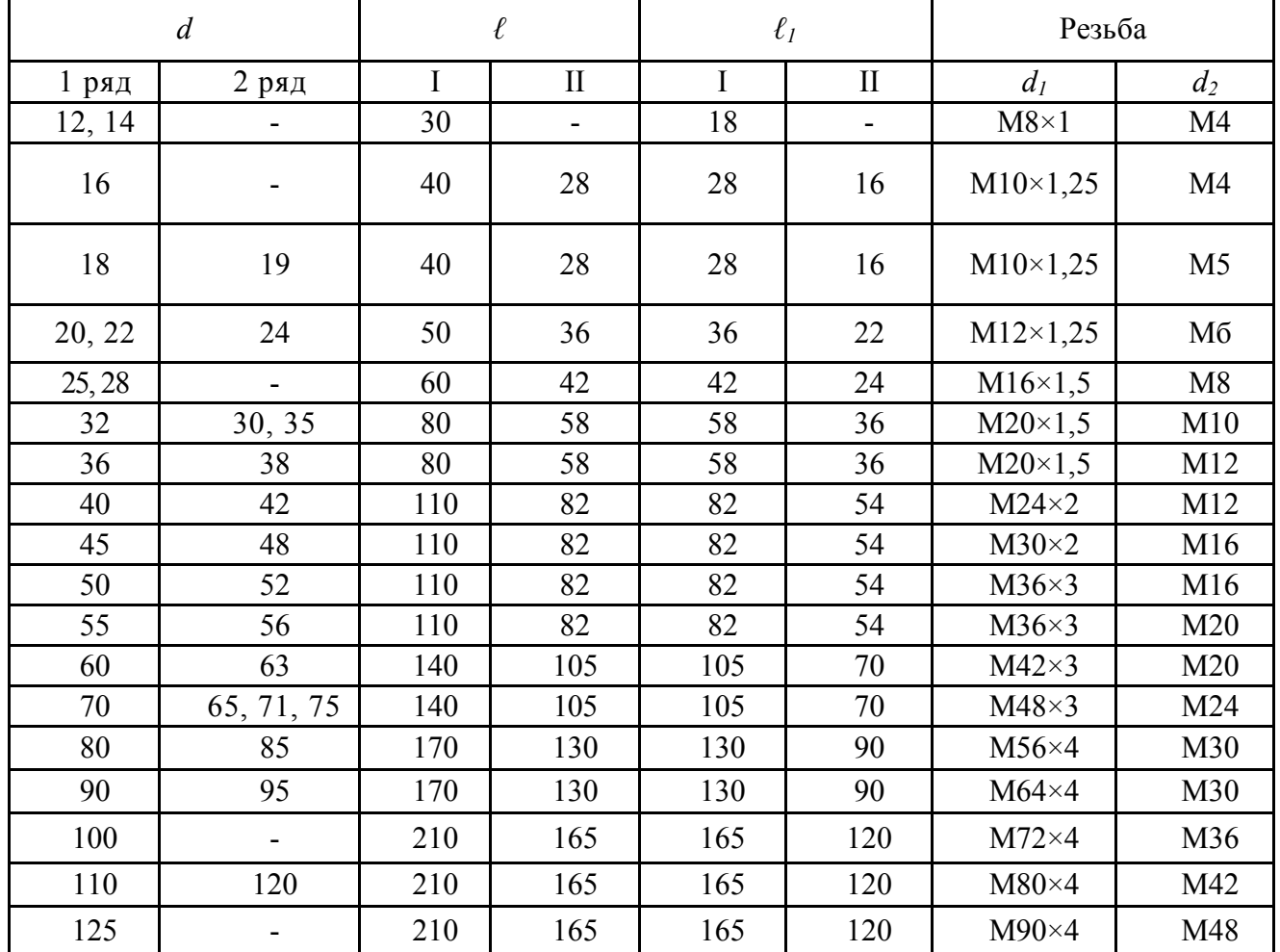

## **Приложение И**

## (справочное)

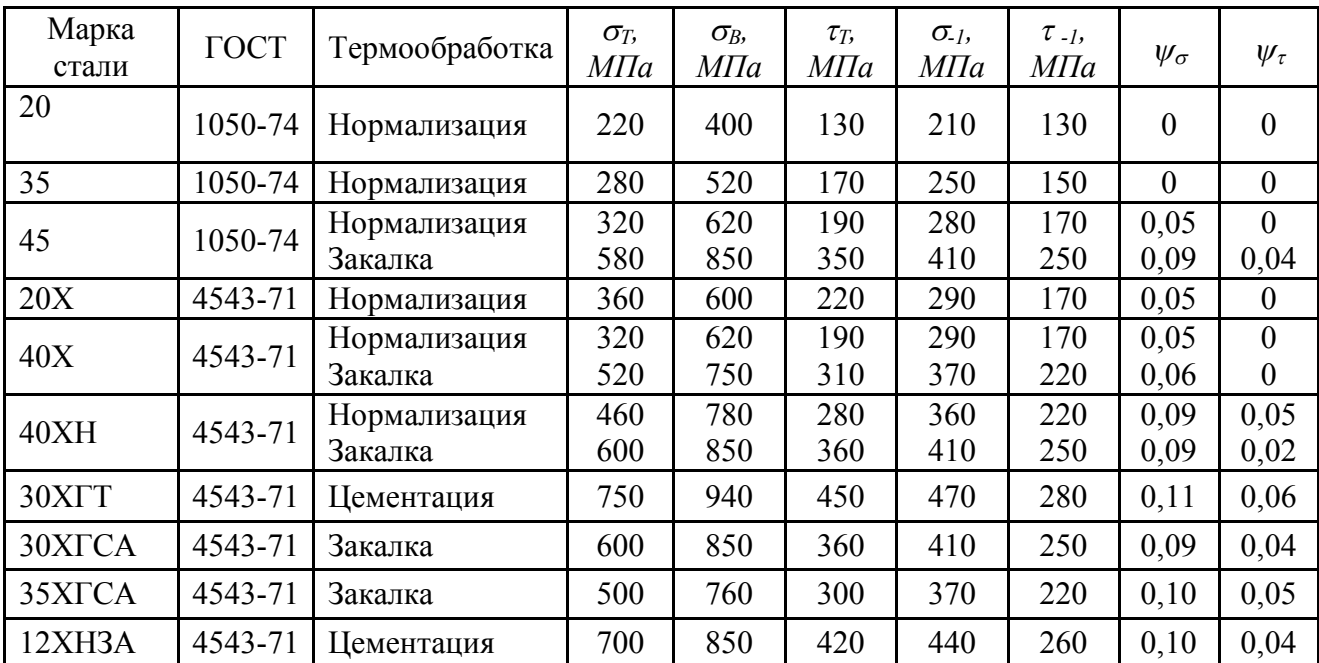

## **Механические характеристики некоторых сталей, используемых для изготовления валов диаметров менее 100 мм (по данным ГИПРОУГЛЕМАША)**

## **Приложение К** (справочное)

## **Моменты сопротивления валов с сечением, ослабленным шпоночным пазом**

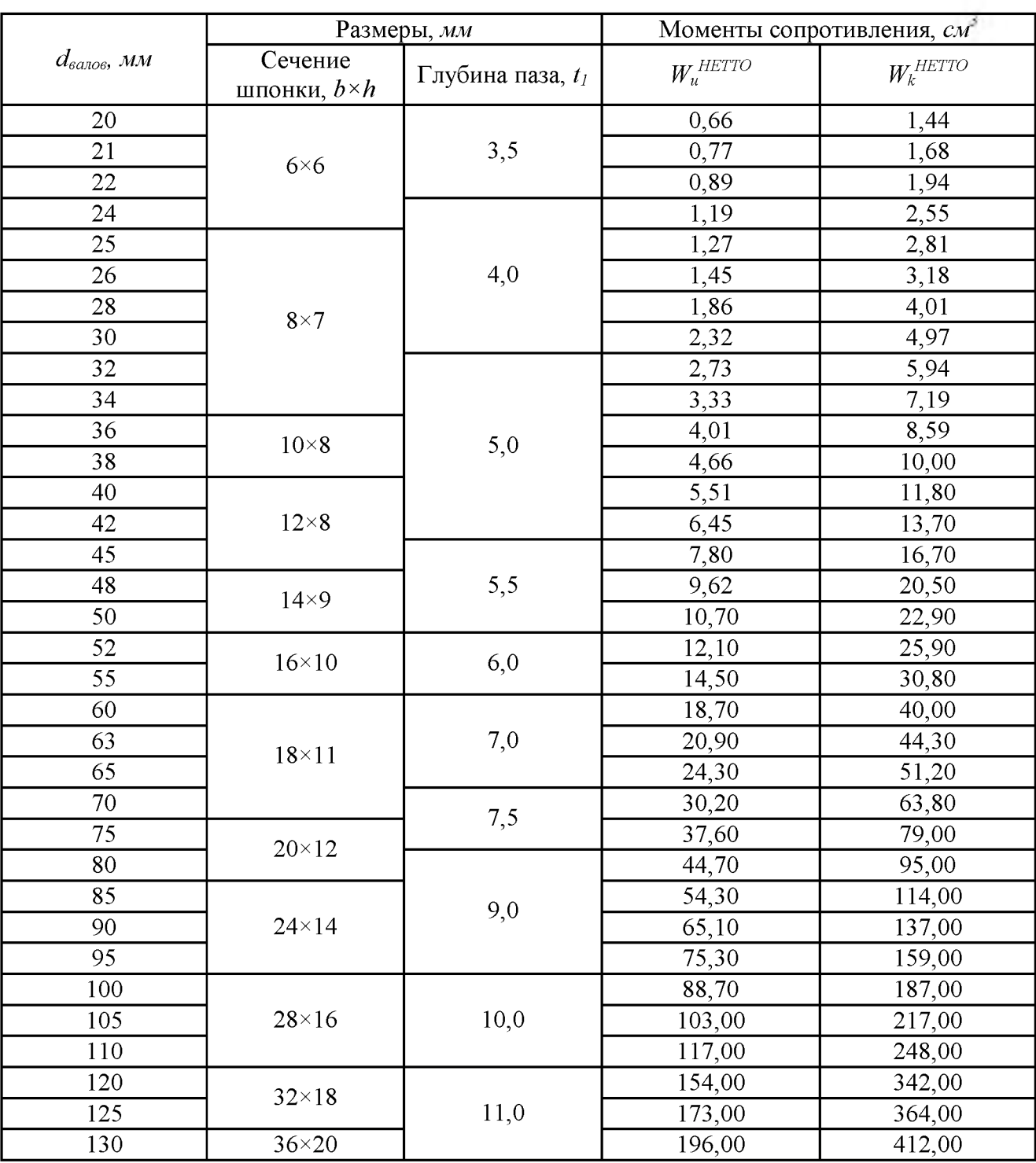

Примечание. Длины шпонок выбирают из ряда: 6, 8, 10, 12, 14, 16, 18, 20, 25, 28, 32, 36, 40, 45, 50, 56, 63, 70, 80, 90, 100, 110, 125 мм

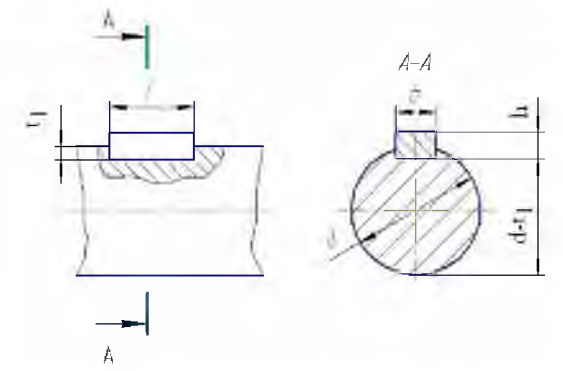

## **Приложение Л** (справочное)

### **Размеры (в** *мм***) фланца по разъему чугунного корпуса одноступенчатых (I) и двухступенчатых (II) редукторов**

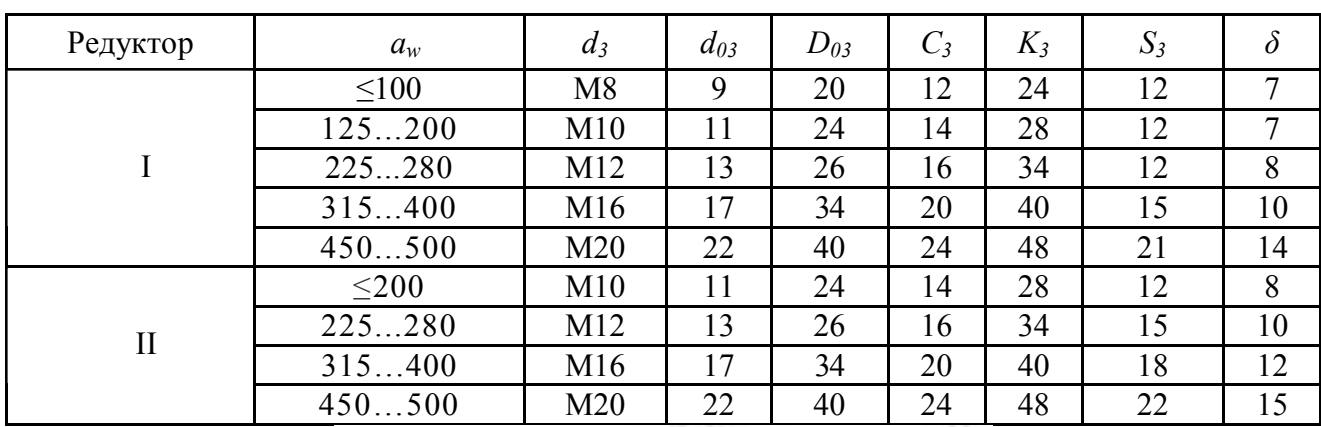

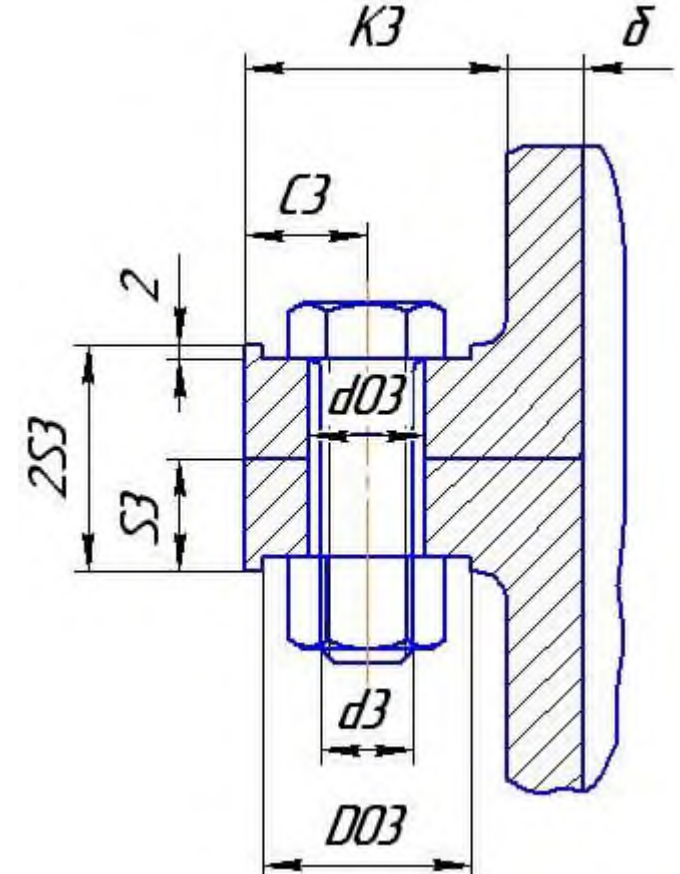

## **Приложение М**

(справочное)

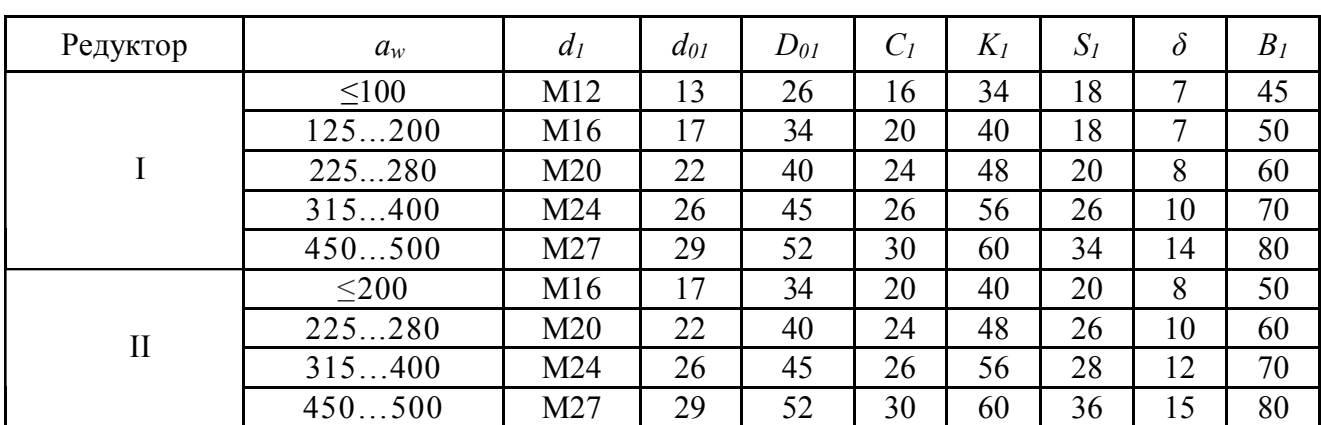

## **Размеры (в** *мм***) нижнего фланца чугунного корпуса одноступенчатых (I) и двухступенчатых (II) редукторов**

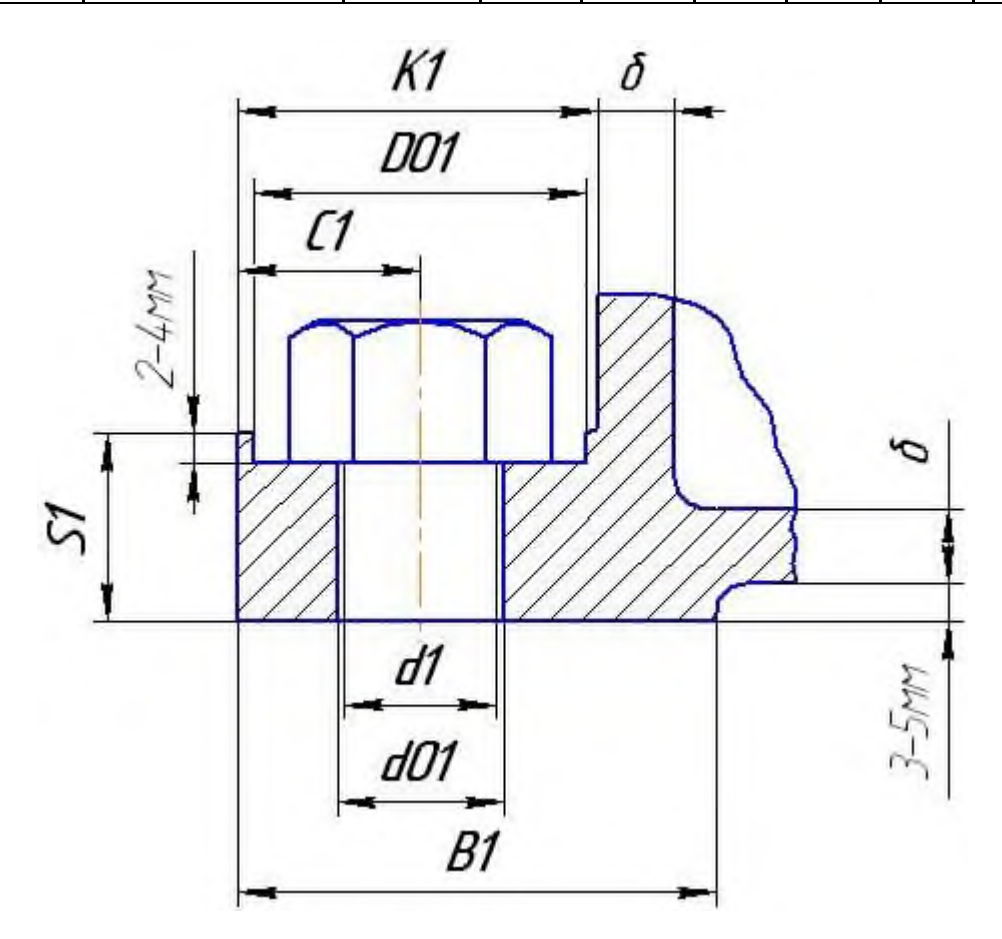

#### Приложение Н (справочное)

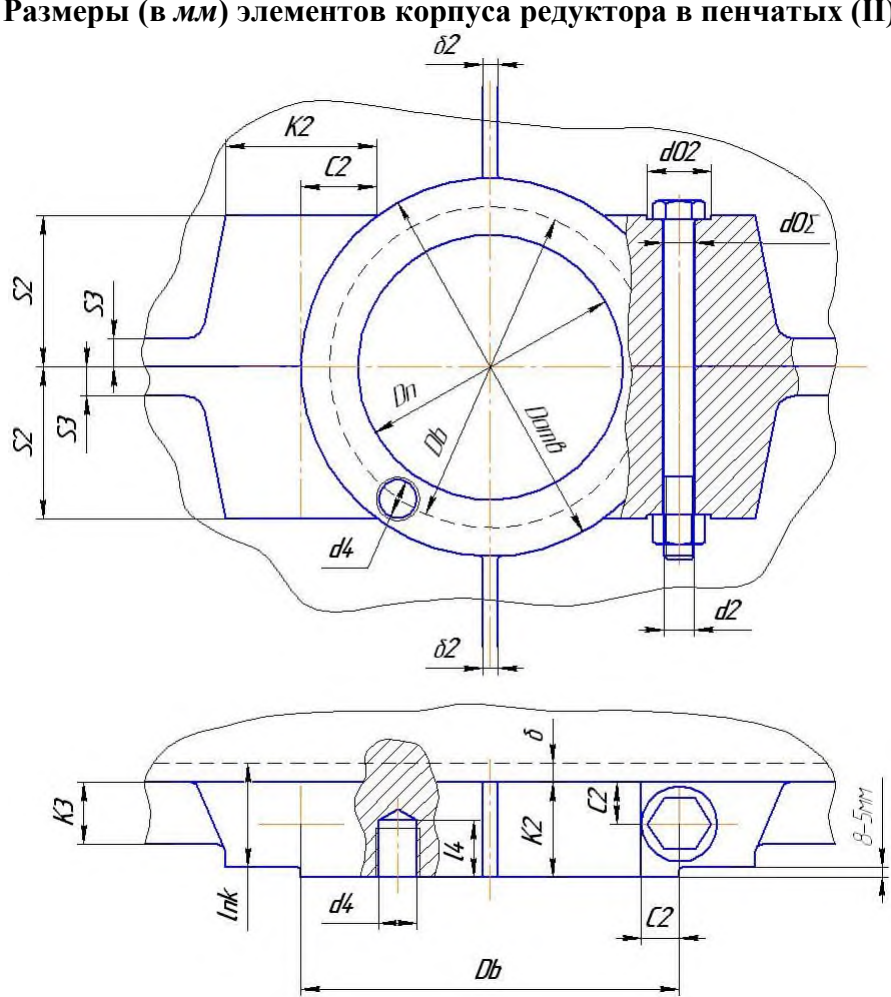

#### Размеры (в мм) элементов корпуса редуктора в пенчатых (II)

Области подшипниковых узлов для одноступенчатых и двухступенчатых редукторов

| Редуктор     | $a_w$      | $d_2$ | $d_{02}$ | $D_{02}$ | $C_2$ | $K_2$ | $d_4$          | $\ell_4$ |
|--------------|------------|-------|----------|----------|-------|-------|----------------|----------|
|              | $\leq 100$ | M10   | 11       | 24       | 14    | 30    | M <sub>6</sub> | 15       |
|              | 125200     | M12   | 13       | 26       | 16    | 34    | M <sub>6</sub> | 15       |
|              | 225280     | M16   | 17       | 34       | 20    | 42    | M8             | 20       |
|              | 315400     | M20   | 22       | 40       | 24    | 50    | M10            | 25       |
|              | 450500     | M24   | 26       | 45       | 26    | 56    | M10            | 25       |
|              | $\leq$ 200 | M12   | 13       | 26       | 16    | 34    | M8             | 20       |
| $\mathbf{I}$ | 225280     | M16   | 17       | 34       | 20    | 42    | M8             | 20       |
|              | 315400     | M20   | 22       | 40       | 24    | 50    | M10            | 25       |
|              | 450500     | M24   | 26       | 45       | 26    | 56    | M10            | 25       |

Примечания. 1) Высота  $S_2$  выбирается конструктивно так, чтобы опорная поверхность (размер  $K_2$ ) была достаточной для расположения головки болта  $d_2$  (или его гайки). 2) Диаметр  $D_n$  равен наружному диаметру выбранного подшипника качения. 3) Диаметр  $D_{\delta}$  бобышки принимается равным  $D_{\delta} = D_n + 2, 2 \cdot d_4$ . 4) Диаметр  $D_{\text{om6}}$  - расположения отверстий принимается равным  $D_{\text{om6}} = 0, 5 \cdot (D_n + D_{\delta})$ . 5) Длина  $\ell_{n\kappa}$ подшипникового гнезда равна  $\ell_{n\kappa} = K_2 + \delta$ , где  $\delta$  - толщина стенки (Приложение 9). 6) Ось болта  $d_2$ , касается окружности  $D_\delta$ .

### **Приложение П** (справочное)

|            | Размеры, мм |     |                  |                  |      |    |                  |      |  |
|------------|-------------|-----|------------------|------------------|------|----|------------------|------|--|
| № швеллера | $d_{01}$    | H   | $\boldsymbol{B}$ | $\boldsymbol{S}$ | t    | q  | $\boldsymbol{b}$ | T    |  |
| 8          | 9           | 80  | 40               | 4,5              | 7,4  | 22 | 24               | 10   |  |
| 10         | 11          | 100 | 46               | 4,5              | 7,6  | 30 | 30               | 12   |  |
| 12         | 13          | 120 | 52               | 4,8              | 7,8  | 30 | 30               | 12   |  |
| 14         | 17          | 140 | 58               | 4,9              | 8,1  | 38 | 36               | 12,5 |  |
| 18         | 22          | 180 | 70               | 5,1              | 8,7  | 38 | 36               | 13,5 |  |
| 20         | 26          | 200 | 76               | 5,2              | 9,0  | 45 | 40               | 15,5 |  |
| 22         | 29          | 220 | 82               | 5,4              | 9,5  | 45 | 40               | 16   |  |
| 24         | 32          | 240 | 90               | 5,6              | 10,0 | 54 | 50               | 18   |  |

**Основные размеры элементов сварной рамы (швеллеры ), шайбы косые**

Примечание. Высота платиков под редуктор *hред* и электродвигатель *hэд* выбирается из конструктивных соображений и находится в пределах *5...25 мм*.

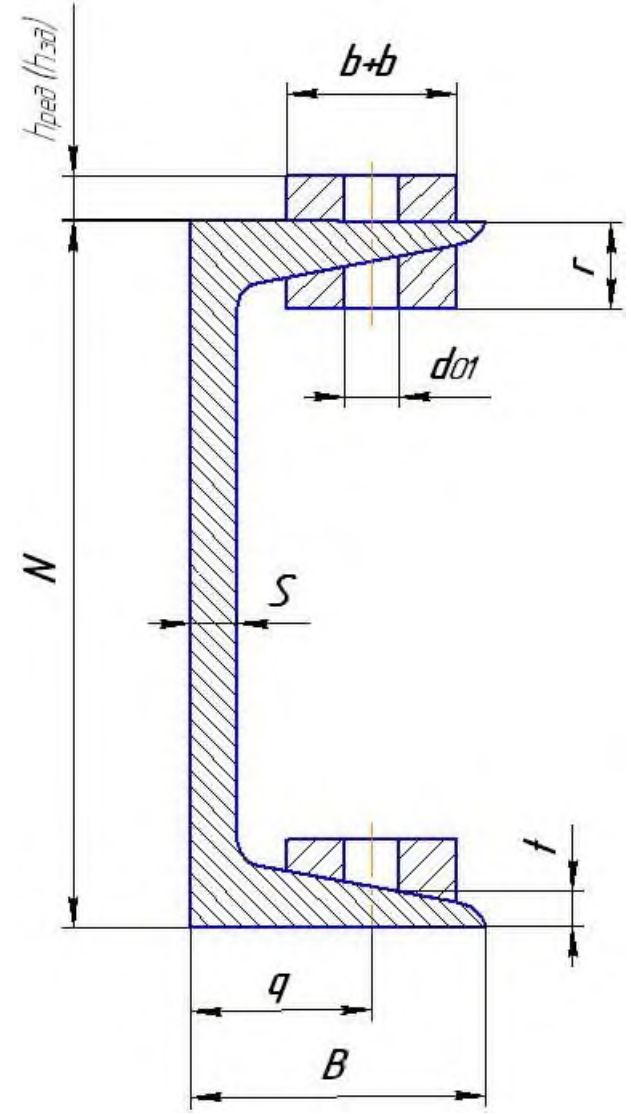

## Приложение Р (справочное)

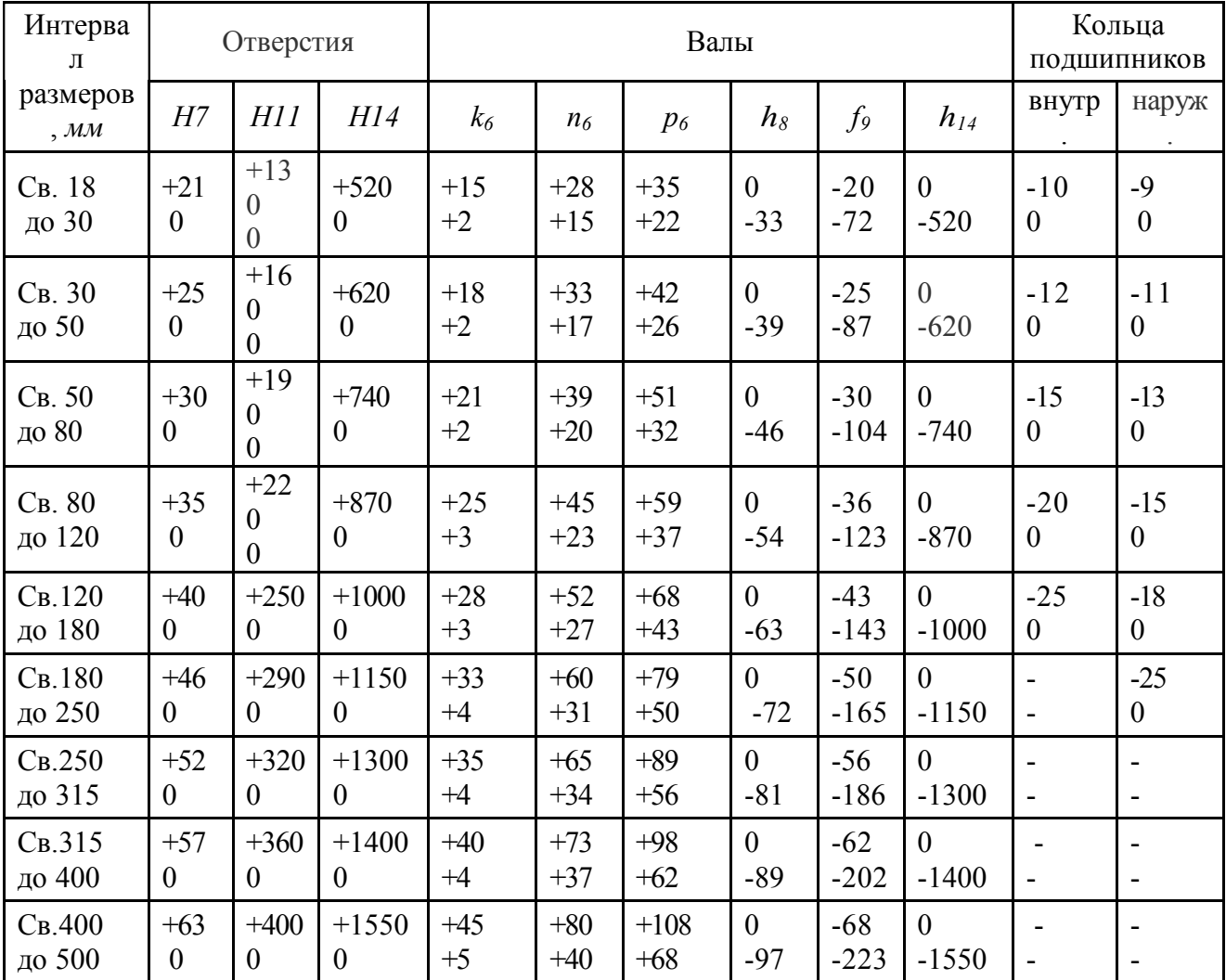

#### Предельные отклонения размеров отверстий и валов и колец подшипников качения класса точности О

Расположение отклонений

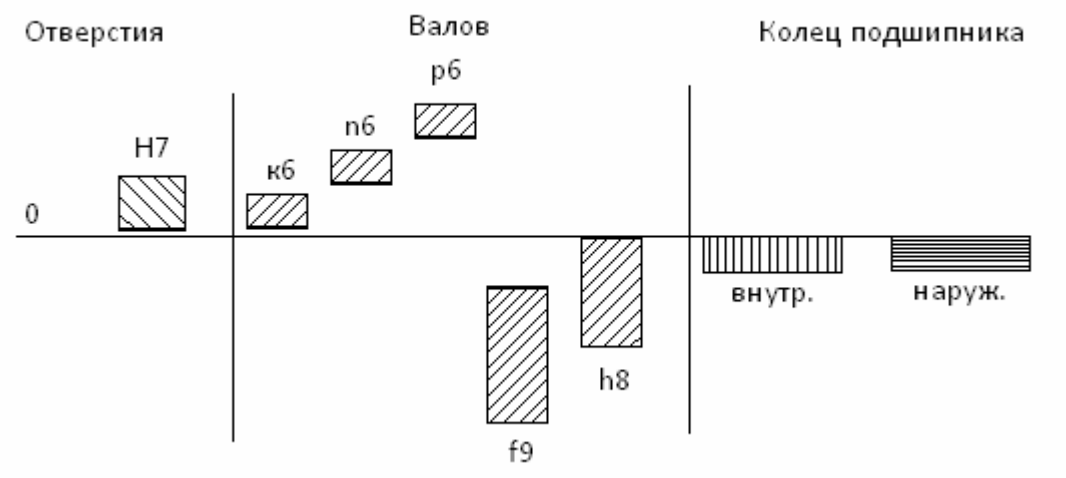

## **Приложение С**

## (справочное)

## **Сводная таблица допусков и посадок**

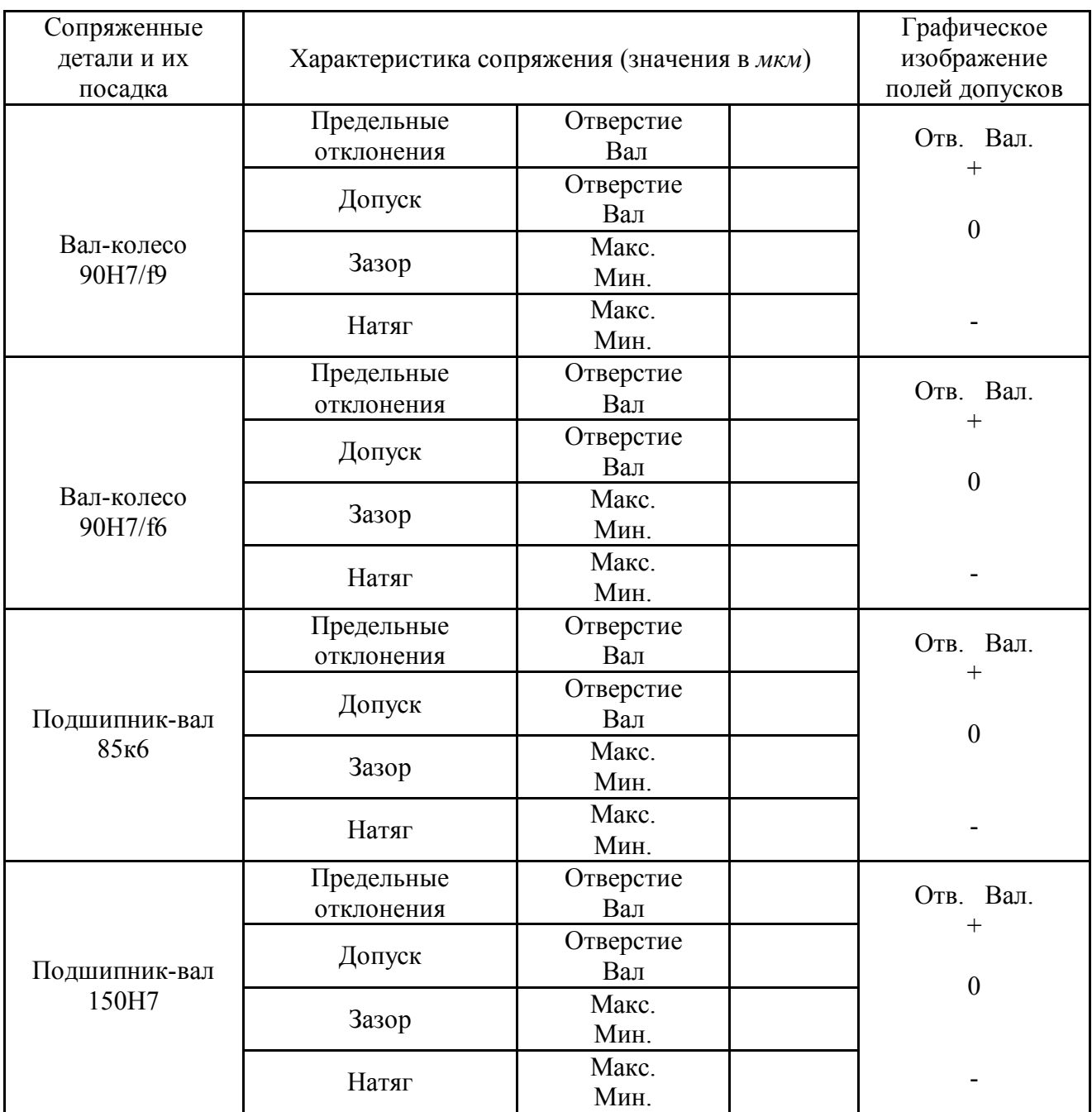

Приложение Т Образцы чертежей

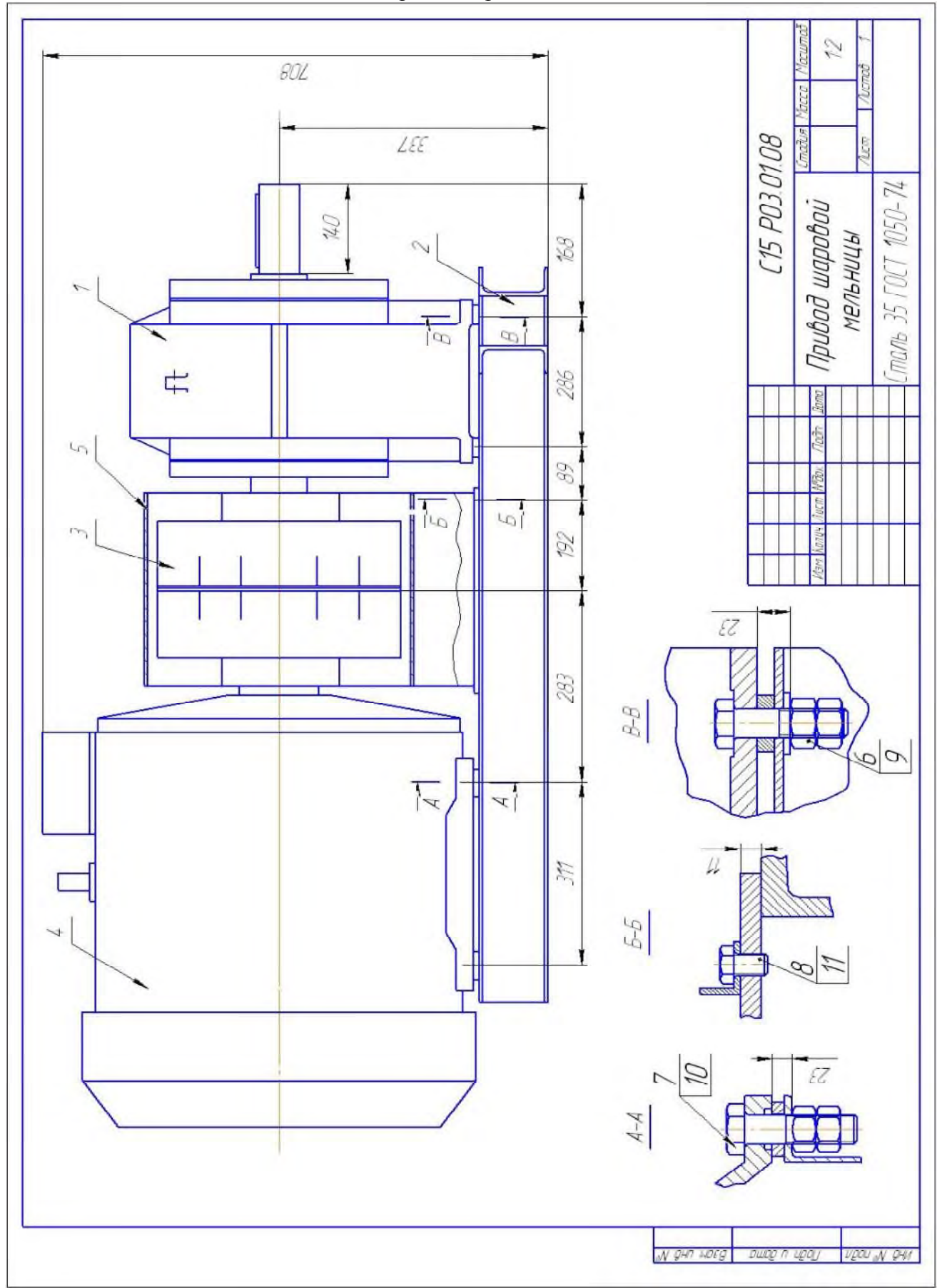

Рисунок 1 - Чертеж общего привода шаровой мельницы

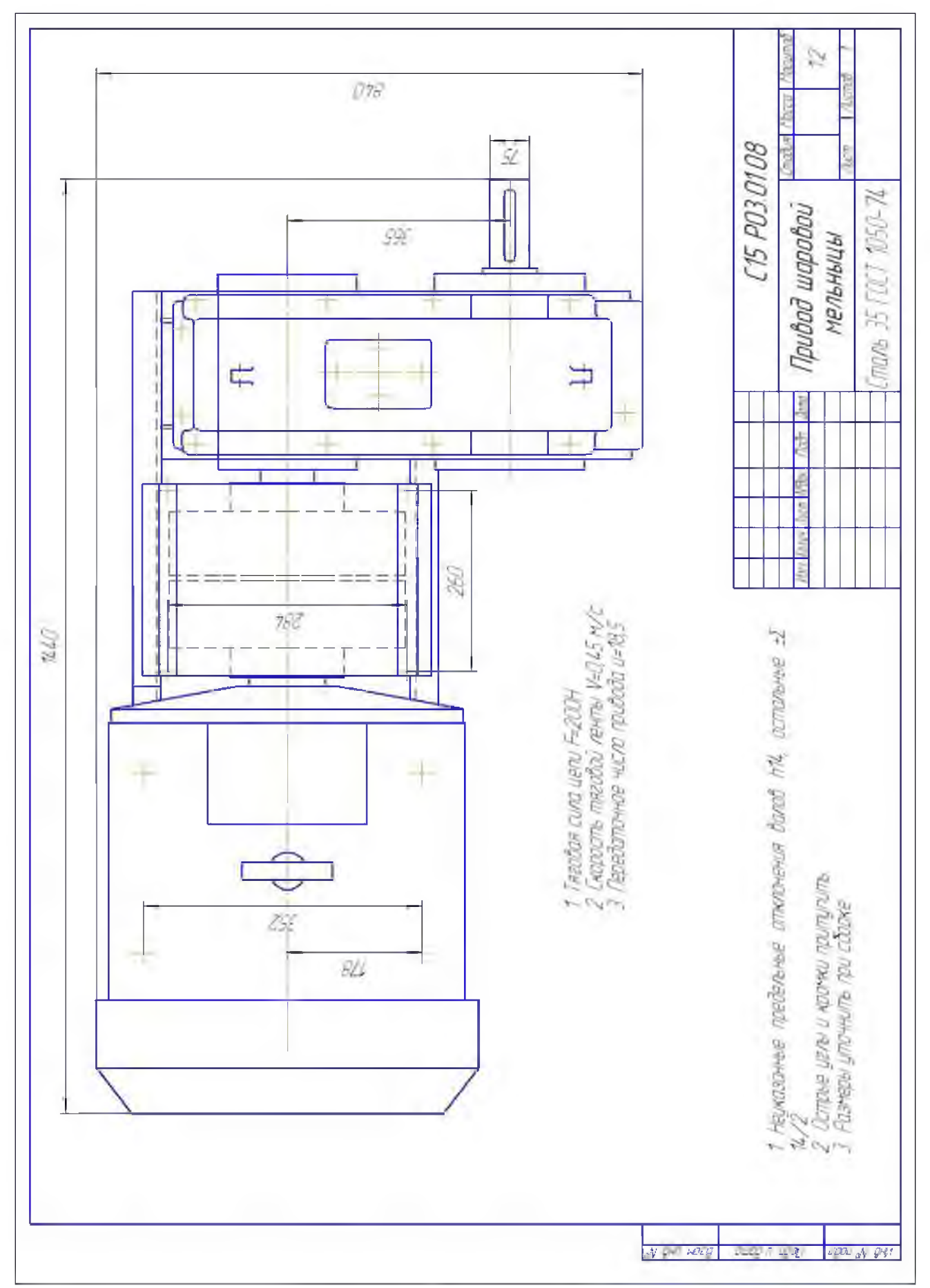

Рисунок 1 - (продолжение)

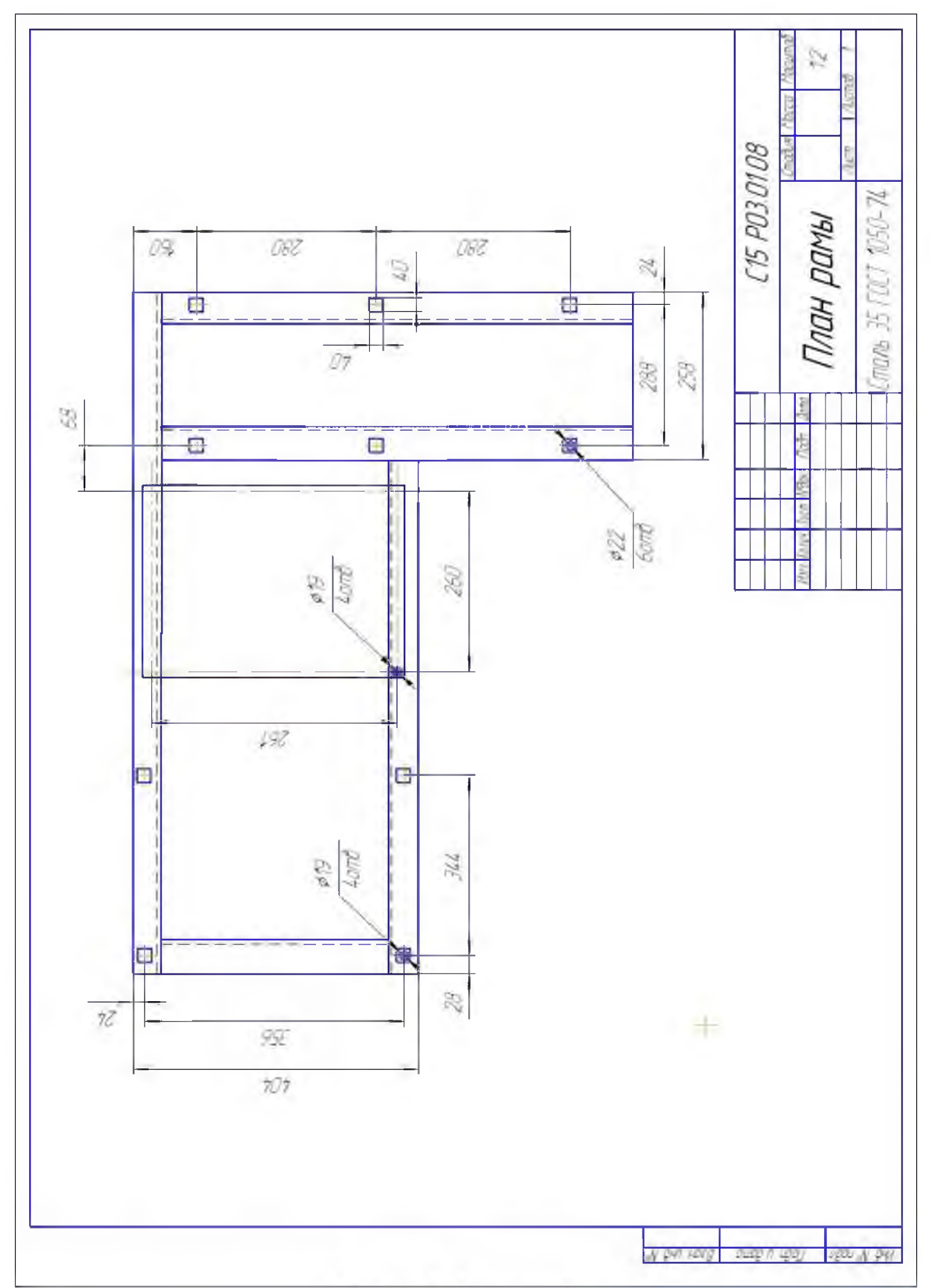

Рисунок 1 - (окончание)

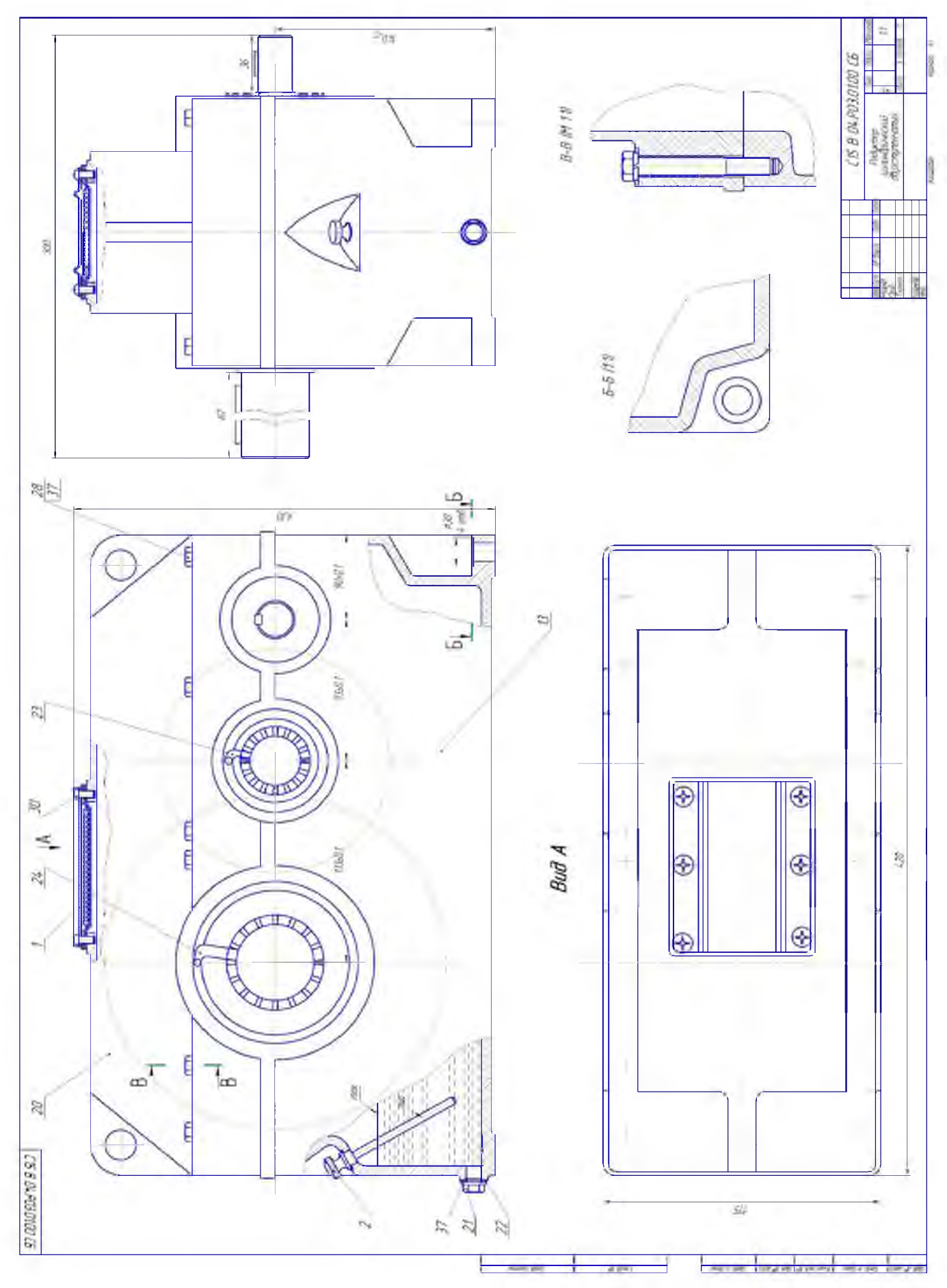

Рисунок 2 - Сборочный чертеж редуктора

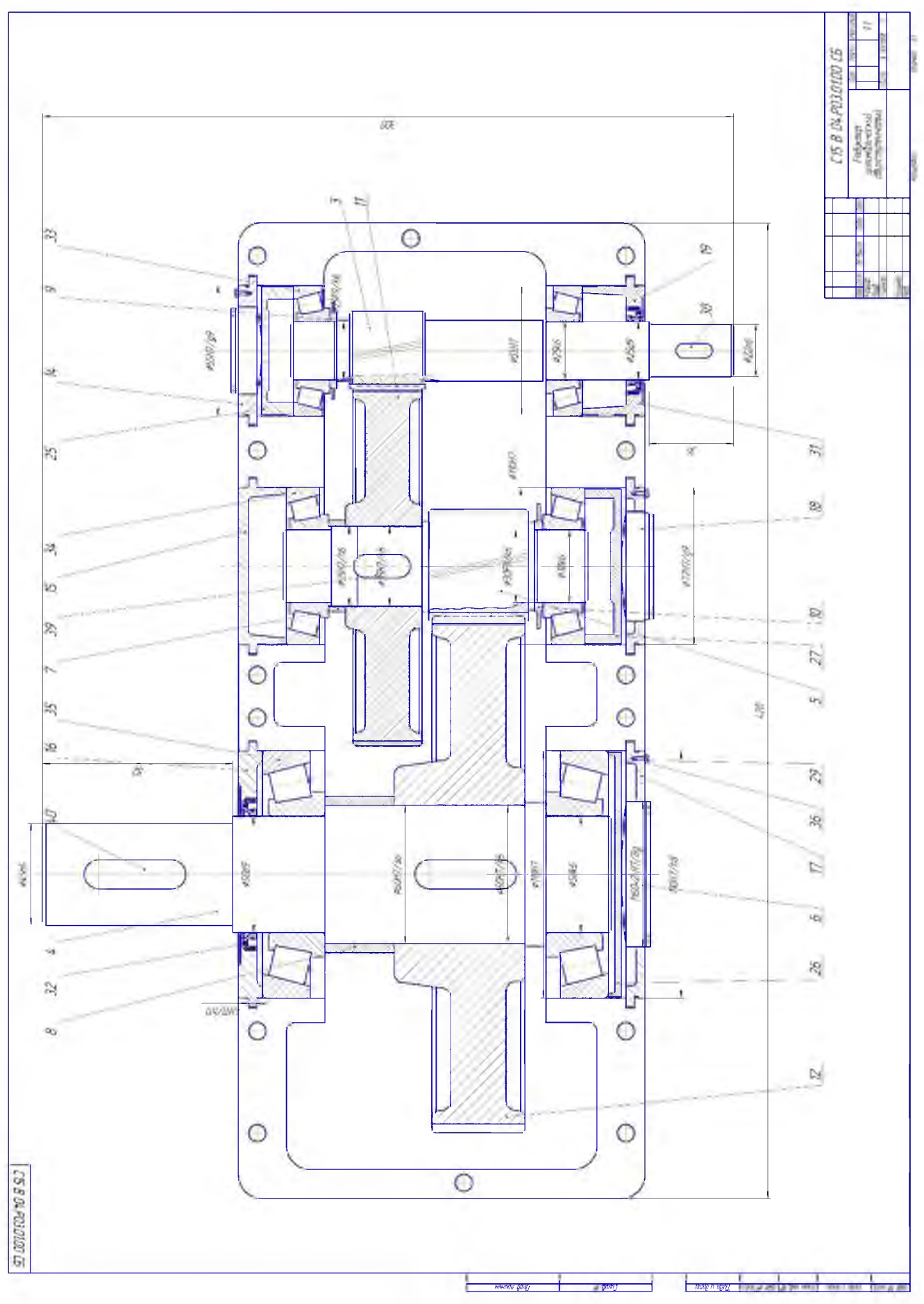

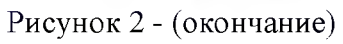

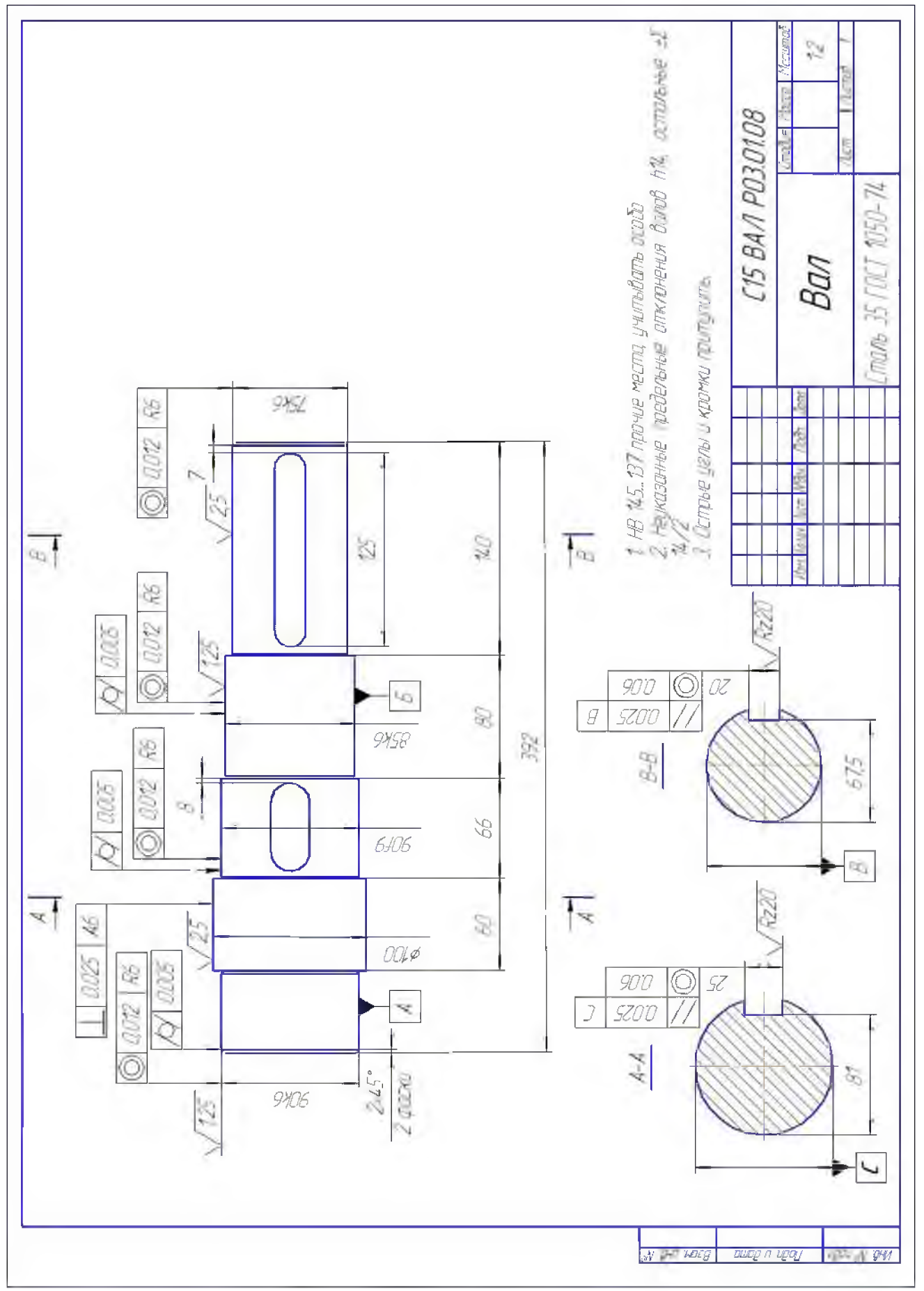

Рисунок 3 - Рабочий чертеж вала

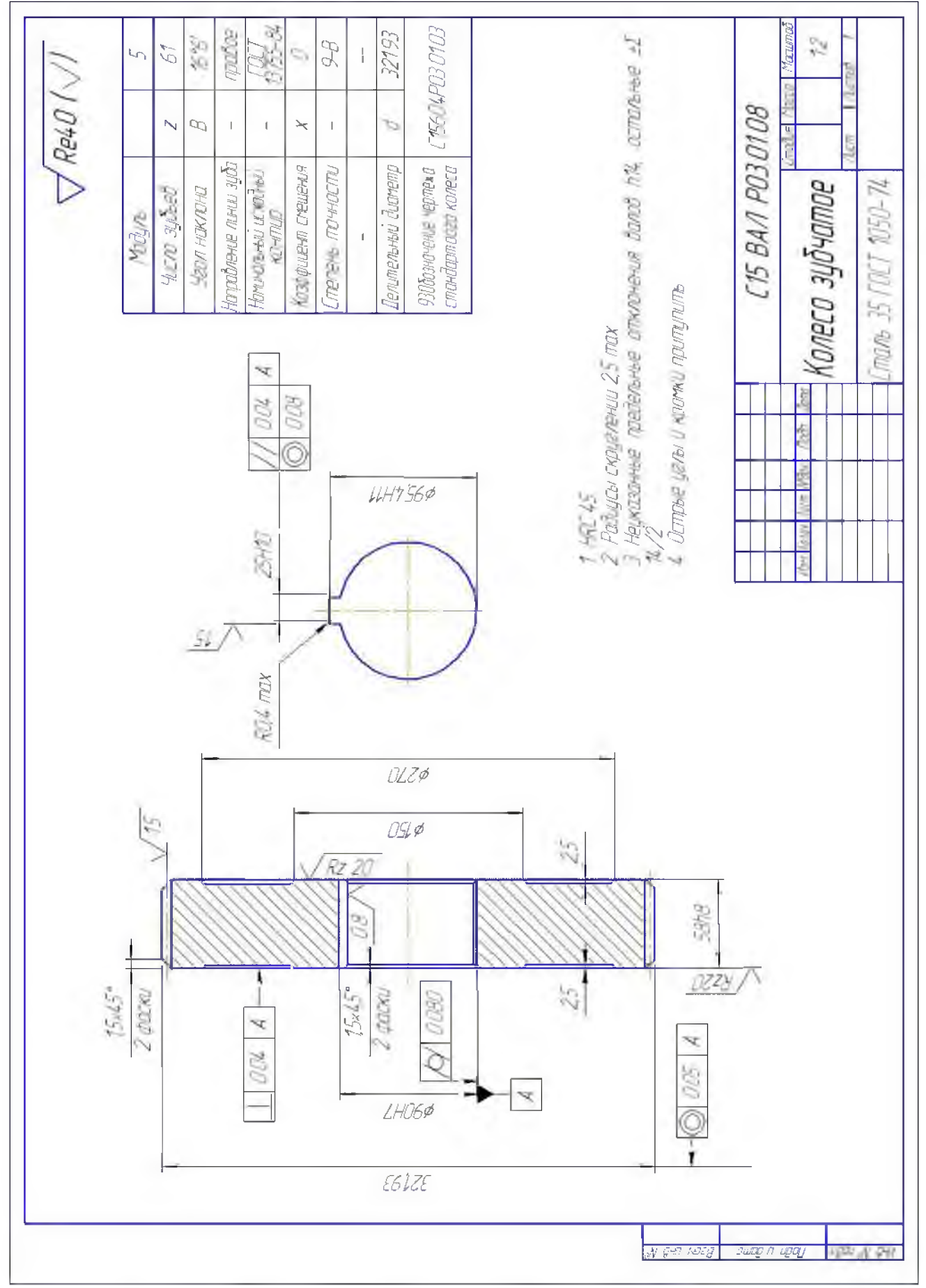

Рисунок 4 - Рабочий чертеж зубчатого колеса

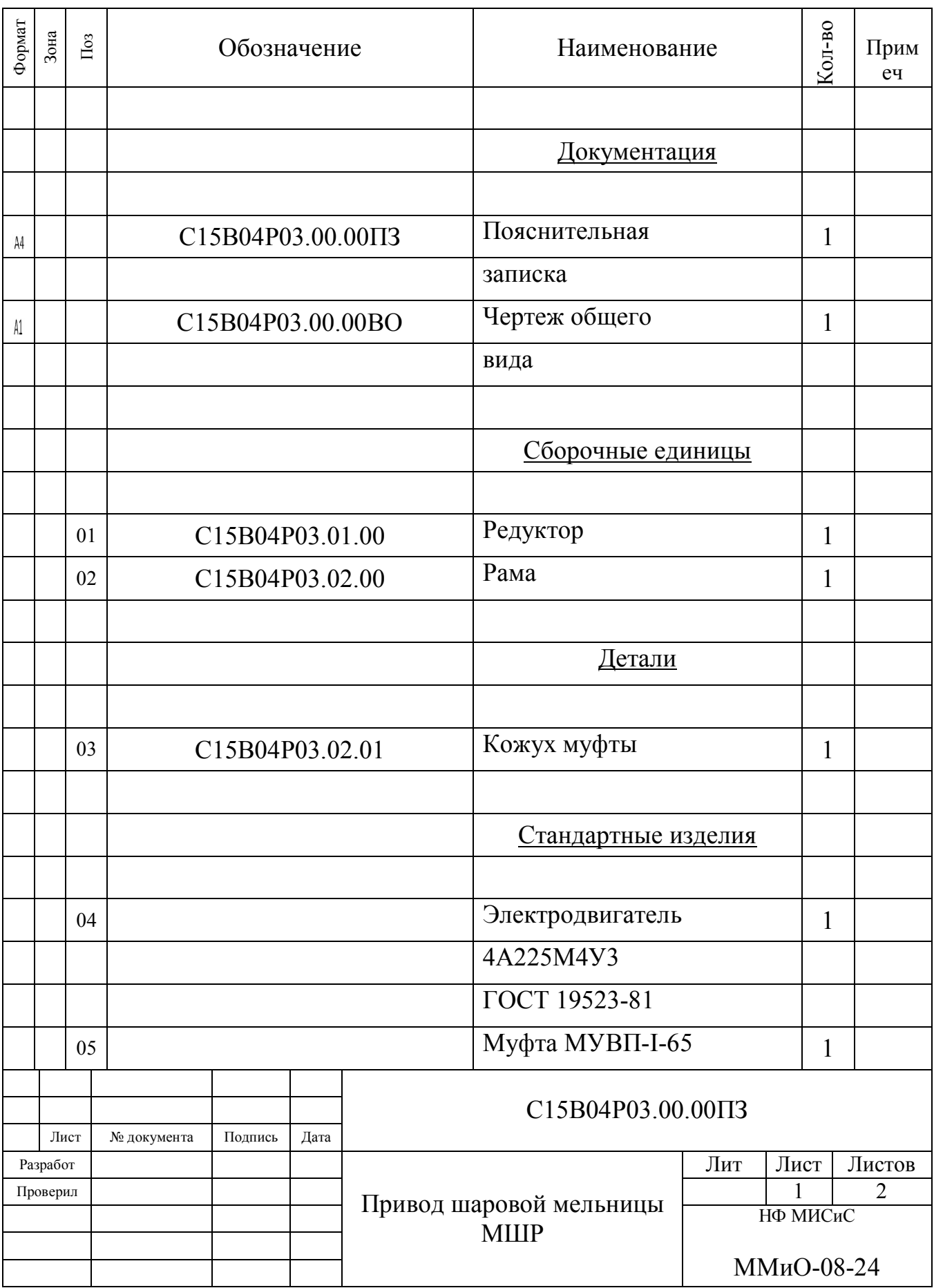

Рисунок 5 - Спецификация на приводную установку

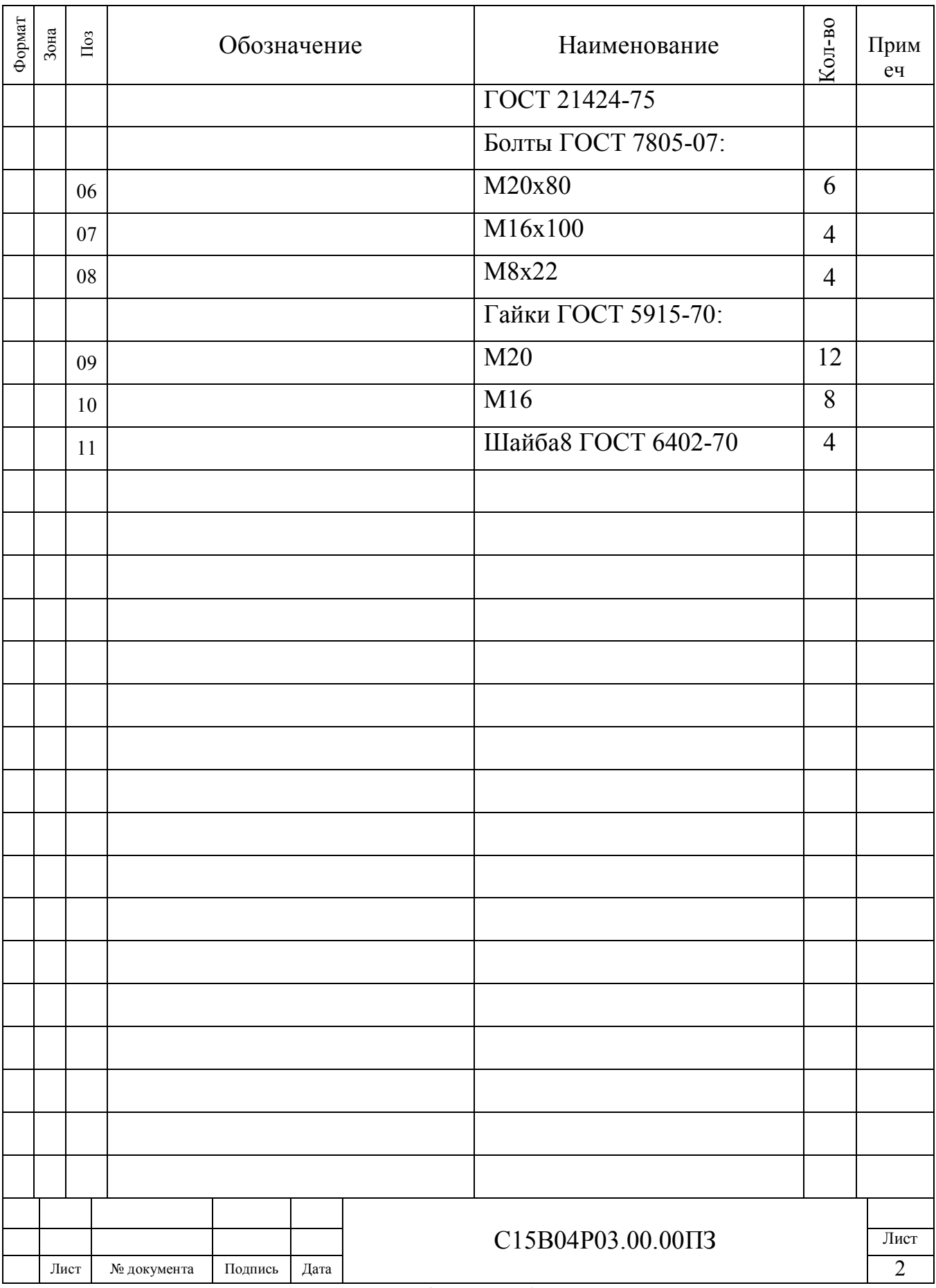

Рисунок 5 (окончание)

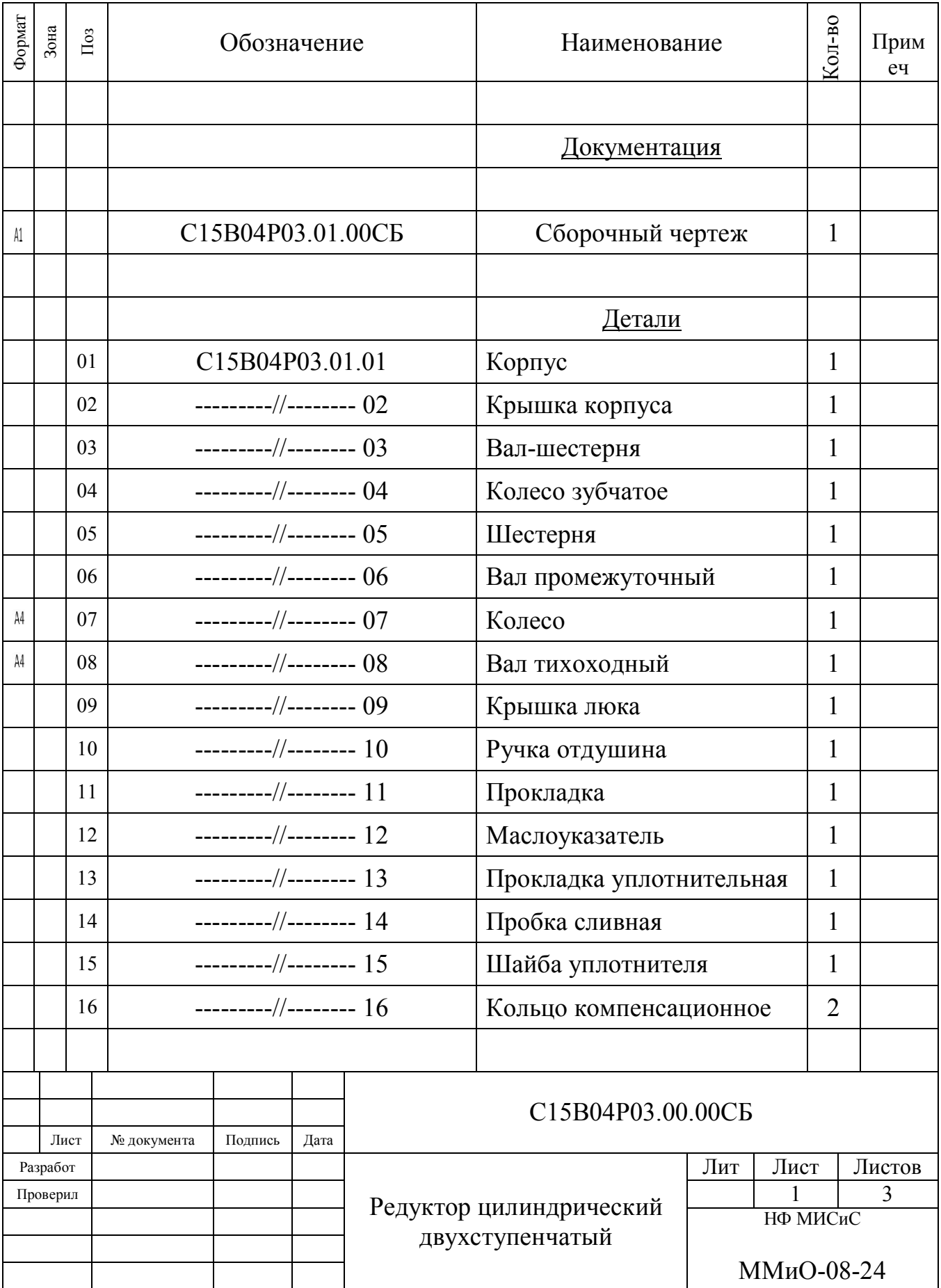

Рисунок 6 - Спецификация на редуктор

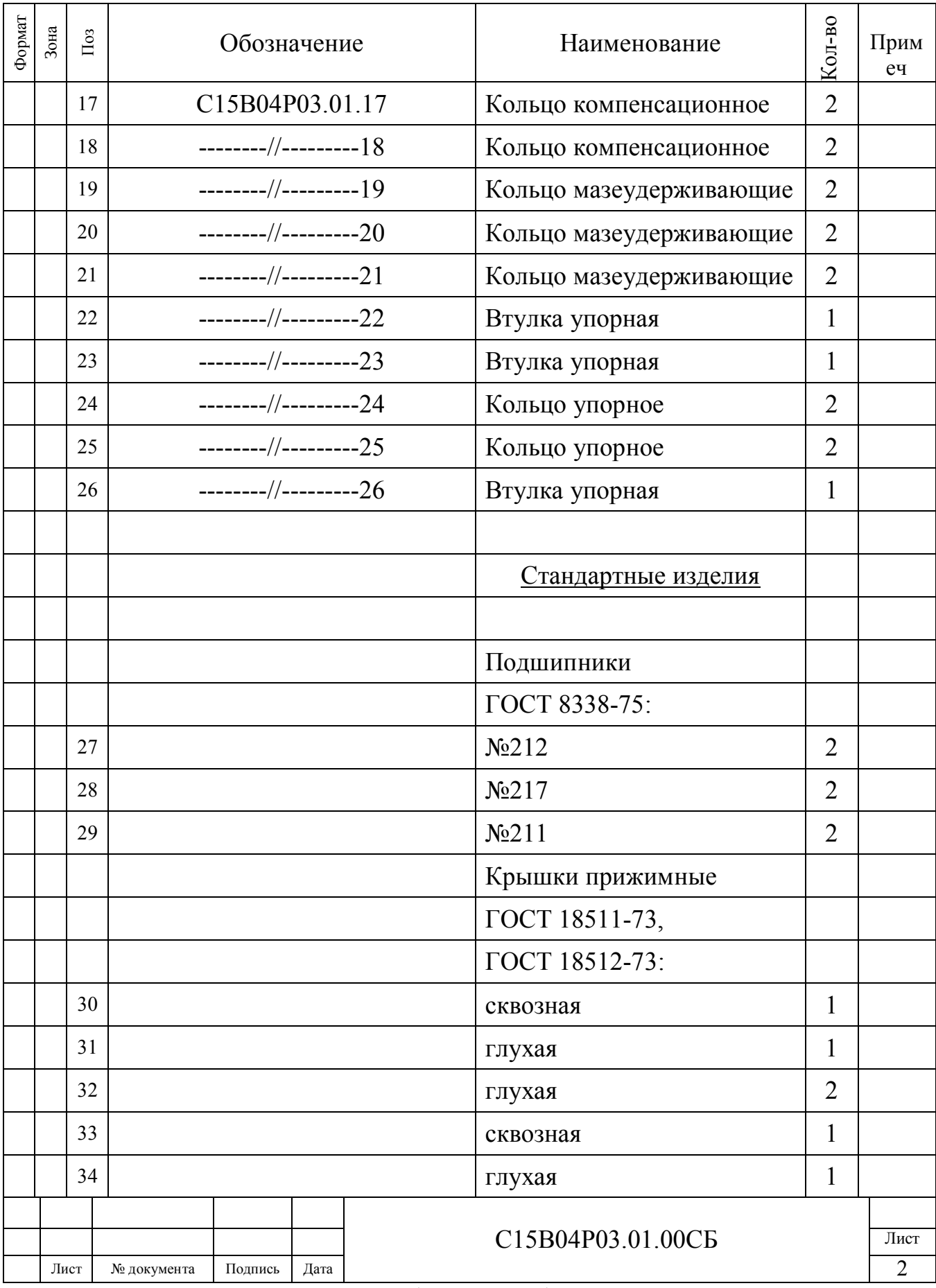

Рисунок 6 (продолжение)

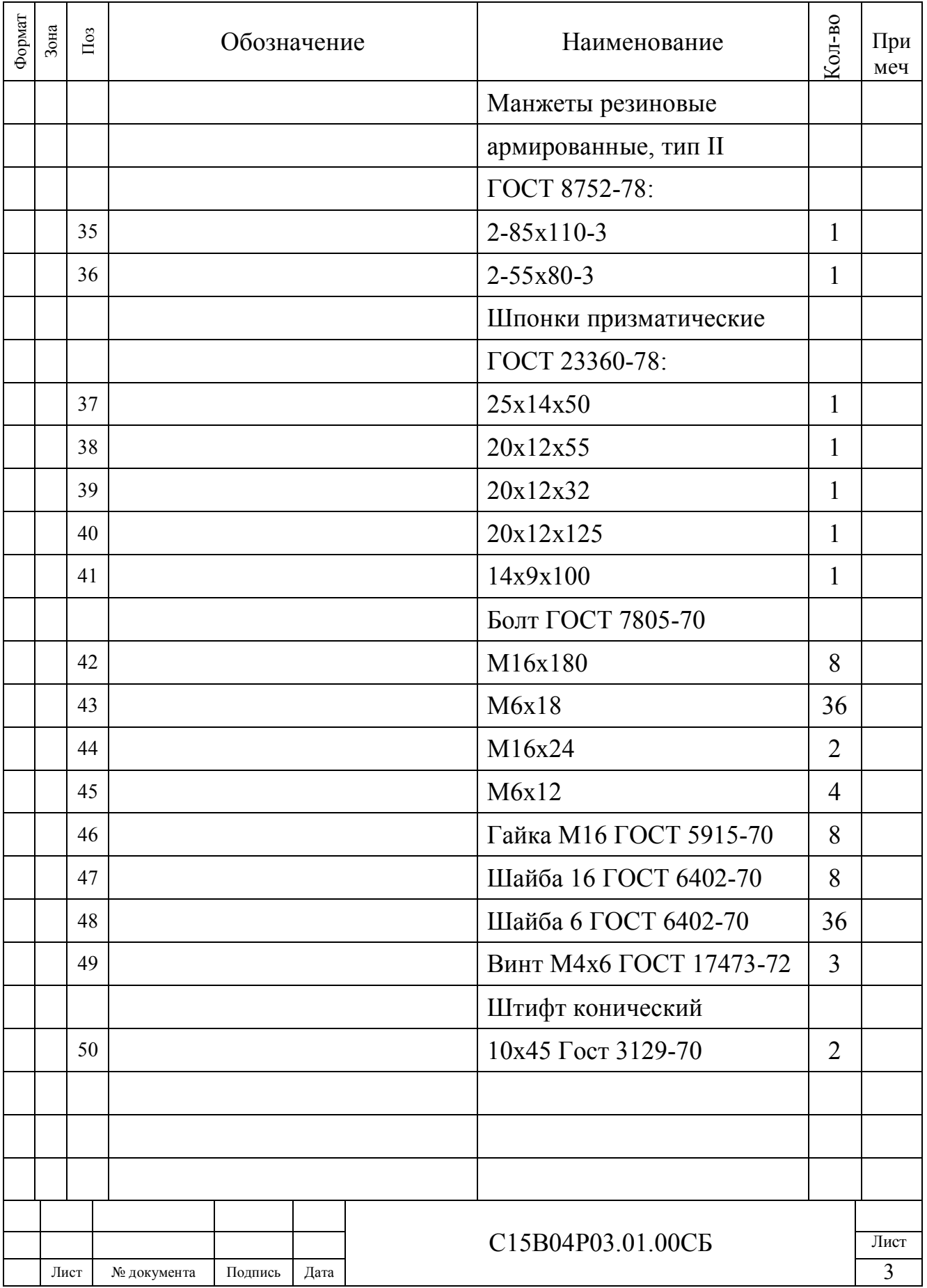

Рисунок - 6 (окончание)

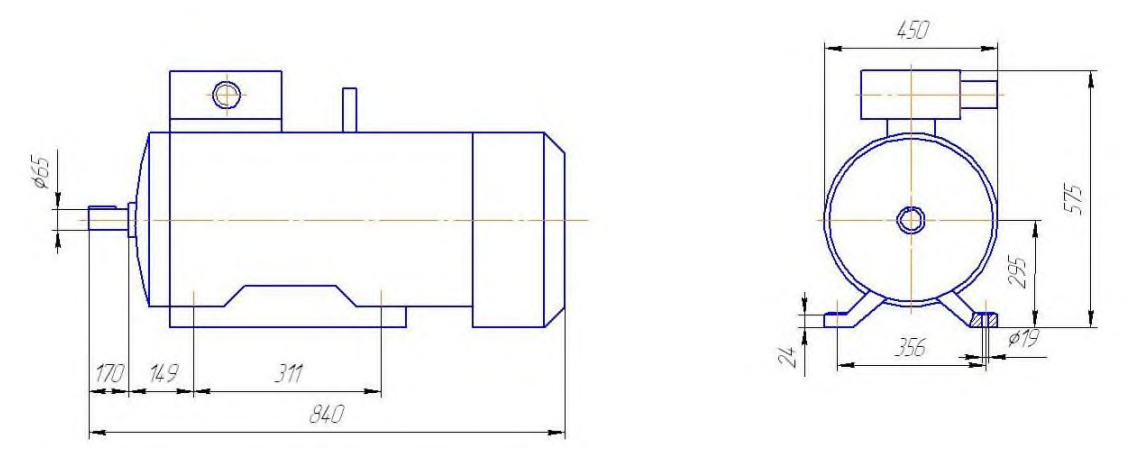

Рисунок 7 - Эскиз электродвигателя 4A225 M4У3 исполнения 1M 1081

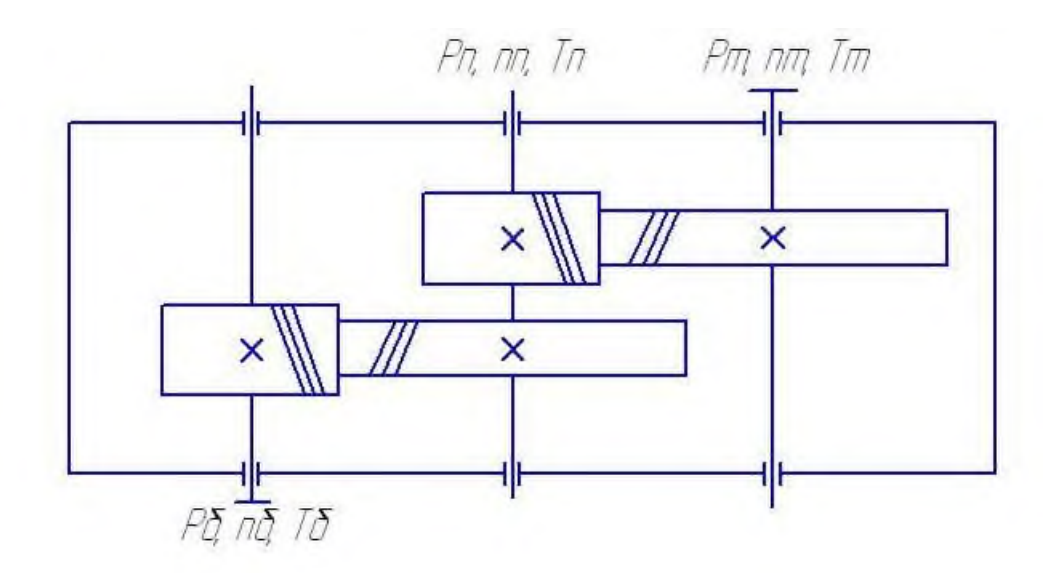

Рисунок 8 - Кинематическая схема двухступенчатого горизонтального трехосного редуктора

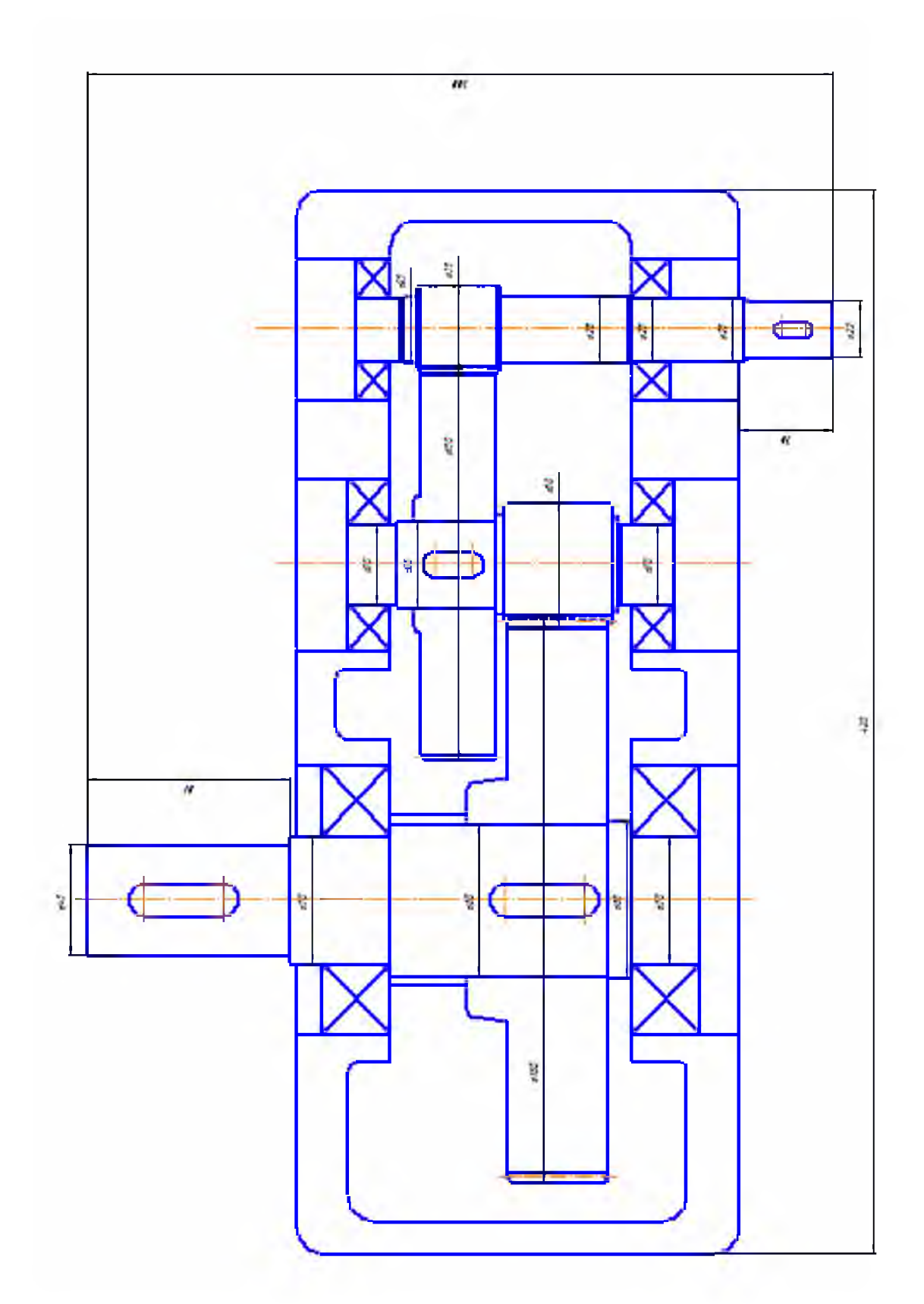

Рисунок 10 - Компоновочная схема редуктора

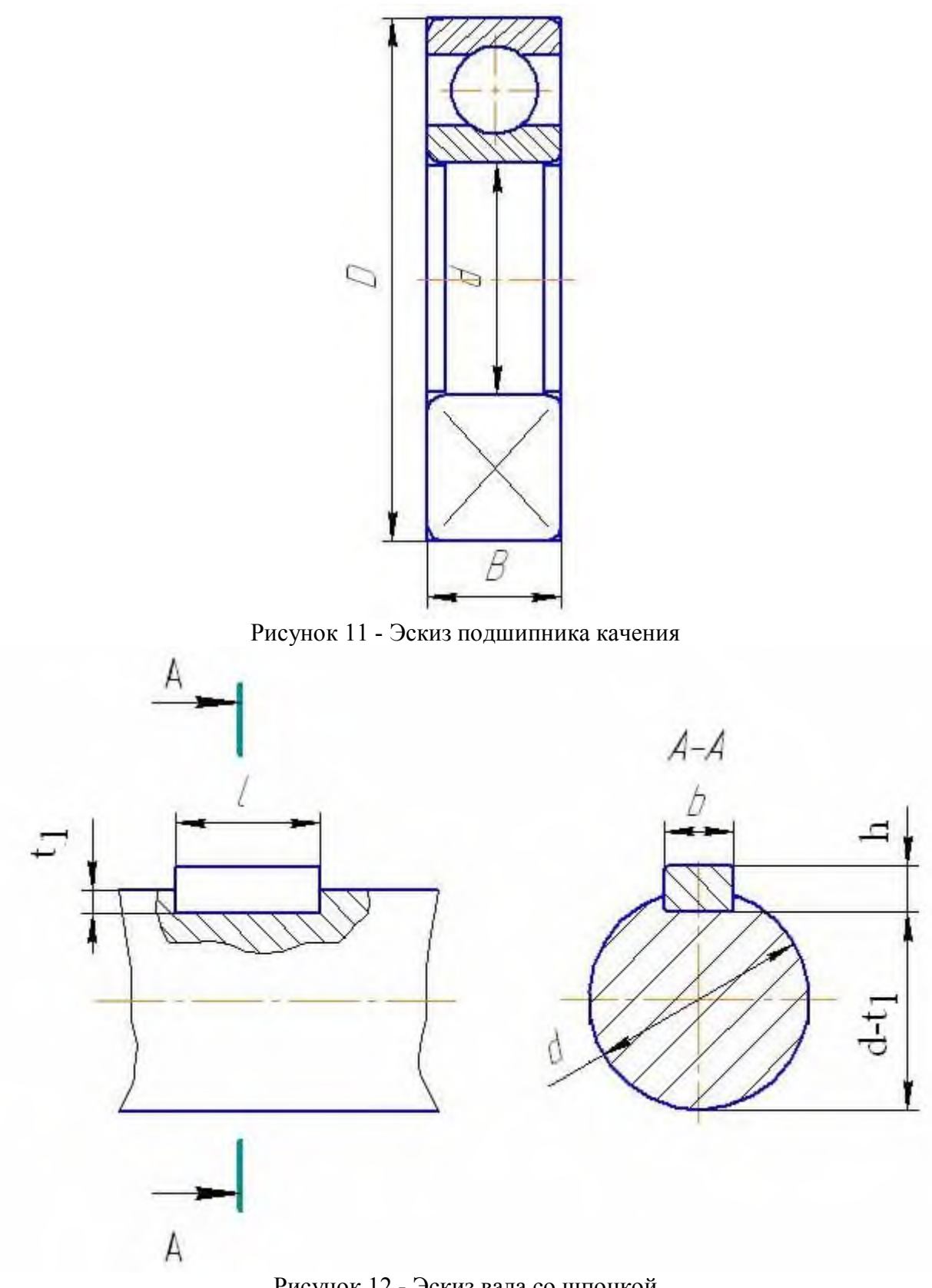

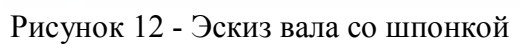

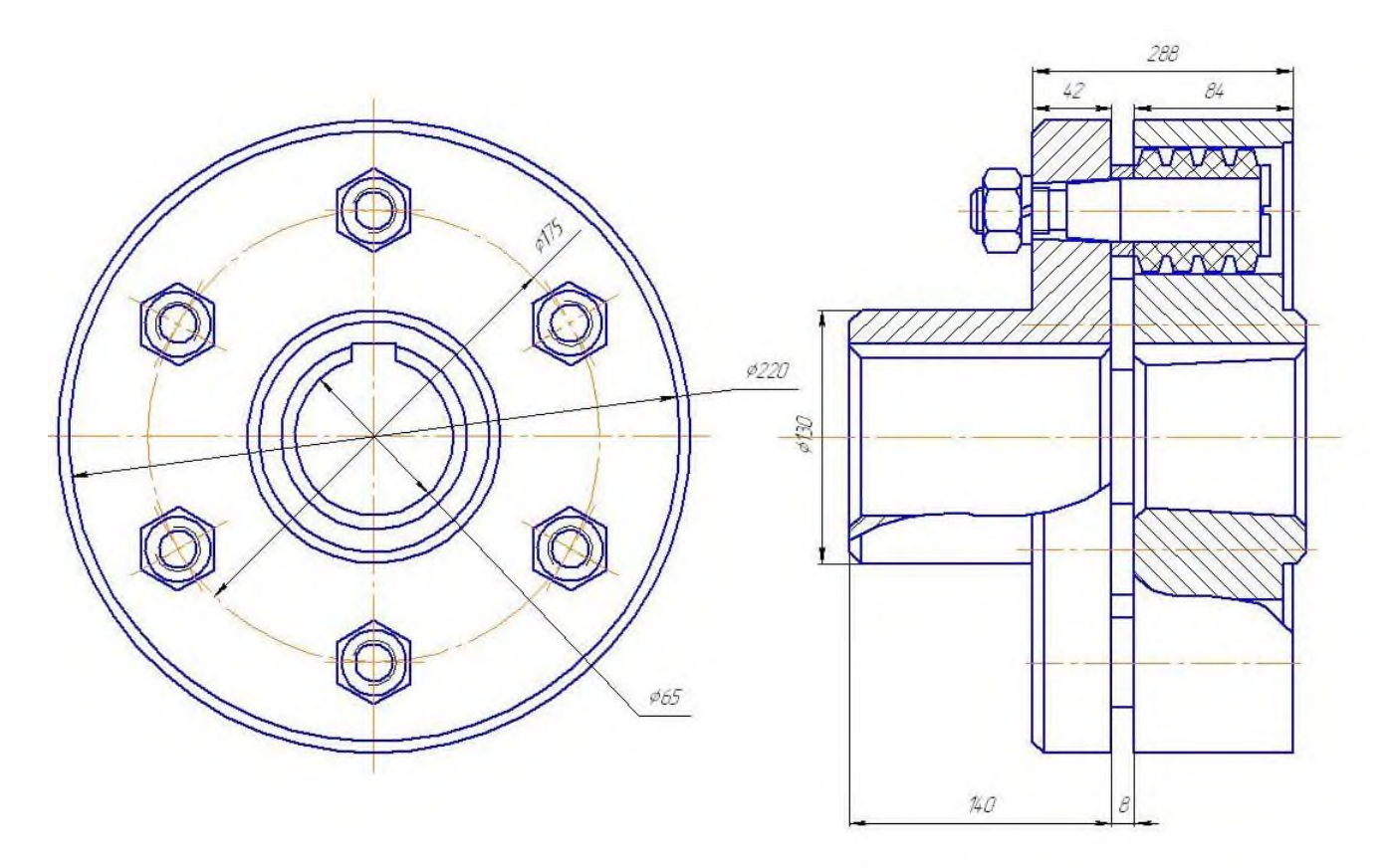

Рисунок 13 - Эскиз упругой втулочно-пальцевой муфты МУВП-65

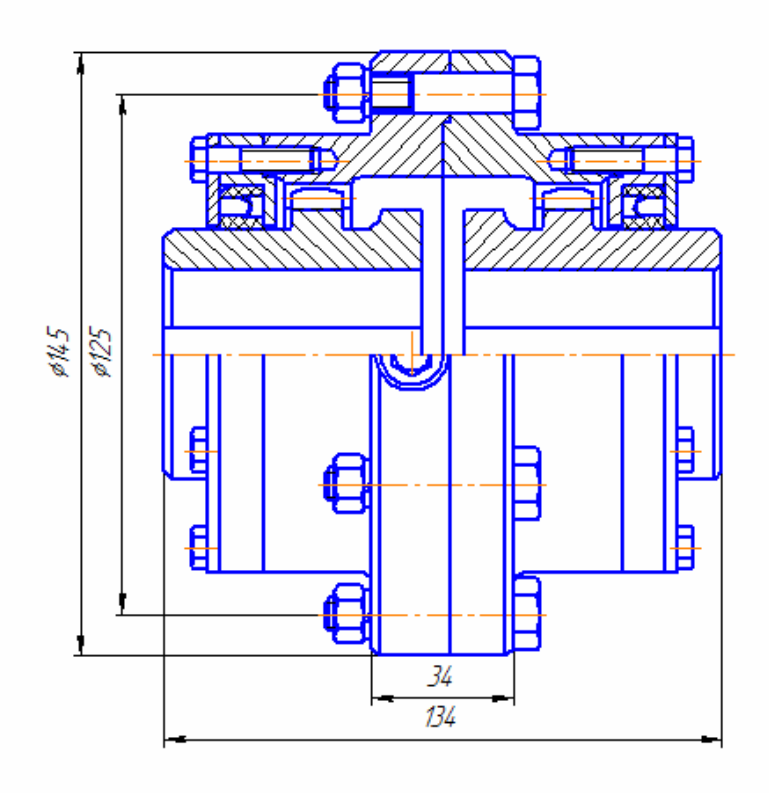

Рисунок 14 - Эскиз зубчатой муфты МЗ-4

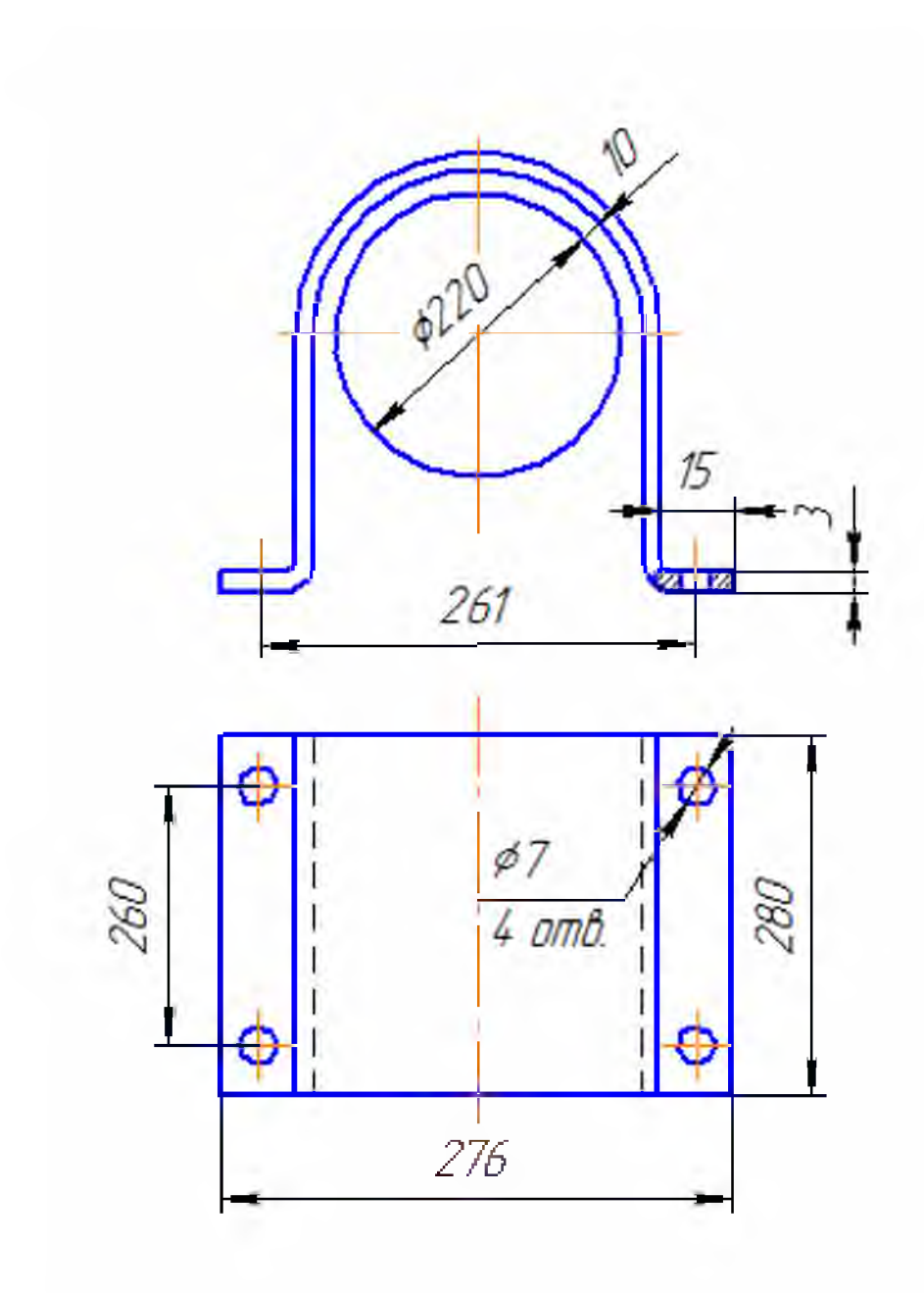

Рисунок 15 - Кожух муфты МУВП-65

## **ГАВРИШ ПЕТР ВЛАДИМИРОВИЧ**

## **ДЕТАЛИ МАШИН**

Учебное пособие по курсовому проектированию

для студентов направлений: 151000 «Технологические машины и оборудование», 150400 «Металлургия» всех профилей и форм обучения

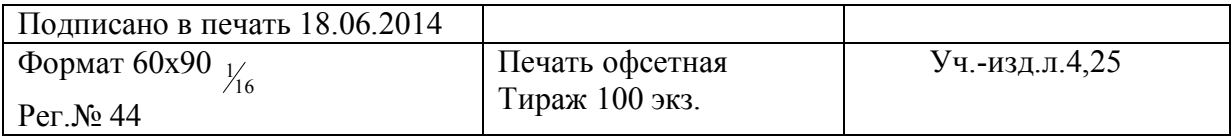

ФГАОУ ВПО Национальный исследовательский технологический университет «МИСиС» Новотроицкий филиал 462359, Оренбургская обл., г. Новотроицк, ул. Фрунзе, 8. Е-mail: nfmisis@yandex.ru Контактный тел. 8 (3537) 679729.